МІНІСТЕРСТВО ОСВІТИ І НАУКИ УКРАЇНИ НАЦІОНАЛЬНИЙ УНІВЕРСИТЕТ ВОДНОГО ГОСПОДАРСТВА ТА ПРИРОДОКОРИСТУВАННЯ

**ISSN 2522‐1957**

# **ВІСНИК**

## НАВЧАЛЬНО-НАУКОВОГО ІНСТИТУТУ АВТОМАТИКИ, КІБЕРНЕТИКИ ТА ОБЧИСЛЮВАЛЬНОЇ ТЕХНІКИ НУВГП

Збірник наукових праць

Випуск 4

Рівне-2017

У збірнику опубліковано наукові статті студентів і викладачів Навчально-наукового інституту автоматики, кібернетики та обчислювальної техніки НУВГП.

## Редакційна колегія:

**Мартинюк П.М.**, д.т.н., професор, головний редактор (Національний університет водного господарства та природокористування); Зубик Л.В., к.пед.н., доцент, відповідальний секретар (НУВГП); **Бомба А.Я.**, д.т.н., професор (Рівненський державний гуманітарний унівеситет); Власюк А.П., д.т.н., професор (Міжнародний економікогуманітарний університет); Древецький В.В., д.т.н., професор (НУВГП); Іващук Я.Г., к.ф.м.н., доцент (НУВГП); Круліковський Б.Б., к.т.н., доцент (НУВГП); Маланчук Є.З., д.т.н., професор (НУВГП); Матус С.К., к.т.н., доцент (НУВГП); Степанченко О.М., к.т.н., доцент (НУВГП); Сафоник А.П., д.т.н., доцент (НУВГП); Тадєєв П.О., к.ф.-м.н., д.пед.н., професор (НУВГП); Тулашвілі Ю.Й., д.пед.н., професор (НУВГП); Турбал Ю.В., к.ф.-м.н., д.т.н., професор (НУВГП).

Матеріали збірника розглянуті і рекомендовані до видання на Вченій раді Національного університету водного господарства та природокористування 27 грудня 2017 р., протокол № 10.

Адреса редколегії: 33028, м. Рівне, вул. Соборна, 11, НУВГП. © Національний університет водного господарства та природокористування, 2017

## **Зміст**

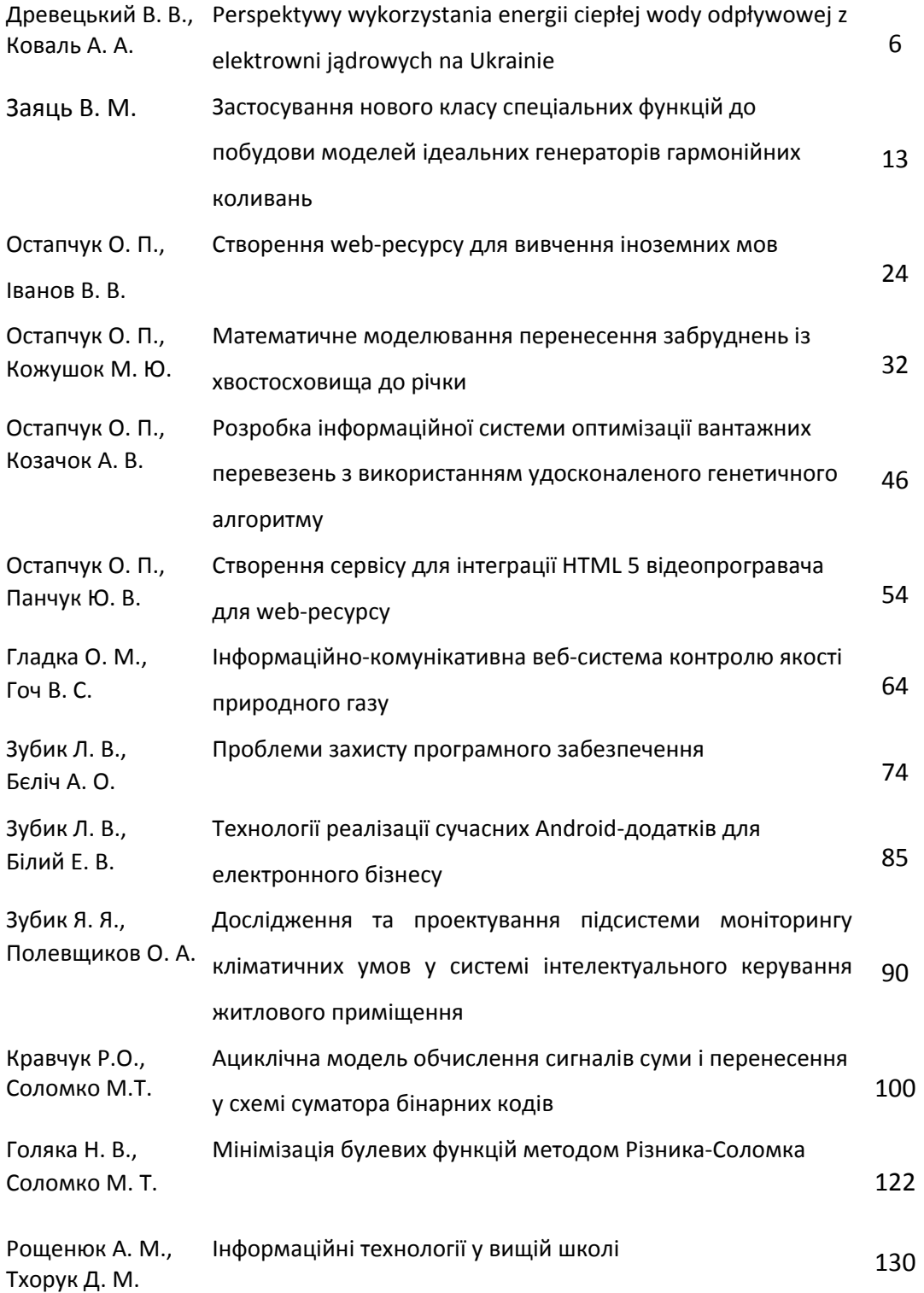

## **CONTENT**

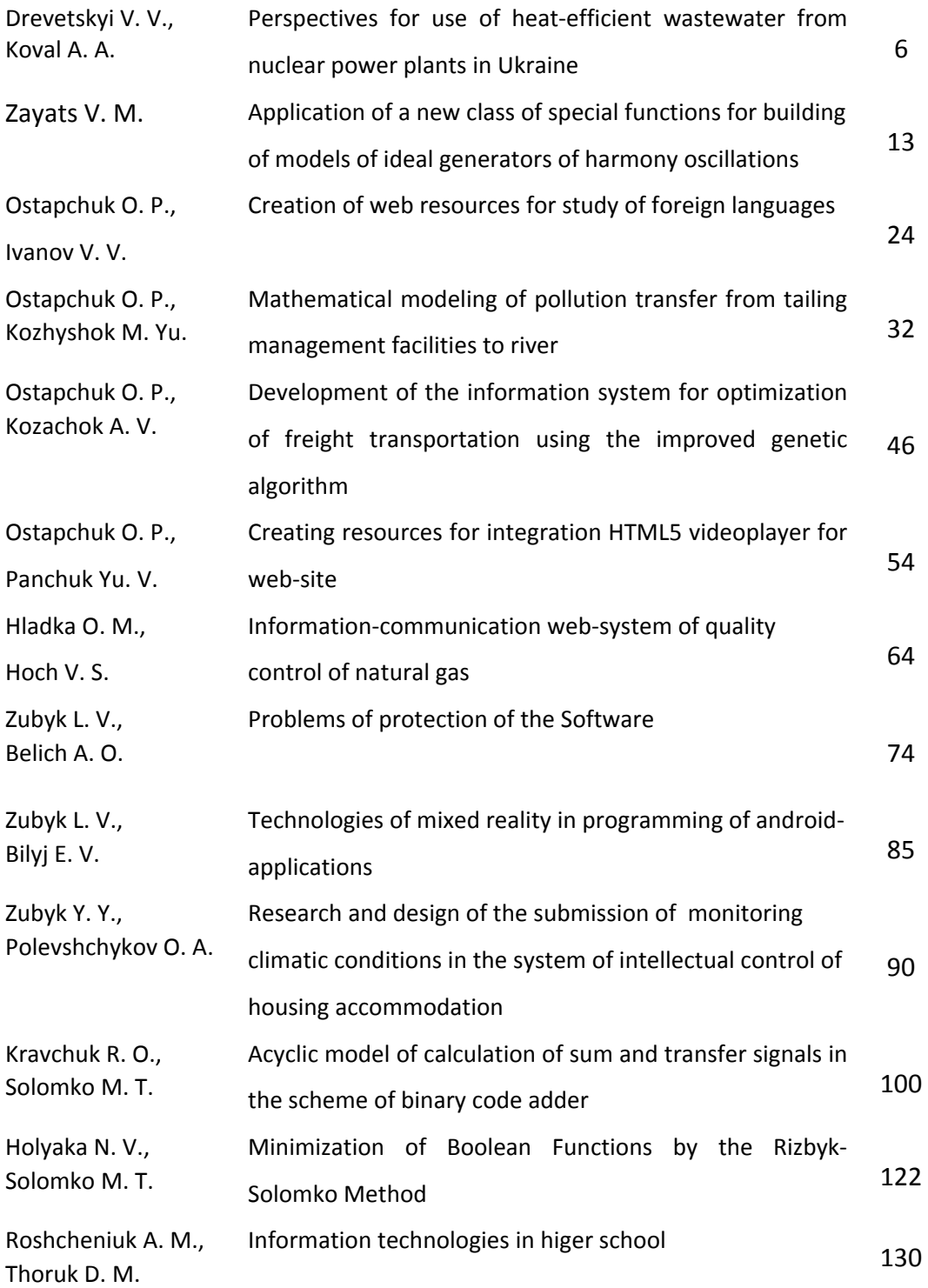

## Содержание

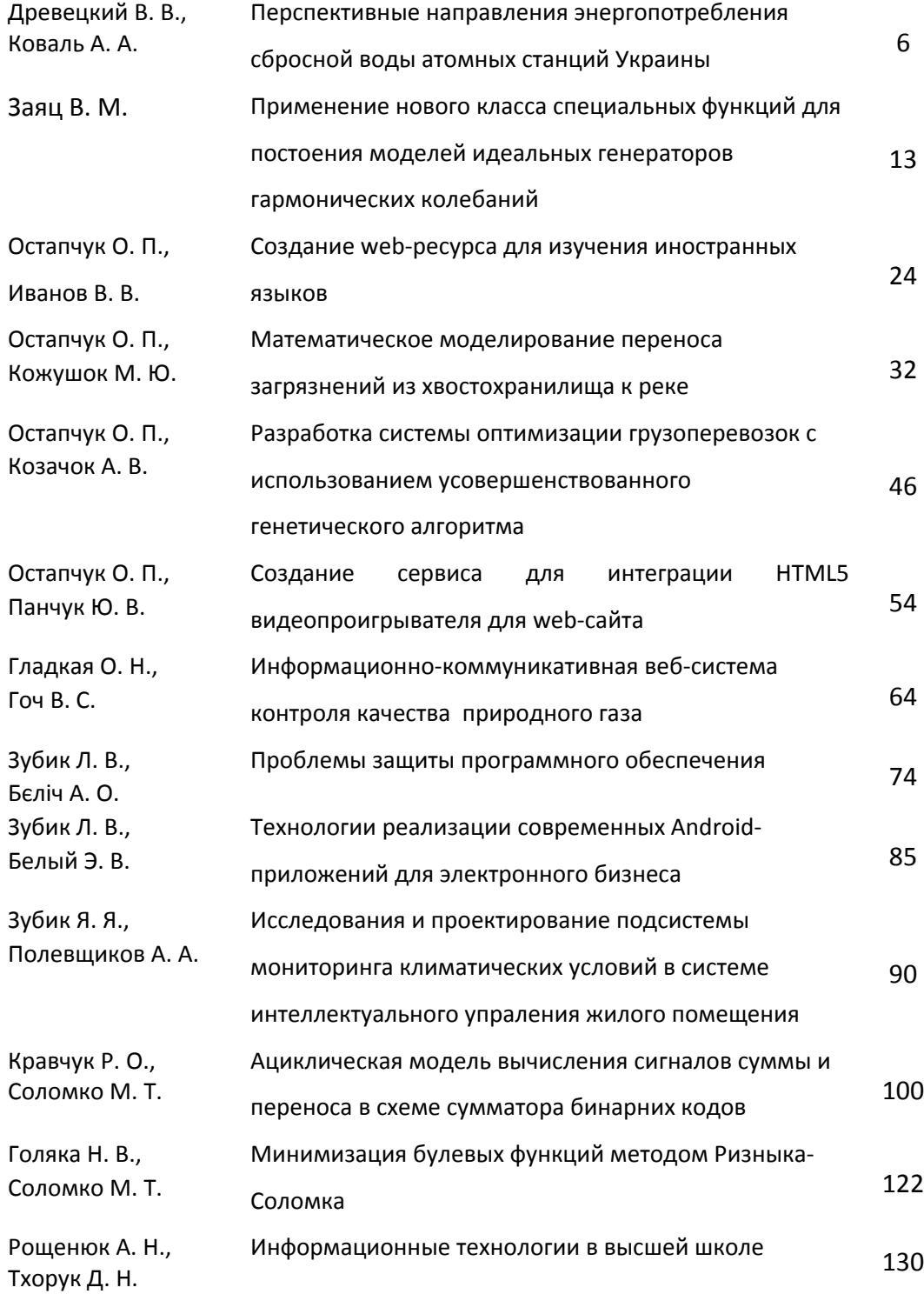

#### **UKD 620.9:551.52**

**Drewetcki W. W., Doktor nauk technicznych, Profesor; Kowal A. A., student 5 r** (Narodowy Uniwersytet Gospodarki Wodnej i Wykorzystania Zasobów Naturalnych, Równe)

# **PERSPEKTYWY WYKORZYSTANIA ENERGII CIEPŁEJ WODY ODPŁYWOWEJ Z ELEKTROWNI JĄDROWYCH NA UKRAINIE**

**Strukturalnie biologicznego kompleksu energetycznego jako całościowego systemu na poziomie podsystemu jest kombinacją dwóch składników – podsystemu przedsiębiorstwa przemysłowego i podsystemu utylizacji ciepłych ścieków odpadowych, które połączone ze sobą przez kanały informacyjnych, materialnych i energetycznych przepływów, z których najważniejsze są woda i ciepło.**

*Biologiczny kompleks energetyczny, Stacja Jądrowa, przedsiębiorstwo przemysłowe, podsystem utylizacji, woda.*

**Energetyka jądrowa** na Ukrainie sięga 1977 roku, kiedy to oddano do użytku pierwszy blok energetyczny elektrowni jądrowej w Czarnobylu.

Po zamknięciu elektrowni jądrowej w Czarnobylu na Ukrainie pozostały w eksploatacji cztery elektrowni jądrowe z reaktorami typu VVER: Zaporoska, Rówieńska, Chmielnicka i Południowoukraińska, na których działa 15 reaktorów jądrowych o łącznej mocy zainstalowanej 13835 MW.

W 2016 r. na elektrowniach jądrowych Ukrainy eksploatowano 10 z 15 bloków energetycznych. Te elektrowni generują do 200 milion kWh energii elektrycznej dziennie. Przez długi okres elektrowni jądrowe stanowi znaczną część całkowitej produkcji energii elektrycznej na Ukrainie (50%). Dziś dla wszystkich jednostek Ukrainy wykonane dogłębną analizę bezpieczeństwa istniejących bloków energetycznych, które spełnia wymagania MAEA (Międzynarodowa Agencja Energii Atomowej).

Według danych statystycznych pierwsze miejsce co do ilość wody, pobranej ze zbiorników wód naturalnych, posiada energia i przemysł (około 48% poboru wody). Woda

jest używany przemysłu do różnych celów, w szczególności i jako czynnik chłodzący do chłodzenia nagrzewanego w procesach technologicznych sprzętu, jednostek, mechanizmów, narzędzi i tak dalej. Maksymalne wykorzystanie naturalnej wody do chłodzenia urządzeń jest w elektrowniach jądrowych i elektrociepłowniach.

**Problem wykorzystania ciepła** odpadowego ścieków przemysłowych, w tym ścieków zrzutowych elektrowni jądrowej jest istotny dla każdego rozwiniętego kraju, a dziś stał się ważny.

Po zrzucaniu ścieków ciepłej wody z przedsiębiorstw przemysłowych, a w szczególności elektrowni jądrowych, do wód naturalnych temperatura wody w nich wzrasta, co powoduje zjawisko "zanieczyszczenia termicznego" środowiska naturalnego.

**Celem niniejszej pracy jest** do przeanalizowania możliwości utworzenia BKE w przedsiębiorstwach przemysłowych z punktu widzenia podejścia systemowego i formułować wymagania dla ciągłej kontroli zanieczyszczenie termiczne.

ZANIECZYSZCZENIE TERMICZNE – rodzaj zanieczyszczenia fizycznego zwykle antropogenicznego, wynikające ze wzrostu temperatury otoczenia, głównie na skutek emisji przemysłowych (woda, para, gaz) w systemach chłodzenia przedsiębiorstw przemysłowych.

*NEGATYWNE SKUTKI ZRZUTU CIEPŁYCH ŚCIEKÓW PRZEZ PRZEDSIĘBIORSTWA PRZEMYSŁOWE:*

- przegrzanie wód, powodujące zakłócenia w funkcjonowaniu ekosystemów;
- zmiany w składzie gatunkowym, liczebność osobników i populacji zwierząt i roślin dookoła przedsiębiorstw;
- powstawanie niskiego zachmurzenia, zmniejszenie światła słonecznego, zwiększenie wilgotności w zimnej porze roku, tworzenie mgły, śniegu z deszczem, które mogą być nasycone kwaśnymi substancjami szkodliwymi dla środowiska, zarówno szkodliwymi dla pokrycia gruntu w obszarze przylegającym do przedsiębiorstw przemysłowych;
- hamowanie procesów samooczyszczania wody i zwiększenie wzrostu sinic;
- zwiększenie parowania z powierzchni wody i mineralizacji wody;
- intensyfikacji rozwoju mikro‐ i makroplanktonu;
- zmiana koloru i zapachu wody.

Z naukowego punktu widzenia, ten problem ma charakter interdyscyplinarny szerokie i podlega szczegółowej analizie przez specjalistów z różnych branż w celu poprawy technologii produkcji przemysłowej, rozwój wydajnych i sposobów oszczędzania zasobów i energii wykorzystania (recyklingu) odpadów ciepła przedsiębiorstw przemysłowych i energetycznych oraz zastosowanie najnowszych osiągnięć w dziedzinie nauki i technologii.

Wśród obiecujących sposobów wykorzystania ciepła odpadowego ścieków zrzutowych są obróbce:

– mieszkaniowe i przemysłowe ogrzewanie;

– akwakultury i przemysł rybny;

– termiczne rekultywacja gleby.

Ponadto, największy wpływ oczekuje się od integracji z różnych kierunków w tak zwanych "systemach energobiologicznych".

Jako potencjalny obiekt wprowadzenia biologicznego kompleksu energetycznego (BKE) została wybrana elektrownia jądrowa ze stawem chłodzenia (Chmielnicka Elektrownia Jądrowa), biorąc pod uwagę fakt, że rząd podjął decyzję o rozszerzeniu bloków energetycznych, bardzo pilnym jest zadanie chłodzenia ciepłych ścieków zrzutowych i kontroli termicznej zanieczyszczenia środowiska.

Dynamika temperatury ciepłych ścieków zrzutowych na wylocie skraplaczy turbinowych w kanale odbiorowym i w Chmielnickim zbiorniku retencyjnym elektrowni jądrowej jest pokazany na slajdzie. Według danych faktycznych temperatura ciepłej wody przemysłowej Chmielnickiej Elektrowni Jądrowej w marcu jest w zakresie od 18° C do 22° C, w kwietniu od 22° C do 27° C, w maju od 27° C do 32° C.

W formułowaniu problemów naukowych oraz określenie sposobów rozwiązania największy wpływ, zgodnie z zasadami podejścia systemowego daje jej rozpatrywanie, począwszy od najwyższego poziomu hierarchicznego. Takim poziomem podejścia systemowego jest model "czarnej skrzynki".

Biorąc pod uwagę BKE jako system, należy najpierw przeanalizować i ukształcić parametry "wyjścia" systemu, a następnie określić wpływ czynników środowiskowych na system, określić i ukształcić wymagania "wejściowych", przeanalizować parametry sprzężenia zwrotnego i na końcu projektowe parametry procesu w systemie.

"Wyjścia" systemu to są zasoby do niej wchodzące: logistyczne, ludzkie, finansowe, energetyczne, informacyjne, itp.

"Wyjściami" systemu są produkty i odpady, w tym przypadku, w pierwszej kolejności – ciepłe odpady w postaci ciepłych ścieków zrzutowych wody przemysłowej. Jako dodatkowe "wyjścia", naszym zdaniem dobrze jest, aby wziąć pod uwagę następujące elementy: korzyści ekonomiczne w postaci zysku; efekt społeczny, który polega na tworzeniu niektórych warunków socjalnych dla pracowników; efekt ekologiczny, który przejawia się w poziomie obciążenia środowiska i równowagi ekologicznej; niektóre warunki rozwoju przedsiębiorstwa itp.

Strukturalnie BKE jako całościowego systemu na poziomie podsystemu jest kombinacją dwóch składników – podsystemu przedsiębiorstwa przemysłowego (PP) i podsystemu utylizacji (PU), które są związane z określonej relacji.

Na tym etapie badań, ważne jest, teoretyczne uzasadnienie i praktyczne sprawdzenie ewentualnego napełniania przez zasoby biologiczne procesu utylizacji, szczególnie:

1. Uzasadnienie technologicznej i fizycznej zgodności podsystemów i produkcji podstawowej i utylizacji przy tworzeniu BKE.

2. Uzasadnienie opłacalności połączenia produkcji podstawowej i utylizacji oraz tworzenie BKE.

3. Uzasadnienie społecznego znaczenia ekologicznego tworzenia BKE z zasobami biologicznymi instalacji utylizacji.

Biorąc pod uwagę powyższe da się wyróżnić treści priorytetowe napełnienia przez zasoby biologicznymi procesu utylizacji w BKE, jest w szczególności, przemysł rybny, akwakultury, szklarnie, uprawa pieczarek, produkcja mikrobiologiczna, melioracja rolna itp.

Opracowany przez mnie za pomocą programu 3D max – projekt BKE w pobliżu Chmielnickiej Stacji Jądrowej (CHSJ) (obr. 1).

Kontrola i rozliczanie wód powierzchniowych i podziemnych CHSJ powinna być następująca:

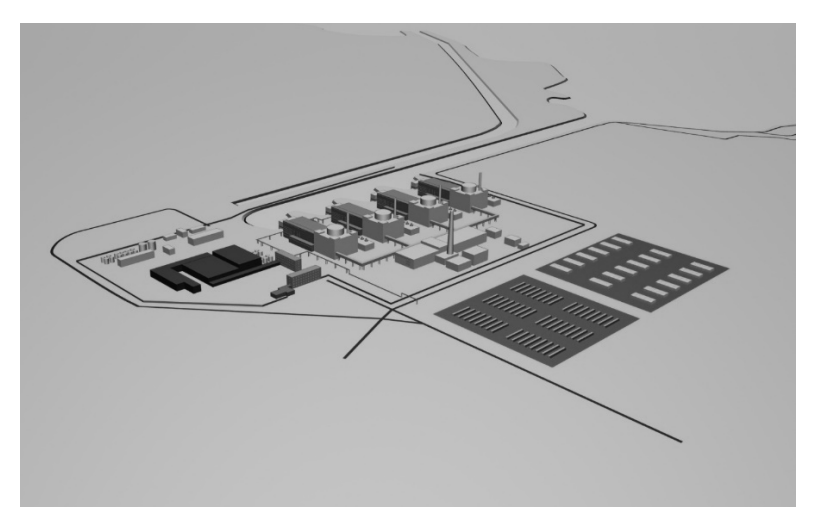

Obr. 1. Projekt BKE w pobliżu Chmielnickiej Stacji Jądrowej (CHSJ)

- monitorowanie zmian wód powierzchniowych i podziemnych, określenie zmian związanych z działalnością jądrową;
- ocena zmian stanu i właściwości wody i tendencji w porównaniu z kryteriami (maksymalnego dopuszczalnego stężenia) ustalające limit dopuszczalnego oddziaływania na obiekty wodne.
- W elektrowni jądrowej działają trzy krążące układy chłodzenia:
- główny system chłodzenia do chłodzenia urządzeń turbiny, środkiem chłodniczym jest ZR (chłodniczy zbiornik retencyjny);
- system chłodzenia konsumentów grupy "B", która jest połączony z głównym systemem chłodzenia przez chłodnicę;
- chłodzenie grupy konsumentów "A", która obejmuje samodzielne chłodnice urządzenie natryskowe do chłodzenia wody (UN).

Te chłodnice (ZR i UN) są źródłem efektów termicznych na otaczające powietrze.

Ilość ciepła odpadowego z każdego bloku energetycznego zależy głównie zawartością ciepła pary, zużytej w turbinach i zrzuconej do kondensatorów do ponownego użycia. W kondensatorach turbin ciepło odpadowe jest przenoszone do ochłodzonej wody, to jest do ZR. Ciepło konsumentów grupy "A" z reaktora jest przenoszone do UN.

#### **WNIOSKI**

1. Analizy produkcji przemysłowej, zgodnie z zasadami systemowymi pokazuje, że wykorzystanie ciepła odpadowego produkcji przemysłowej przekształca ten obiekt przemysłowy z systemu społeczno‐technicznego na system społeczno‐biotechniczny, czyli biologiczny kompleks energetyczny (BKE).

2. Dzięki kompleksowemu wykorzystaniu zasobów wodnych i ciepła odpadowego ścieków zrzutowych w BKE można spodziewać się wyższych technicznych, ekonomicznych i społecznych efektów, lepszego środowiska ekologicznego, a również lepszych warunków dla skutecznego rozwoju przedsiębiorstwa.

3. Strukturalnie BKE jako kompletny system na poziomie podsystemów, to połączenie dwóch części – podsystemu przedsiębiorstwa przemysłowego i podsystemu utylizacji ciepłych ścieków odpadowych, które połączone ze sobą przez kanały informacyjnych, materialnych i energetycznych przepływów, z których najważniejsze są woda i ciepło.

4. Ustalono, że na tym etapie badań ważne jest teoretyczne uzasadnienie i praktyczne sprawdzenie ewentualnego napełniania przez zasoby biologiczne produktu utylizacji, a mianowicie rozwój skutecznych metod i środków kontroli wymiany i wykorzystania ciepła odpadowego wody w rolnictwie. To przewiduje tworzenie obiektowo zorientowanych systemów automatycznej kontroli termotechnicznych parametrów ścieków zrzutowych, hydrometeorologicznych parametrów środowiska i zbiornika retencyjnego.

1. XAEC. URL: *http://www.xaec.org.ua.* 2. Оценка воздействий на окружающую среду / Т. 1-17. Оценка воздействий на окружающую среду (Комментарии, пояснения и дополнительные материалы по замечаниям Государственной экологической экспертизы). pp. 2000-2017.

Рецензент: к.т.н., доцент Наумчук О. М.

## **Drevetskyi V. V., Doctor of Engineering, Professor; Koval A. A., Senior Student**

(National University of Water and Environmental Engineering, Rivne)

# **PERSPECTIVES FOR USE OF HEAT‐EFFICIENT WASTEWATER FROM NUCLEAR POWER PLANTS IN UKRAINE**

**Structurally a biological energy complex as a whole at subsystem level is a combination of two components – the industrial enterprise subsystem and the waste heat recovery subsystem, which are connected by information channels, material and energy flows, the most important of which are water and heat. Biological Energy Complex, Nuclear Station, Industrial Company, Utilization Subsystem, Water Structurally a biological energy complex as a whole at subsystem level is a combination of two components ‐ the industrial enterprise subsystem and the waste heat recovery subsystem, which are connected by information channels, material and energy flows, the most important of which are water and heat.**

*Keywords:* **Biological Energy Complex, Nuclear Station, Industrial Company, Utilization Subsystem, Water.**

**Древецкий В. В., д.т.н., профессор; Коваль А. А., студент 5 курса (Национальный** университет водного хозяйства и природопользования, г. Ровно)

# ПЕРСПЕКТИВНЫЕ НАПРАВЛЕНИЯ ЭНЕРГОПОТРЕБЛЕНИЯ СБРОСНОЙ ТЕПЛОЙ ВОДЫ АТОМНЫХ СТАНЦИЙ УКРАИНЫ

Структурно биологический энергетический комплекс в целом на уровне подсистем представляет собой комбинацию из двух компонентов: подсистемы промышленного предприятия и подсистемы рекуперации отработанного тепла, которые связаны информационными каналами, материальными и **энергетическими потоками, наиболее важными из которых являются вода и тепло.**

Ключевые слова: биологический энергетический комплекс, атомная станция, промышленное производство, подсистема утилизации, вода.

#### **˄ʪК 321.372**

 $^{1,2}$  Заяць В. М., д.т.н., професор (<sup>1</sup>Національний університет водного господарства та природокористування, м. Рівне), <sup>2</sup>Природничо-технологічний університет, Інститут телекомунікації, інформатики та електротехніки (м. Бидгощ, Польща)

# ЗАСТОСУВАННЯ НОВОГО КЛАСУ СПЕЦІАЛЬНИХ ФУНКЦІЙ ДО ПОБУДОВИ МОДЕЛЕЙ **ІДЕАЛЬНИХ ГЕНЕРАТОРІВ ГАРМОНІЙНИХ КОЛИВАНЬ**

Запропоновано новий клас спеціальних функцій, що представляють собою комбінації експонаціальних функцій з довільною основою та іншою ознакою індикатора. Підтверджено доцільність їх застосування для побудови та аналізу нелінійних дискретних моделей коливальних систем з метою створення ідеальних гармонічних осциляторних генераторів.

Ключові слова: спеціальні функції; дискретні моделі; коливальні системи; помилка дискретизації.

**Вступ і мета досліджень.** Оскільки в роботі йдеться про побудову дискретних коливних моделей, то слід виходити з того, щоб при малій амплітуді коливань рух відбувався від нульового положення рівноваги в напрямку її зростання, а при великих – в напрямку її зменшення. Цього можна досягнути, якщо в матрицю переходу станів ввести експоненційну функцію, яка залежить від амплітуди коливань, при цьому знак при експоненті повинен бути від'ємним. Якщо права частина дискретної моделі матимуть в ролі нелінійної функції добуток експоненти з від'ємним знаком при аргументі, що стоїть під експонентою, на змінну стану, то для невеликих амплітуд вклад експоненти буде менш суттєвим, ніж змінної стану і рух у фазовому просторі відбуватиметься в сторону зростання амплітуди. Коли амплітуда стане достатньо великою, вклад експоненти в амплітуду переважатиме значення амплітуди і на наступному кроці відбудеться її зменшення. Слід зазначити, що встановлений режим буде досягнутий в тому випадку, якщо побудована система буде стійкою [5-6]. Це вимагає проведення додаткових досліджень моделі після її

побудови. Відзначимо, що введення експоненти в матрицю переходу станів далеко не єдиний спосіб забезпечити існування коливного процесу. Цього можна досягнути і при виборі в ролі базової показникової функції з довільною основою, роль показника в якій виконуватиме амплітуда коливань, взята з від'ємним знаком. Очевидно, чим менша основа функції, тим слід очікувати більшого розмаху амплітуди. Роль базової функції можуть виконувати і гіперболічні функції чи будь-які інші, які для малих значень аргументу змінюються слабше, ніж лінійна функція, а при великих аргументах їх вплив суттєвіший лінійної функції. Таким чином, появляється можливість змінювати амплітуду коливань в широкому діапазоні.

3 метою забезпечення бажаної частоти коливань необхідно задати початкове значення фази коливань. Цього можна досягнути введенням гармонійної функції, в матрицю переходу станів в якості одного із співмножників. Роль аргументу цієї функції відіграватиме початкова фаза коливань.

Нарешті, найпростішим способом можна забезпечити зміну параметрів моделі, якщо ввести постійний коефіцієнт в праву частину рівнянь стану моделі ще одним співмножником.

Оскільки мова йде про побудову моделей другого порядку, то комбінуючи різні функції від амплітуди коливань та задаючись різними тригонометричними функціями для задання початкової фази коливань можна отримати цілий клас моделей з різними матрицями переходу станів. Кожна з цих моделей володіє своєю динамікою і потребує детального дослідження, що і є метою даної роботи.

**Основні результати.** В роботі [1] на основі описаного підходу запропоновано загальну дискретну модель коливних рухів другого порядку:

$$
\begin{bmatrix} x_{m+1} \\ y_{m+1} \end{bmatrix} = a \cdot f(-r) \cdot \begin{bmatrix} \cos \varphi & \sin \varphi \\ -\sin \varphi & \cos \varphi \end{bmatrix} \cdot \begin{bmatrix} x_m \\ y_m \end{bmatrix}.
$$
 (1)

Якщо скористатися підходом, описаним в [1], для визначення амплітуди коливань моделі (1), отримаємо:

$$
f(-r) = \frac{1}{a},
$$
 (2)

або у випадку парності функції f

$$
r = g\left(\frac{1}{a}\right),\tag{3a}
$$

а для непарної функції f маємо

$$
r = g\left(-\frac{1}{a}\right),\tag{36}
$$

де *g* – функція, обернена до *f*, яку завжди можна визначити для однозначної неперервної функції. Відзначимо, що формули (3) справедливі, якщо композиція функцій f i q є тотожнім перетворенням незалежно від порядку їх слідування і дає значення аргументу функції. У випадку неоднозначності функції f можна визначити відповідні їй обернені функції на ділянках монотонності функції f. Для складних неоднозначних функцій обернена функція може бути записана лише в неявному вигляді. У цих випадках для оцінки амплітуди коливань більш доцільно застосовувати формулу (2).

Нові функції на основі показникової функції з довільною основою. Для побудови нових моделей коливних ситем введемо нову функцію як півсуму показникових функцій з основою b, яку названо показниковим синусом:

$$
sb(x) = \frac{b^{x} - b^{-x}}{2}
$$
 (4)

Тоді базова функція набуває вигляду:

$$
f(-r) = -sb(r).
$$
 (5)

Неважко переконатися, що обернена функція до (4), яку названо показниковим арксинусом можна подати у вигляді:

$$
g(x) = \text{arsb}(x) = \frac{\ln(x + \sqrt{x^2 + 1})}{\ln(b)}
$$
.

В силу непарності функції (4) після підстановки останньої рівності в формулу (36) отримаємо, що

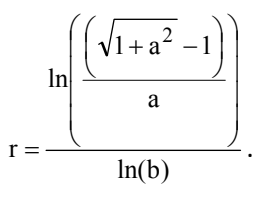

З останньої рівності випливає, що в моделі (5) можуть виникати гармонічні

рухи при  $\alpha > 0$  і  $b < 1$ . Таким чином, наявність знаменника в останньому виразі сприяє появі коливних рухів незалежно від знаку аргументу з яким береться базова функція. Дійсно, взявши в якості базової функцію (5) з протилежним знаком під аргументом і, застосувавши формулу (2), після ряду перетворень отримаємо значення амплітуди коливань

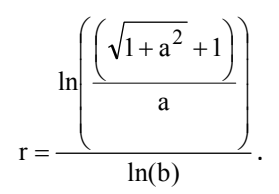

Коливання в моделі (5) виникатимуть, якщо b > 1 при будь-яких додатних значеннях параметра а. У справедливості останньої формули можна переконатися після її підстановки в (2) та використання вищенаведеного подання для оберненої функції.

Для побудови іншої моделі введено ще одну нову функцію як півсуму показникових функцій з основою b, яку назвемо показниковий косинус:

$$
cb(x) = \frac{b^x + b^{-x}}{2}
$$
 (6)

Тоді базова функція набуває вигляду:

$$
f(-r) = cb(r) \tag{7}
$$

Можна переконатися, що обернена функція до (6), яку названо показниковий арксинус, може бути подана у вигляді:

$$
g(x) = \operatorname{arcb}(x) = \frac{\ln(x + \sqrt{x^2 - 1})}{\ln(b)}
$$

Аналогічно до описаних th(x) і cth(x) в [6], введемо в розгляд показниковий тангенс, який будемо позначати tb(x) і показниковий котангенс, який позначатимемо *ctb(x)*. Використовуючи означення (4) і (6), можна записати таке подання цих функцій:

$$
tb(x) = \frac{sb(x)}{ch(x)} = \frac{b^{x} - b^{-x}}{b^{x} + b^{-x}}: \qquad \qquad ctb(x) = \frac{sb(x)}{ch(x)} = \frac{b^{x} + b^{-x}}{b^{x} - b^{-x}}.
$$
 (8)

Відповідні їм обернені функції - показниковий арктангенс та показниковий арккотангенс позначатимемо відповідно artb(x) і arctb(x) і їх можна визначити через елементарні функції так:

$$
y = artb(x) = {1 \over 2} {ln({1+x \over 1-x}) \over ln(b)};
$$
  $y = arctb(x) = {1 \over 2} {ln({x+1 \over x-1}) \over ln(b)}.$  (9)

Проведений аналіз поведінки спеціальних показникових функцій (sb, cb, tb, ctb) показує, що вони володіють значно ширшим спектром динамічних режимів, ніж гіперболічні. А тому їх введення має не тільки чисто академічне значення, а й прикладне, оскільки дозволяє ефективніше справлятися з проблемами моделювання динамічних режимів дискретних систем. По суті справи, гіперболічні функції є частковим випадком введених в розгляд спеціальних показникових функцій, які при виборі основи показника b рівній величині натурального логарифма повністю співпадають з гіперболічними функціями. Тим не менше, основні властивості гіперболічних функцій, зв'язки між ними, значення похідних від цих функцій та обернені до них функції з точністю до множників співпадають при заміні елементарної функції  $exp(x)$  на  $b^x$ . Основні властивості для спеціальних показникових функцій наведені у таблиці 1.

Таблиця 1

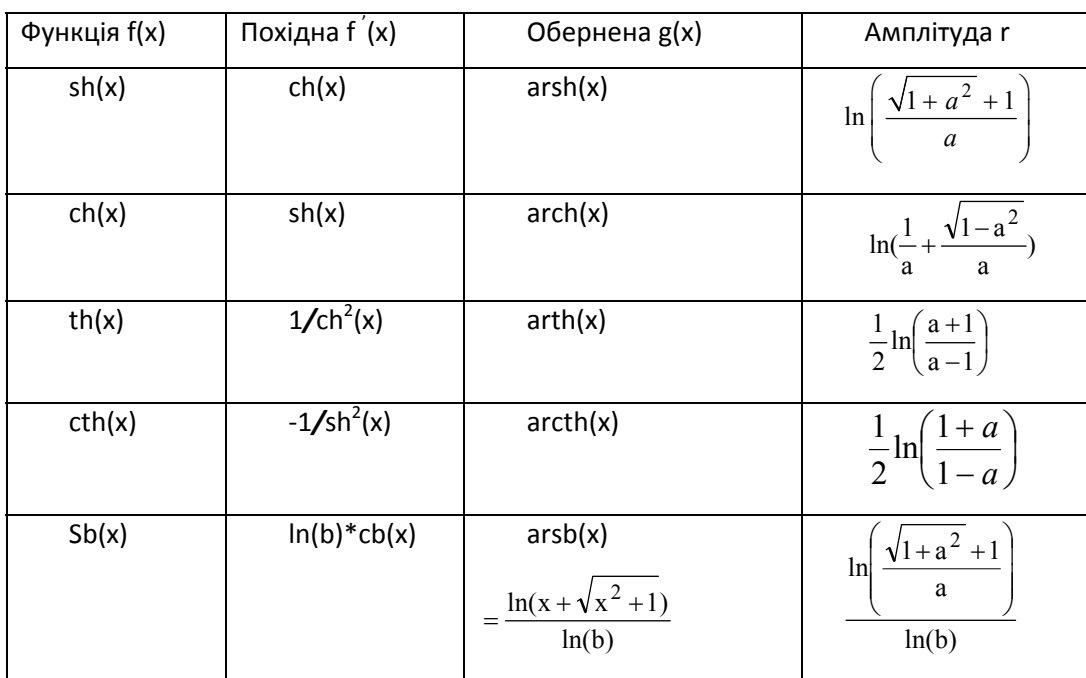

Основні властивості спеціальних показникових функцій

Гіперпоказникові спеціальні функції та їх основні властивості. Розглянемо доцільність застосування функції виду

$$
f(-r) = r^{-r} \tag{10}
$$

до побудови дискретних моделей коливних процесів. Перш за все, ця функція є ні парною, ні непарною. Окрім того, вона є неоднозначною навіть для додатних значень аргументу і розривною при від'ємних значеннях аргументу. Застосувавши (2) до описаної функції, отримаємо неявне рівняння для знаходження можливих амплітуд гармонічних коливань

$$
r^r = a \tag{11}
$$

Якщо побудувати графік функції (11), який показано на рис. 1, то можна побачити, що існує діапазон значень параметра 0< а <1, де можливе виникнення двох гармонічних режимів.

Оскільки похідна функції (11), аналогічно як і (10), перетворюється в нуль при  $r = 1/e \approx 0.3679$ , а функція при цьому досягає свого мінімуму в точці 0,6922 (друга похідна додатна в цій точці), то можна твердити, що в діапазоні зміни параметра  $a$  від 0,6922 до 1 можливе існування двох гармонічних режимів. При  $a < 0.6922$ коливання, очевидно, будуть загасати. Відзначимо, що при від'ємних значеннях r ця функція має нескінченне число локальних екстремумів та розривів.

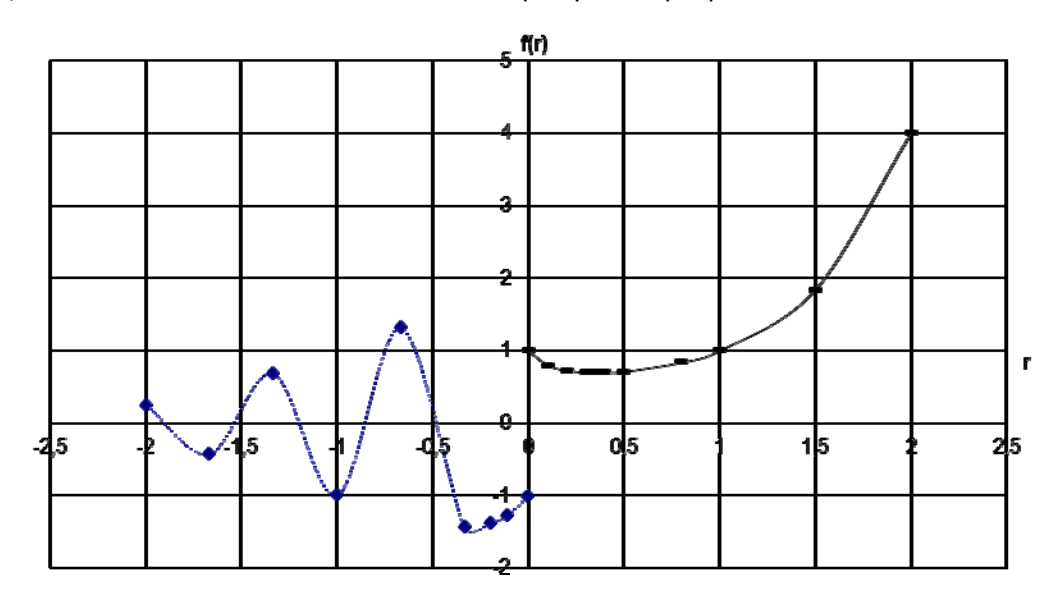

Рис. 1. Графік функції  $f(r) = r^r$ 

Наведену функцію (10) можна використати для побудови нового класу спеціальних функцій, які позначено sx(x), cx(x), tx(x), ctx(x) і названо гіперпоказниковим синусом, косинусом, тангенсом і котангенсом. Введемо наступні означення:

$$
sx(x) = \frac{x^{x} - x^{-x}}{2}; \t\t cx(x) = \frac{x^{x} + x^{-x}}{2};
$$
  

$$
tx(x) = \frac{sx(x)}{cx(x)} = \frac{x^{x} - x^{-x}}{x^{x} + x^{-x}};
$$

$$
ctx(x) = \frac{cx(x)}{sx(x)} = \frac{x^{x} + x^{-x}}{x^{x} - x^{-x}}.
$$
(12)

Виходячи з наведених означень, неважко переконатися у справедливості таких властивостей:

$$
cx^{2}(x) - sx^{2}(x) = 1
$$
 i  $ctx(x) = \frac{1}{tx(x)}$ ,

які мають місце і для гіперболічних функцій. Таким чином, можна стверджувати, що всі взаємні зв'язки, які мають місце для гіперболічних функцій, справедливі і для введених гіперпоказникових функцій. Зауважимо, що ці функції є повністю визначеними для додатних значень аргументу х. Для введених спеціальних показникових та гіперпоказникових функцій справедливий такий зв'язок з гіперболічними функціями:

$$
sb(x) = sh(x \cdot \ln(b));
$$
  
\n
$$
sx(x) = sh(x \cdot \ln(x)).
$$

В цьому легко переконатися, виходячи з означення гіперболічного синуса та використовуючи першу формулу (12). Використовуючи наведені означення (12), можна показати справедливість аналогічних зв'язків і для всіх інших введених функцій. В явній формі неважко також виразити гіперболічний та гіперперпоказниковий синуси через показниковий синус таким чином:

$$
sh(x) = sb(x/\ln(b));
$$

$$
sx(x) = sb(x \cdot \ln(x)/\ln(b)).
$$

На жаль, ні гіперболічні ні показникові спеціальні функції в явній формі не виражаються через гіперпоказникові. Графіки гіперпоказникових функцій, що визначаються формулами (12), показані на рис. 2.

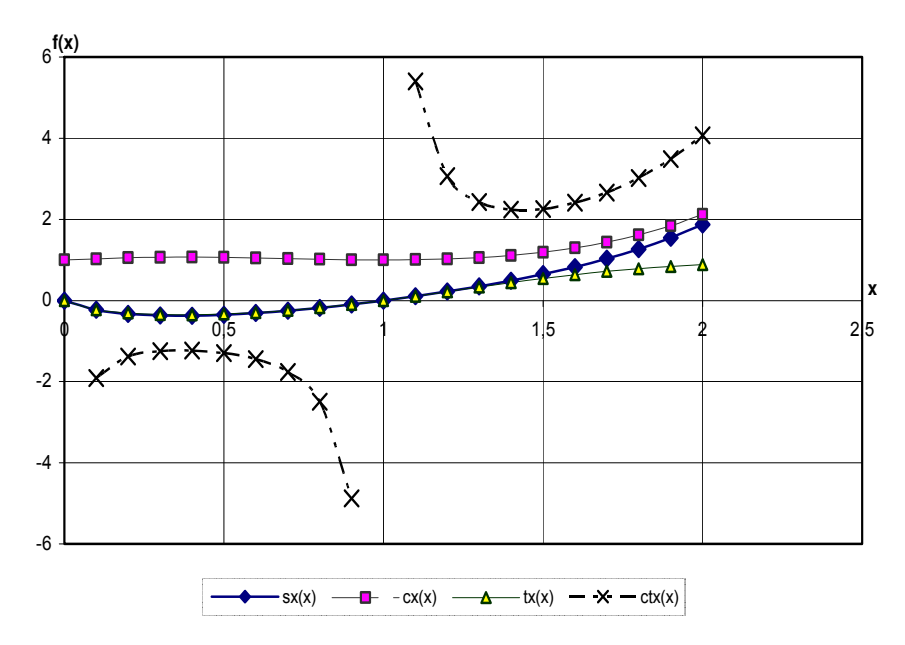

Рис. 2. Графіки гіперпоказникових функцій

Відзначимо, що всі гіперпоказникові функції є ні парними ні непарними, тому для аналізу гармонічного режиму доцільно застосовувати співвідношення (2).

Висновки. Проведений аналіз дозволяє зробити висновки щодо доцільності застосування тих чи інших функцій для отримання широкого спектру динамічних коливних режимів. Зі співставлення отриманих виразів для визначення амплітуд коливань випливає, що застосування звичайної показникової функції з довільною основою *b* приводить до появи гармонічних режимів в значно ширшому діапазоні зміни параметра *а*, ніж використання експоненціальної функції, оскільки появляється можливість впливати на амплітуду коливань за рахунок зміни параметра b. Зіставляючи попарно вирази для знайдених амплітуд гармонічних коливань при використанні гіперболічних функцій з відповідними виразами при використанні спеціальних показникових функцій при двох знаках їх аргументів (окрім *cb*) та відповідними виразами при застосуванні гіперпоказникових функцій при двох знаках перед самими функціями (окрім сх)), можна зробити такі висновки:

1) використання введених спеціальних показникових функцій (6) та (8), які названі відповідно показниковим синусом, тангенсом та котангенсом і позначені sb, *tb* та *ctb*, при побудові дискретних моделей типу (1) забезпечує появу режимів як при додатних значеннях аргументу (це має місце і у відповідних гіперболічних функціях), так і при від'ємних значеннях аргументу (що не спостерігається у гіперболічних функціях). Наявність параметра  $b$  у виразах для амплітуди коливань розширює діапазон її зміни порівняно з моделями, де застосовуються гіперболічні функції;

2) побудова дискретної моделі при використанні показникового косинуса, який визначений рівністю (6), якісно не змінює характеру гармонічних режимів порівняно з використанням гіперболічного косинуса, але розширює діапазон зміни амплітуди коливань за рахунок зміни параметра b;

3) найбільш доцільно застосовувати при побудові дискретних моделей нововведені гіперпоказникові функції, які названі відповідно гіперпоказниковим синусом, тангенсом та котангенсом і позначені sx, tx та ctx. Незважаючи на те, що ці функції відносяться до класу ні парних ні непарних функцій, вони забезпечують появу гармонічних режимів як при їх використанні у вигляді (12), так і при зміні знаку перед ними. Потрібно відзначити, що в останньому випадку можлива поява двох різних гармонічних режимів з амплітудами коливань, меншими від одиниці.

4) при застосуванні до побудови дискретної моделі гіперпоказникового косинуса нових якісних особливостей поведінки моделі в гармонічному режимі не виявлено, порівняно з використанням гіперболічного косинуса чи показникового косинуса. Відзначимо, що в цьому випадку амплітуда коливань перевищує одиницю.

5) недолік застосування гіперпоказникових функцій до побудови дискретних моделей в тому, що отримані аналітичні вирази для оцінки амплітуди коливань мають неявний вигляд. По суті справи, це і є плата за доволі широкий діапазон гармонічних коливних режимів в моделях, де використані гіперпоказникові функції.

Однак, це не знецінює доцільності їх застосування до побудови дискретних моделей, оскільки ці режими повністю можуть бути вивчені при застосуванні графоаналітичних та числовоаналітичних методів аналізу [2; 5; 6].

1. Андронов А. А., Витт А. А., Хайкин С. Э. Теория колебаний. М. : Наука, 1981. 568 с. **2.** Шарковский А. Н., Майстренко Ю. Л., Романенко Е. Ю. Разностные уравнения и их приложения. К. : Наукова думка, 1986. 280 с. 3. Заяць В. М. Дискретні моделі коливних систем для аналізу їх динаміки : монографія. Львів : Видавництво Української академії друкарства, 2011. 284 с. 4. Заяць В. М. Построение и анализ дискретной модели дискретной колебательной системы. Кибернетика и системный анализ. 2000.№ 4. С. 161–165. 5. Видаль П. Нелинейные импульсные системы. М. : Энергия, 1974. 336 с. 6. Заяць В. М. Клас нових функцій для побудови дискретних моделей коливних систем з широким спектром динамічних режимів. Доповіді Національної академії наук України. 2013. № 5. С. 37–43.

<sup>1,2</sup> Zaiats V. M., Doctor of Engineering, Professor (<sup>1</sup>National University of Water and Environmental Engineering, Rivne;  $2$ Natural and technological university, Institute of Telecommunications, Informatics and Electrical Engineering, Bydgoszcz, Poland)

# **APPLICATION OF A NEW CLASS OF SPECIAL FUNCTIONS FOR BUILDING OF MODELS OF IDEAL GENERATORS OF HARMONY OSCILLATIONS**

**A new class of special functions is suggested, which are combinations of exponantional functions with an arbitrary basis and with another sign of the indicator. The appropriateness of their application to the construction and analysis of nonlinear discrete models of oscillatory systems with the aim of ideal harmonic oscillator generators is confirmed.**

*Keywords***: special functions; discrete models; oscillatory systems: error of discretization.**

 $^{1,2}$  Заяц В. М., д.т.н., профессор (<sup>1</sup>Национальный университет водного хозяйства и природопользования, г. Ровно), <sup>2</sup>Естественно-технологический университет, Институт телекомуникации, информатики и электротехники (г. Быдгощ, Польша)

# ПРИМЕНЕНИЕ НОВОГО КЛАССА СПЕЦИАЛЬНІХ ФУНКЦИЙ ДЛЯ ПОСТОЕНИЯ МОДЕЛЕЙ ИДЕАЛЬНІХ ГЕНЕРАТОРОВ ГАРМОНИЧЕСКИХ КОЛЕБАНИЙ

Предложен новый класс специальных функций, которые представляют собой комбинации экспоненциальных функций с произвольным базисом и с другим знаком индикатора. Подтверждена целесообразность их применения для построения и анализа нелинейных дискретных моделей колебательных систем с целью создания идеальных генераторов гармонических генераторов.

Ключевые слова: специальные функции; дискретные модели; колебательные системы: ошибка дискретизации.

#### **˄ʪК 004.432.4**

Остапчук О. П., к.т.н, доцент; Іванов В. В., студент 5 курсу (Національний університет водного господарства та природокористування, м. Рівне)

#### СТВОРЕННЯ WEB-РЕСУРСУ ДЛЯ ВИВЧЕННЯ ІНОЗЕМНИХ МОВ

**У** статті розглянуто методологію розробки web-проекту вивчення та викладання іноземних мов з підтримкою відео трансляцій, локалізації та соціальної взаємодії користувачів. Наведено вирішення основних проблем під час розробки таких проектів.

Ключові слова: web-проект, іноземна мова, викладання, онлайн відео трансляції, **̭о̶̞̌л̦̽̌ ̥е̬е̙̌, ̛̍̌̚ д̵̛̦̌, linux.**

Вивчення іноземних мов, за останні десять років, стало розповсюдженим явищем у всьому світі. Інформація позбулась кордонів, вони залишились тільки між країнами. Тому нагальною постала проблема розуміння один одного. В зв'язку з цим актуальним завданням постає розробка веб-ресурсу, де будь-хто зможе вивчити іноземну мову. Такий ресурс повинен бути зручним, у вигляді web-сайту, надавати можливість кваліфікованому викладачу вести свої уроки по всьому світі в режимі реального часу.

Унікальність проекту полягає в тому, що він увібрав в собі практично усі функції доступні при вивченні іноземної мови. Наприклад, викладач може проводити уроки в режимі онлайн-трансляцій, а в особистому кабінеті (рис. 1) розмовляти і водночас малювати, писати чи вставляти текстову інформацію на інтерактивній дошці. Проект надає можливість проведення конференцій з чималою кількістю учасників.

Під час проектування таких ресурсів потрібно виокремити те, що використання ролей є чи не найважливішим чинником і це потрібно врахувати під час формування як і бази даних, так і особистих кабінетів. Наприклад, потрібно чітко розуміти, що для ролі «викладач» важливо надати змогу створення уроків, а для ролі

«студент» це зробити неможливим. Всіх викладачів потрібно кваліфіковувати, щоб не дати змоги не перевіреним вчителям вести уроки, цим самим підірвати авторитет ресурсу. Такого роду ресурс, хоч і може існувати як соціальна мережа, тобто на основі внутрішніх взаємозв'язків користувачів, але потребує чіткого контролю над усіма їхніми діями, тому важливим є також роль «адміністратор» зі своїм унікальним кабінетом.

Під час реалізації цього ресурсу випливає ряд завдань, які потрібно вирішити. Це локалізація, соціальна складова, відеотрансляції, панель адміністрування. Також важливі архітектурні аспекти: серверна частина, база даних та мова розробки. Проект - всесвітній. У ньому є важливим підтримка великої кількості мов, початковими можуть бути: англійська, українська та російська.

Переклади записано у файли, що дає змогу їх швидко та легко редагувати. Використані технології 110n та 118n. Ці технології включають в себе форматування загальних даних, таких як імена місяців, назви днів. Дозволяють реалізувати різні формати відображення дат та числових даних для будь-яких країн. Наприклад, американським є варіант коли, спочатку в даті пишуть місяць, а потім уже день та рік, тоді як українським виступає день/місяць/рік. Ці технології роблять сервіс зручним та зрозумілим для мешканців будь-якої країни.

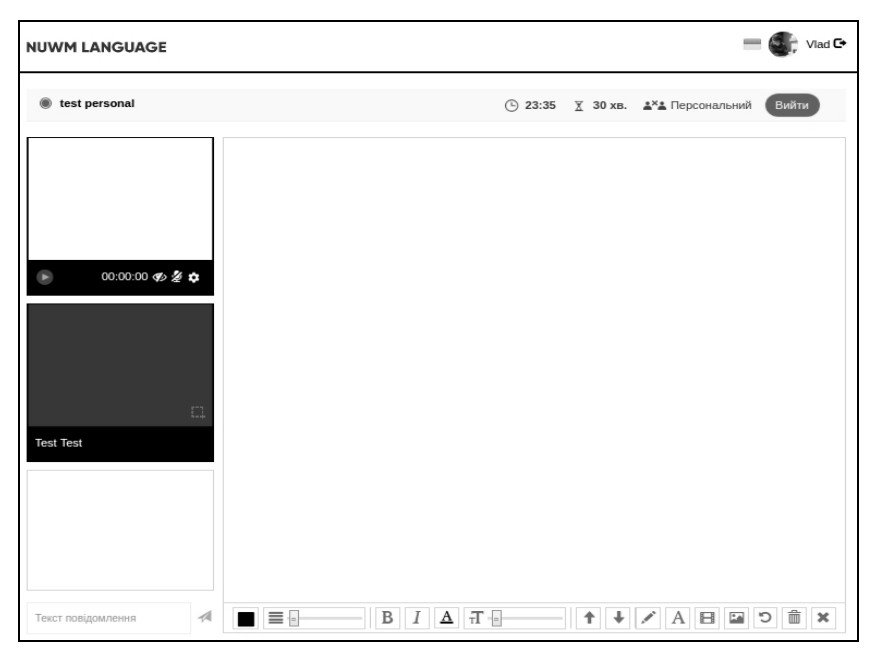

Рис. 1. Вигляд особистого уроку

Сервіс підтримує надзвичайно важливу соціальну складову. Розроблено пошук за всіма користувачами з допомогою відповідних фільтрів, добавлення в друзі, або ж блокування. Важливим спектром є листування, (має формат діалогу), що реалізовано для зручного спілкування студента та викладача, обговорення уроків поза урочним часом.

Використання відео трансляцій найзначніше в проведенні уроків. Для їх реалізації застосована технологія *flash*, що допомагає в спілкуванні з периферійними пристроями користувача, такими як мікрофон та веб-камера. Сервером передачі iнформації виступає ліцензійне програмне забезпечення Wowza Streaming Engine, воно займається конвертуванням потоків HLS та RTMP, які також перетворюються в безперервний відеопотік.

На окремому піддомені знаходиться доступ до усіх користувачів та їх даних, можливість редагування та перегляд загальної ситуації на ресурсі. До цієї інформації має доступ тільки адміністратор. В адміністративній панелі переглядаються заявки на отримання статусу викладача. Якщо якийсь з користувачів порушує правила використання, то адміністратор має змогу заблокувати йому доступ до ресурсу. В адміністративній панелі фінансовий менеджер може підтверджувати оплати/виплати на особисті рахунки користувачів.

Фізичний сервер такого роду проекту повинен бути якомога швидким та стабільним у роботі. Операційною системою виступає Centos 6.0+, локально Ubuntu 14.10 +. Для оптимізації дуже важливе використання nginx як реверс проксі сервера та redis як ключ-значення сховища.

> Intel® Core™ i7-6700 **Ouad-Core Skylake** inkl. Hyper-Threading-Technologie Arbeitsspeicher... 64 GB DDR4 RAM Festplatten 2 x 500 GB SATA 6 Gb/s SSD zusätzliche Grafikkarte GeForce® GTX 1080 Anbindung ................. 1 GBit/s-Port Bandbreite garantiert..........1 GBit/s Backup Space ...................... 100 GB Traffic inklusive .....................50 TB\*

Рис. 2. Апаратна конфігурація сервісу

Вибрана реляційна база даних - PostgreSQL 9.6, тому що вона підтримує транзакції та легка в масштабуванні. Хорошою перевагою є високонавантаженність та безкоштовна ліцензія. В майбутньому проект збільшуватиме свою аудиторію. Його буде потрібно розширяти, залучати додаткові сервери. Мовою розробки вибрано PHP 7.0, оскільки роботи, написані на ній, легко піддаються масштабуванню.

Рекомендованим інструментом, в якому проводиться розробка є Ubuntu 16.04 LTS. IDE вибрано PHPStrom з навчальною ліцензією на 1 рік. В локальному середовищі використовується Redis та PgAdmin3 для зручного керування базою даних. Git застосований для зручного керування версіями файлів. Для швидкого розгортання на фізичних серверах використовується Vagrant та Docker.

**Nginx – це HTTP-сервер**, який також є проксі сервером. Важливим є підтримка php-fpm та проксювання запитів на цей менеджер процесів. Цей сервер найкраще показує себе при віддачі статики (картинок, js та css файлів, медіа файлів). У світі 29% [4] усіх високонавантажених проектів працюють саме на цьому сервері. Він використовує менше ресурсів та обробляє більше запитів, ніж Apache, а також є надзвичайно зручним при конфігуруванні.

**PostgreSQL** – є хорошою альтернативою як комерційним так і не комерційним СКБД. Порівняно з MySQL, вона не підпорядкована якійсь одній компанії, а розроблена завдяки співпраці багатьох людей, що вносять в неї тільки найновіші та перевірені оновлення. Розроблена мовою С, легка у встановленні та компіляції. Прекрасно показує себе при великих об'ємах даних, має велику кількість вбудованих функцій. Підтримує тригери, процедури, функції, транзакції та шість різних видів індексів. Легко реалізувати методику роботи «Master» - «Slave», коли одна і таж база дублюється на обидва сервери і один з них оброблює запити на INSERT, а інший тільки на SELECT. Цю базу даних використовують такі компанії, як Facebook, Yandex, Instagram та багато інших. У комплекті йде psql (рис. 3) – додаток для роботи з базою в терміналі, а також pg\_dump інструментарій для створення дампів. Інтерфейсом для psql може виступати ПЗ під назвою PgAdmin3 (рис. 4).

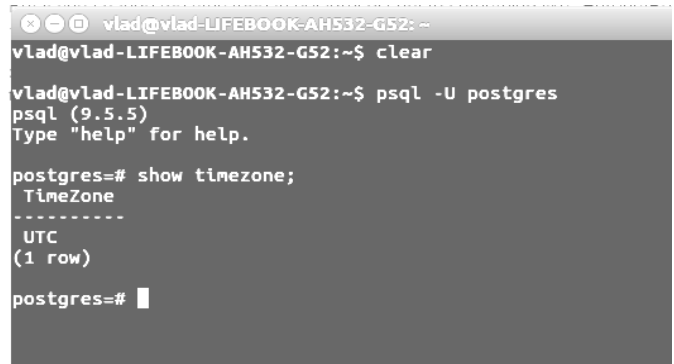

Рис. 3. Вигляд консольного додатку psql

| <b>O A D</b> pgAdmin III                               |                                                                                                    |                         |  |            |          |
|--------------------------------------------------------|----------------------------------------------------------------------------------------------------|-------------------------|--|------------|----------|
| $\frac{1}{2}$<br>$\mathscr{C}$<br>tā.<br>$ sat\rangle$ |                                                                                                    |                         |  |            |          |
| Object browser<br>図                                    | Properties                                                                                                    | Statistics Dependencies |  | Dependents |          |
| 目 Server Groups<br>$\boxminus$                         |                                                                                                    |                         |  |            |          |
| Servers (2)<br>$\boxminus$                             | Property                                                                                                    |                         |  | Value      |          |
| PosgreSQL 9.5 (localhost: 5432)<br>$\boxminus$         | ⊟ Name                                                                                                    |                         |  | users      |          |
| Databases (11)<br>$\boxdot$                            | <b>III</b> OID                                                                                                  |                         |  | 162563     |          |
| adsmoduledb<br>$\boxminus$                             |                                                                                                    |                         |  | d-babcesal |          |
| Catalogs (2)<br>$\overline{\mathbf{H}}$                | 図<br>SQL pane<br>-- Schema: users<br>-- DROP SCHEMA users;<br>CREATE SCHEMA users<br>AUTHORIZATION adstatsroot; |                         |  |            |          |
| Event Triggers (0)                                     |                                                                                                    |                         |  |            |          |
| <b><i>S</i></b> Extensions (1)<br>$\overline{+}$       |                                                                                                    |                         |  |            |          |
| Schemas (11)<br>Θ                                      |                                                                                                    |                         |  |            |          |
| admins<br>$\overline{\textbf{H}}$                      |                                                                                                    |                         |  |            |          |
| <b>⊙</b> adv<br>$\overline{+}$                         |                                                                                                    |                         |  |            |          |
| $\otimes$ core<br>$\overline{\textbf{+}}$              |                                                                                                    |                         |  |            |          |
| <b>♦</b> finances<br>$\overline{+}$                    |                                                                                                    |                         |  |            |          |
| <b>◆</b> geodata<br>$\overline{+}$                     |                                                                                                    |                         |  |            |          |
|                                                        |                                                                                                    |                         |  |            |          |
| Restoring previous environment Done.                   | adsmoduledb on postgres@localhost:5432                                                                          |                         |  |            | 1.2 secs |

Рис. 4. Вигляд інтерфейсу PgAdmin3

**Redis** – це ключ-значення сховище, яке прекрасно підходить для збереження кешу. Усі дані зберігаються в оперативній пам'яті сервера. Redis, на відміну від альтернативної програми memcached, підтримує масиви, стрічки, хеш-масиви, запроваджена велика кількість функцій для роботи з даними. Для роботи php з цим сховищем написаний модуль на мові С, що називається php-redis. Redis найчастіше використовується саме при масштабуванні [2]: коли запроваджено велику кількість node з нашим застосунком, які працюють по технології round-robin nginx. В такому випадку весь кеш та сесії користувачів зберігаються на одному сервері де і встановлений Redis. Консольний додаток має назву redis-cli.

Загалом мовою розробки всього проекту є PHP 7.0, оскільки у ній удосконалена підтримка ООП [1] (була впроваджена у версії 5), також введена більш широка типізація. Команда розробників посилено попрацювала над оптимізацією, порівняно з 5.6 отримали високий приріст продуктивності (рис. 5).

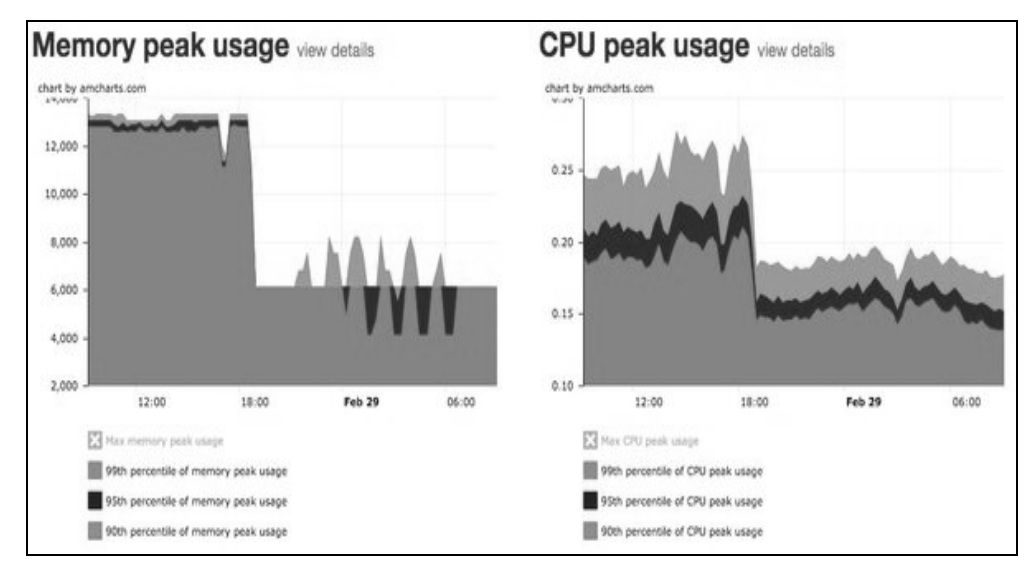

Рис. 5. Тестування нової версії РНР

**Yii2 – це веб-фреймворк**, який написаний на мові РНР. Він підтримує таку парадигму програмування як MVC, коли весь продукт розбитий на три логічні складові. M (model) – сутність, яка представляє певний об'єкт з бази даних, також в ньому зазвичай представлена уся бізнес логіка. V (view) – це те, що безпосередньо бачить користувач, містить у собі HTML, динамічні дані, які передав контролер та JavaScript [2] код. C (controller) – це окрема складова, яка виступає складовою між моделлю та кінцевим користувачем. Зазвичай, немає в собі ніякої логіки, а тільки бере дані з моделі. Схема MVC представлена на рис. 6.

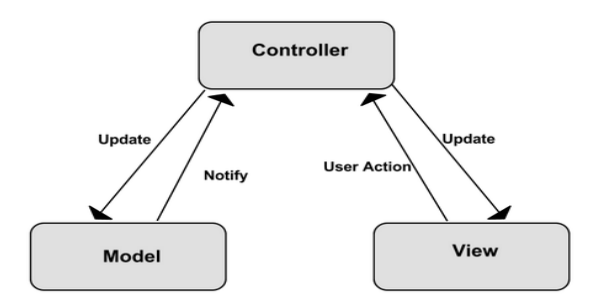

Рис. 6. MVC схема

Результатом проведеної роботи є розроблений веб-ресурс для викладання та вивчення іноземних мов. Він має такі функціональні можливості:

- $-$  особистий кабінет для викладача та студента;
- отримання статусу викладача та викладання іноземних мов;
- можливість будь-кому з студентів вибрати собі урок по рекомендаційним, фінансовим та особистим якостям;
- вивчати та викладати мови у будь-який точці Землі;
- добавляти користувачів у друзі та листуватися з ними;
- проводити уроки в трьох режимах: особистий, груповий та конференційний;
- встановлювати рейтинг кращих та найгірших викладачів;
- можливість виконувати переклади та отримувати нагородження у внутрішній валюті.

Завершальним етапом розробки представленого сайту є етап тестування, на якому здійснювалася перевірка роботи його функціоналу. Даний веб-ресурс створений для того, щоб збільшити потенційний словник людини, лексичних одиниць та допомогти у вивченні або викладанні іншої мови.

1. Дэвис М., Джон А. Филлипс. Изучаем PHP и MySQL. С-П. : Символ, 2013. 437 с. 2. Дари К., Бринзаре Б. АЈАХ и РНР. М. : Символ, 2009. 327 с. 3. Николас 3., Мак-Пик Дж., Фосет Д. АЈАХ для профессоналов. С-П. : Символ, 2013. 495 с. 4. Эрик М. CSS - каскадные таблицы стилей. М.: Символ, 2013. 539 с.

**Ostapchuk O. P., Candidate of Engineering, Associate Professor; Ivanov V. V., Senior Student** (National University of Water and Environmental Engineering, Rivne)

#### **CREATION OF WEB RESOURCES FOR STUDY OF FOREIGN LANGUAGES**

**In this article we discuss the methodology of developing a web‐project for the study and teaching of foreign languages with the support of video broadcasts, localization and**

**social interaction of users. The solution of the main problems in the development of this kind of project is given.**

*Keywords:* **web‐project, foreign language, teaching, online video broadcasts, social network, data bases, linux.**

**Остапчук О.** П., к.т.н, доцент, Иванов В. В., студент 5 курса (Национальный университет водного хозяйства и природопользования, г. Ровно)

## СОЗДАНИЕ WEB-РЕСУРСА ДЛЯ ИЗУЧЕНИЯ ИНОСТРАННЫХ ЯЗЫКОВ

Рассматривается методология разработки web-проекта изучения и преподавания иностранных языков с поддержкой видео трансляций, локализации и социального взаимодействия пользователей. Приведены решения основных проблем при разработке данного рода проекта.

Ключевые слова: web-проект, иностранный язык, преподавание, онлайн трансляция социальная сеть, базы данных, linux.

#### **˄ʪК 532.72:532.546**

**Остапчук О. П., к.т.н, доцент; Кожушок М. Ю., студент 5 курсу (Національний** університет водного господарства та природокористування, м. Рівне)

## МАТЕМАТИЧНЕ МОДЕЛЮВАННЯ ПЕРЕНЕСЕННЯ ЗАБРУДНЕНЬ ІЗ ХВОСТОСХОВИЩА **ДО РІЧКИ**

У статті розглянуто задачу моделювання перенесення забруднень із хвостосховища до річки. Побудовано математичну модель задачі. Чисельний розв'язок крайової задачі отримано методом скінченних різниць із використанням методу чисельних конформних відображень. Наведено результати чисельних експериментів.

Ключові слова: математична модель, криволінійний чотирикутник, конформне відображення, обчислювальний алгоритм, монотонна різницева схема, область  $\Phi$ ільтрації.

Розв'язування багатьох практичних задач підземної гідромеханіки, аеромеханіки, тепло-масопереносу зводиться до математичних моделей, основу яких складають змішані крайові задачі для рівнянь параболічного типу в багатозв'язних областях складної геометричної форми. У зв'язку з цим актуальним є розробка обчислювального алгоритму розв'язання змішаних крайових задач для рівнянь параболічного типу в криволінійних областях.

Використання математичних методів при моделюванні складних фізичних процесів дають змогу проводити чисельні експерименти, застосовуючи вироблені нові технічні рішення. Тому на даний момент багато науковців звертаються до питань забруднення ґрунтових масивів, розробляють схеми та моделі їх очищення.

За допомогою методу конформних відображень, можна досить ефективно розв'язувати широкий клас двовимірних задач конвективної дифузії розчинених речовин при перенесенні забруднень підземними водами. На підставі розробленої методики можна отримати аналітичні і чисельно-аналітичні розв'язки найбільш

типових крайових задач конвективної дифузії розчинених речовин, які виникають при дослідженні різних процесів.

Розглядається задача перенесення забруднень у шарі грунту, в якому на деякій глибині розташоване хвостосховище (рис. 1).

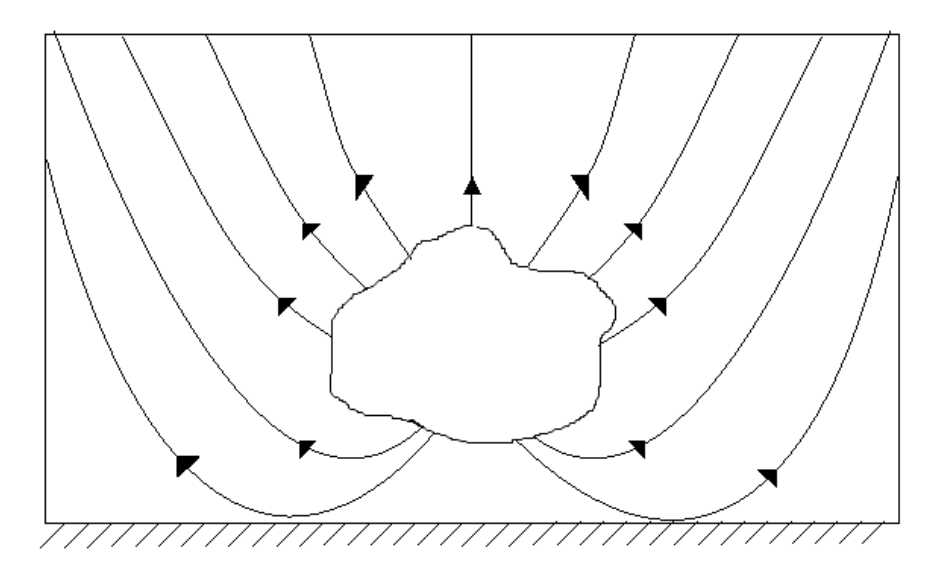

Рис. 1. Фронтальний переріз ґрунту

Область фільтрації G<sub>z</sub> обмежена двома еквіпотенціальними лініями і двома лініями течії, тобто являє собою криволінійний чотирикутник. Конкретним прикладом, що ілюструє дану постановку в загальному вигляді, є, наприклад, задача притоку рідини до системи симетрично розміщених горизонтальних дрен.

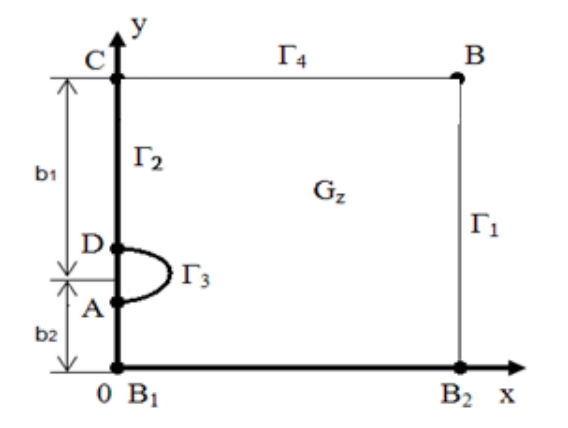

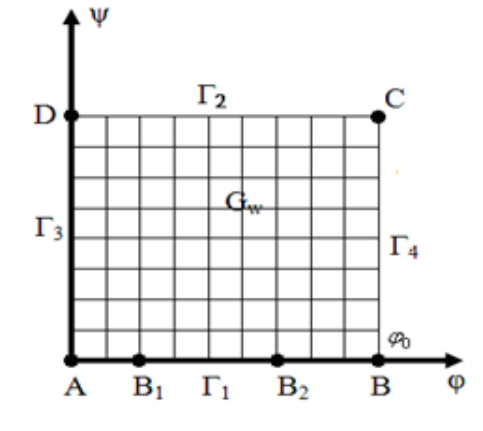

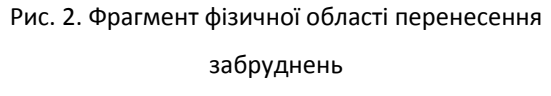

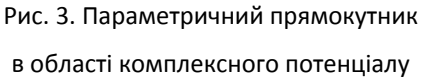

У силу симетрії картини течії будемо розглядати лише фрагмент області фільтрації – область AB<sub>1</sub>B<sub>2</sub>BCD (рис. 2), обмежену двома еквіпотенціальними лініями і двома лініями течії, яка являє собою криволінійний чотирикутник. Вона є областю з чотирма відміченими точками A, B, C, D, які при конформному відображенні перейдуть у вершини параметричного прямокутника G<sub>w</sub> (область комплексного потенціалу) (рис. 3).

Математична модель фільтрації забруднень вивчається лише в рідкій фазі. Тоді на підставі робіт [1-4], математична модель поставленої задачі в фізичній області матиме вигляд [5]

$$
D\left(\frac{\partial^2 c}{\partial x^2} + \frac{\partial^2 c}{\partial y^2}\right) - V_x \frac{\partial c}{\partial x} - V_y \frac{\partial c}{\partial y} - \gamma(c - C_*) = \sigma \frac{\partial c}{\partial t}, (x, y) \in G_z, t > 0,
$$
\n(1)

$$
V_x = \frac{\partial \varphi}{\partial x}, \ V_y = \frac{\partial \varphi}{\partial y}, \quad \frac{\partial V_x}{\partial x} + \frac{\partial V_y}{\partial y} = 0, \ (x, y) \in G_z, \tag{2}
$$

$$
\varphi\big|_{\Gamma_3} = 0, \quad \varphi\big|_{\Gamma_4} = \varphi_0, \quad \left.\frac{\partial \varphi}{\partial n}\right|_{\Gamma_1 \cup \Gamma_2} = 0 \quad , \tag{3}
$$

$$
c(x, y, 0) = \widetilde{C}_0(x, y), \qquad (x, y) \in \overline{G}_z,
$$
 (4)

$$
\left. \frac{\partial c}{\partial n} \right|_{\Gamma_1} = 0, \quad \left. \frac{\partial c}{\partial n} \right|_{\Gamma_2} = 0, \tag{5}
$$

$$
c\Big|_{\Gamma_3} = \widetilde{C}_1(x, y, t), (x, y) \in \Gamma_3, t > 0 \text{ afo } \frac{\partial c}{\partial n}\Big|_{\Gamma_3} = 0, \qquad (6)
$$

$$
c\Big|_{\Gamma_4} = \widetilde{C}_2(x, y, t), (x, y) \in \Gamma_4, t > 0 \text{ afo } \frac{\partial c}{\partial n}\Big|_{\Gamma_4} = 0, \tag{7}
$$

де  $c(x, y, t)$  – концентрація забруднень;  $D$  – коефіцієнт конвективної дифузії;  $\sigma$  – пористість ґрунту;  $\gamma$  – коефіцієнт масообміну;  $V_x, V_y$  – вектор швидкості фільтрації;  $C_*$  – концентрація граничного насичення,  $\varphi = -kh$  – потенціал фільтрації,  $h$  – п'єзометричний напір, k - коефіцієнт фільтрації.

Перейдемо в задачі (1)-(7) до нових незалежних змінних  $\varphi$ ,  $\psi$  та запишемо цю задачу в нових змінних. Виразимо перші та другі похідні рівнянь (1) у змінних  $\varphi$ ,  $\psi$ 

$$
\frac{\partial c}{\partial x} = \frac{\partial c}{\partial \varphi} \cdot \frac{\partial \varphi}{\partial x} + \frac{\partial c}{\partial \psi} \cdot \frac{\partial \psi}{\partial x} = V_x \frac{\partial c}{\partial \varphi} - V_y \frac{\partial c}{\partial \psi},
$$
 8)

$$
\frac{\partial c}{\partial y} = \frac{\partial c}{\partial \varphi} \cdot \frac{\partial \varphi}{\partial y} + \frac{\partial c}{\partial \psi} \cdot \frac{\partial \varphi}{\partial y} = V_y \frac{\partial c}{\partial \varphi} + V_x \frac{\partial c}{\partial \psi} , \qquad (9)
$$

$$
\frac{\partial^2 c}{\partial x^2} = \frac{\partial}{\partial x} \left( \frac{\partial c}{\partial x} \right) = \frac{\partial}{\partial x} \left( \left( \frac{\partial c}{\partial \varphi} \cdot \frac{\partial \varphi}{\partial x} \right) + \left( \frac{\partial c}{\partial \psi} \cdot \frac{\partial \psi}{\partial x} \right) \right) = \frac{\partial}{\partial x} \left( \frac{\partial c}{\partial \varphi} \cdot \frac{\partial \varphi}{\partial x} \right) + \frac{\partial}{\partial x} \left( \frac{\partial c}{\partial \psi} \cdot \frac{\partial \psi}{\partial x} \right) = \n= \frac{\partial^2 c}{\partial \varphi^2} \cdot \left( \frac{\partial \varphi}{\partial x} \right)^2 + \frac{\partial^2 c}{\partial \psi^2} \left( \frac{\partial \psi}{\partial x} \right)^2 + 2 \frac{\partial^2 c}{\partial \varphi \partial \psi} \cdot \frac{\partial \varphi}{\partial x} \cdot \frac{\partial \psi}{\partial x} + \frac{\partial c}{\partial \varphi} \cdot \frac{\partial^2 \varphi}{\partial x^2} + \frac{\partial c}{\partial \psi} \cdot \frac{\partial^2 \psi}{\partial x^2},
$$
\n(10)

$$
\frac{\partial^2 c}{\partial y^2} = \frac{\partial}{\partial y} \left( \frac{\partial c}{\partial y} \right) = \frac{\partial}{\partial y} \left( \left( \frac{\partial c}{\partial \varphi} \cdot \frac{\partial \varphi}{\partial y} \right) + \left( \frac{\partial c}{\partial \psi} \cdot \frac{\partial \psi}{\partial y} \right) \right) = \frac{\partial}{\partial y} \left( \frac{\partial c}{\partial \varphi} \cdot \frac{\partial \varphi}{\partial y} \right) + \frac{\partial}{\partial y} \left( \frac{\partial c}{\partial \psi} \cdot \frac{\partial \psi}{\partial y} \right) = \frac{\partial^2 c}{\partial \varphi^2} \cdot \left( \frac{\partial \varphi}{\partial y} \right)^2 + \frac{\partial^2 c}{\partial \psi^2} \left( \frac{\partial \psi}{\partial y} \right)^2 + 2 \frac{\partial^2 c}{\partial \varphi \partial \psi} \cdot \frac{\partial \varphi}{\partial y} \cdot \frac{\partial \psi}{\partial y} + \frac{\partial c}{\partial \varphi} \cdot \frac{\partial^2 \varphi}{\partial y^2} + \frac{\partial c}{\partial \psi} \cdot \frac{\partial^2 \psi}{\partial y^2} \cdot \frac{\partial^2 \psi}{\partial y^2}.
$$

Враховуючи (8)-(11) оператор Лапласа при конформному перетворенні матиме вигляд

$$
\Delta_{xy} c = \frac{\partial^2 c}{\partial \varphi^2} \left[ \left( \frac{\partial \varphi}{\partial x} \right)^2 + \left( \frac{\partial \varphi}{\partial y} \right)^2 \right] + \frac{\partial^2 c}{\partial \psi^2} \left[ \left( \frac{\partial \psi}{\partial x} \right)^2 + \left( \frac{\partial \psi}{\partial y} \right)^2 \right] + \n+ 2 \frac{\partial^2 c}{\partial \varphi \partial \psi} \left[ \frac{\partial \varphi}{\partial x} \cdot \frac{\partial \psi}{\partial x} + \frac{\partial \varphi}{\partial y} \cdot \frac{\partial \psi}{\partial y} \right] + \frac{\partial c}{\partial \varphi} \left[ \frac{\partial^2 \varphi}{\partial x^2} + \frac{\partial^2 \varphi}{\partial y^2} \right] + \frac{\partial c}{\partial \psi} \left[ \frac{\partial^2 \psi}{\partial x^2} + \frac{\partial^2 \psi}{\partial y^2} \right].
$$

Використавши (2), маємо

$$
\left(\frac{\partial \varphi}{\partial x}\right)^2 + \left(\frac{\partial \varphi}{\partial y}\right)^2 = V_x^2 + V_y^2 = V^2(x, y) = V^2(\varphi, \psi),
$$

$$
\left(\frac{\partial \psi}{\partial x}\right)^2 + \left(\frac{\partial \psi}{\partial y}\right)^2 = V_y^2 + V_x^2 = V^2(x, y) = V^2(\varphi, \psi).
$$

Крім того, оскільки  $\varphi = \varphi(x, y)$ ,  $\psi = \psi(x, y)$  – спряжені гармонічні функції, то

$$
\frac{\partial^2 \varphi}{\partial x^2} + \frac{\partial^2 \varphi}{\partial y^2} = 0, \quad \frac{\partial^2 \psi}{\partial x^2} + \frac{\partial^2 \psi}{\partial y^2} = 0.
$$

Оскільки, сімейства ліній  $\varphi = const$  і  $\psi = const$  ортогональні, то справедлива рівність, яка є так званою умовою ортогональності цих ізоліній

$$
\frac{\partial \varphi}{\partial x} \cdot \frac{\partial \psi}{\partial x} + \frac{\partial \varphi}{\partial y} \cdot \frac{\partial \psi}{\partial y} = 0.
$$

Тоді остаточно маємо

$$
\Delta_{xy} c = V^2 (\varphi, \psi) \cdot \left( \frac{\partial^2 c}{\partial \varphi^2} + \frac{\partial^2 c}{\partial \psi^2} \right).
$$

Перетворивши конвективну складову в (1), маємо

$$
V_x \frac{\partial c}{\partial x} + V_y \frac{\partial c}{\partial y} = V_x \left( V_x \frac{\partial c}{\partial \varphi} - V_y \frac{\partial c}{\partial \psi} \right) + V_y \left( V_y \frac{\partial c}{\partial \varphi} - V_y \frac{\partial c}{\partial \psi} \right) =
$$
  
=  $V_x^2 \frac{\partial c}{\partial \varphi} - V_x V_y \frac{\partial c}{\partial \psi} + V_y^2 \frac{\partial c}{\partial \varphi} + V_x V_y \frac{\partial c}{\partial \psi} = V^2 (\varphi, \psi) \frac{\partial c}{\partial \varphi}.$ 

Тоді задача (1)-(7) в змінних  $\varphi, \psi$  області комплексного потенціалу матиме

вигляд

$$
\frac{\partial x}{\partial \varphi} = \frac{\partial y}{\partial \psi}, \qquad \frac{\partial x}{\partial \psi} = -\frac{\partial y}{\partial \varphi}, \qquad (\varphi, \psi) \in G_w, \tag{12}
$$

$$
\Gamma_1: \begin{cases} AB_1: x(\varphi, 0) = 0, & \varphi \in (0, \varphi_1), \\ B_1 B_2: y(\varphi, 0) = 0, & \varphi \in (\varphi_1, \varphi_2), \\ B_2 B: x(\varphi, 0) = l/2, & \varphi \in (\varphi_2, \varphi_0), \end{cases}
$$
(13)

$$
\Gamma_2(CD): x\left(\varphi, \frac{Q}{2}\right) = 0, \quad \varphi \in (0, \varphi_0), \tag{14}
$$

$$
\Gamma_3(DA): x^2(0,\psi) + (y(0,\psi) - b_1)^2 = r_1^2,
$$
\n(15)

$$
\Gamma_4(CB): y(\varphi_0, \psi) = b_0. \tag{16}
$$
Крім того, ще додаються додаткові умови ортогональності ліній сітки її межам. При переході до нових змінних  $\varphi,\psi$  рівняння конвективної дифузії матиме вигляд

$$
V^2(\varphi,\psi)\left[\frac{\partial}{\partial\varphi}\left(D_1\frac{\partial c}{\partial\varphi}\right)+\frac{\partial}{\partial\psi}\left(D_2\frac{\partial c}{\partial\psi}\right)-\frac{\partial c}{\partial\varphi}\right]-\gamma(c-C_*)=\sigma\frac{\partial c}{\partial t},\ (\varphi,\psi)\in G_{w},\ t>0\ (17)
$$

або в більш простішому вигляді [4; 6]

$$
V^2(\varphi,\psi)\cdot\left[D\left(\frac{\partial^2 c}{\partial \varphi^2}+\frac{\partial^2 c}{\partial \psi^2}\right)-\frac{\partial c}{\partial \varphi}\right]-\gamma(c-C_*)=\sigma\frac{\partial c}{\partial t}\ ,\ (\varphi,\psi)\in G_w,\ t>0.
$$

Крайові умови перетворяться так:

$$
\frac{\partial c}{\partial n}\Big|_{\Gamma_1} = \frac{\partial c(\varphi, 0, t)}{\partial \psi} = 0, \quad \frac{\partial c}{\partial n}\Big|_{\Gamma_2} = \frac{\partial c(\varphi, \frac{\mathcal{Q}}{2}, t)}{\partial \psi} = 0, \quad \varphi \in (0, \varphi_0), \quad t > 0 \quad (18)
$$
\n
$$
c\Big|_{\Gamma_3} = \widetilde{C}_1(\psi, t) \text{ afo } \frac{\partial c}{\partial n}\Big|_{\Gamma_3} = \frac{\partial c(0, \psi, t)}{\partial \varphi} = 0, \quad 0 < \psi < \frac{\mathcal{Q}}{2}, \quad t > 0 \quad (19)
$$
\n
$$
c\Big|_{\Gamma_4} = \widetilde{C}_2(\psi, t) \text{ afo } \frac{\partial c}{\partial n}\Big|_{\Gamma_4} = \frac{\partial c(\varphi_0, \psi, t)}{\partial \varphi} = 0, \quad 0 < \psi < \frac{\mathcal{Q}}{2}, \quad t > 0 \quad (20)
$$
\n
$$
c(x(\varphi, \psi), y(\varphi, \psi), 0) = \widetilde{C}_0(\varphi, \psi). \quad (\varphi, \psi) \in \overline{G}_w. \tag{21}
$$

Так, (12) – (21) е запис математичної моделі задачі в нових незалежних змінних  $\varphi,\psi$ , яку потрібно розв'язати в області  $\Omega=G_{_W}\times t\,$ , де  $G_{_W}$  – параметричний прямокутник,  $t > 0$ .

Розв'язок задачі фільтрації у виділеному фрагменті зводиться до конформного відображення області виділеного фрагмента на параметричний прямокутник так, щоб чотири відмічені точки А, В, С, D перейшли при відображенні у чотири вершини параметричного прямокутника в області комплексного потенціалу  $G_w$ . Будемо проводити числову побудову такого відображення.

Використовуючи відомий алгоритм побудови числового конформного відображення криволінійного чотирикутника на параметричний прямокутник [7; 8], знайдено відповідність вузлів різницевої сітки параметричного прямокутника

 $(\varphi_i, \psi_j), \varphi_i = ih_1, i = \overline{0, n}, \psi_j = jh_2, j = \overline{0, m}$  відповідним вузлам  $x_{ij}, y_{ij}$  $i=\overline{0,n},~~j=\overline{0,m}$  виділеного фрагмента області фільтрації. Тут  $h_1,~h_2$  – кроки сітки по  $O\varphi$  і  $O\psi$  відповідно.

У результаті комп'ютерної реалізації алгоритму числового конформного відображення областей, отримано два масиви  $\{x_{ij}, \ i = \overline{0,n}, \ j = \overline{0,m}\}$ ,  $\{y_{ij}, \$  $i = \overline{0, n}$ ,  $j = \overline{0, m}$  та модуль М параметричного прямокутника, що дорівнює в даному випадку  $M=\frac{Q}{2}$  і дає можливість визначити фільтраційну витрату рідини.

Компоненти швидкості фільтрації обчислюються за формулами (10). Використовуючи зв'язок між похідними прямого і оберненого відображення, отримаємо

$$
V_x = \frac{\partial \varphi}{\partial x} = \frac{1}{J} \cdot \frac{\partial x}{\partial \varphi}, \quad V_y = \frac{\partial \varphi}{\partial y} = \frac{1}{J} \cdot \frac{\partial y}{\partial \varphi}, \tag{22}
$$

де  $J = \frac{\partial x}{\partial \omega} \cdot \frac{\partial y}{\partial w} - \frac{\partial x}{\partial w} \cdot \frac{\partial y}{\partial \omega}$  – якобіан оберненого конформного відображення.

Ураховуючи те, що функції  $x = x(\varphi, \psi), y = y(\varphi, \psi)$  є спряженими гармонічними функціями, зв'язані умовами Коші-Рімана (14), отримаємо

$$
J = \frac{\partial x}{\partial \varphi} \cdot \frac{\partial y}{\partial \psi} - \frac{\partial x}{\partial \psi} \cdot \frac{\partial y}{\partial \varphi} = \left(\frac{\partial x}{\partial \varphi}\right)^2 + \left(\frac{\partial x}{\partial \psi}\right)^2 = \left(\frac{\partial y}{\partial \varphi}\right)^2 + \left(\frac{\partial y}{\partial \psi}\right)^2.
$$
 (23)

Квадрат модуля швидкості фільтрації знаходиться як:

$$
V^{2}(\varphi,\psi) = V_{x}^{2} + V_{y}^{2} = \frac{1}{J^{2}} \left[ \left( \frac{\partial x}{\partial \varphi} \right)^{2} + \left( \frac{\partial y}{\partial \varphi} \right)^{2} \right] = \frac{1}{J^{2}} \left[ \left( \frac{\partial x}{\partial \psi} \right)^{2} + \left( \frac{\partial y}{\partial \psi} \right)^{2} \right] = \frac{1}{J}.
$$
 (24)

Тоді компоненти й квадрат швидкості фільтрації у вузлах конформної різницевої сітки можна обчислити за формулами:

$$
V_{x_{ij}} \approx \frac{\Delta \varphi}{\Delta x} = \frac{h_1}{\frac{1}{2} \cdot (x_{i+1,j} - x_{i-1,j})} = \frac{2h_1}{x_{i+1,j} - x_{i-1,j}}, \quad i = \overline{1, n-1}, \quad j = \overline{1, m-1}, \quad (25)
$$

$$
V_{y_{ij}} \approx \frac{\Delta \varphi}{\Delta y} = \frac{h_1}{\frac{1}{2} \cdot (y_{i,j+1} - y_{i,j-1})} = \frac{2h_1}{y_{i,j+1} - y_{i,j-1}}, \ i = \overline{1, n-1}, \ j = \overline{1, m-1}, \ (26)
$$
  

$$
V_{ij}^2 = 4h_1^2 \cdot \left( \frac{1}{(x_{i+1,j} - x_{i-1,j})^2} + \frac{1}{(y_{i,j+1} - y_{i,j-1})^2} \right), \ i = \overline{1, n-1}, \ j = \overline{1, m-1}. \ (27)
$$

Можливий інший варіант обчислення компонент та квадрата швидкості фільтрації у вузлах конформної різницевої сітки. На підставі (22), (24), отримаємо

$$
V_{x_{ij}} = \frac{2h_1h_2^2(x_{i+1,j} - x_{i-1,j})}{h_2^2(x_{i+1,j} - x_{i-1,j})^2 + h_1^2(x_{i,j+1} - x_{i,j-1})^2}, i = \overline{1, n-1}, j = \overline{1, m-1}, (28)
$$

$$
V_{y_{ij}} = \frac{2h_1h_2^2(y_{i+1,j} - y_{i-1,j})}{h_2^2(x_{i+1,j} - x_{i-1,j})^2 + h_1^2(x_{i,j+1} - x_{i,j-1})^2}, i = \overline{1, n-1}, j = \overline{1, m-1}, (29)
$$

$$
V_{ij}^2 = \frac{4h_1^2h_2^2}{h_2^2(x_{i+1,j} - x_{i-1,j})^2 + h_1^2(x_{i,j+1} - x_{i,j-1})^2}, i = \overline{1, n-1}, j = \overline{1, m-1}. \text{ (30)}
$$

Розв'язання крайової задачі (17)- (21) відбувалося з використанням економних методів розв'язання крайових задач математичної фізики [9].

Запишемо рівняння (17) в наступному вигляді:

$$
\frac{\partial^2 c}{\partial \varphi^2} + \frac{\partial^2 c}{\partial \psi^2} - \frac{1}{D} \cdot \frac{\partial c}{\partial \varphi} - \frac{\gamma}{D \cdot V^2} \cdot (c - C^*) = \frac{\sigma}{D \cdot V^2} \cdot \frac{\partial c}{\partial t}.
$$

Скориставшись методом розщеплення, крайову задачу (17)-(21) з урахуванням (22) представимо так:

а) для поздовжньої схеми

$$
\begin{cases}\n\frac{\partial^2 c}{\partial \varphi^2} - \frac{1}{D} \cdot \frac{\partial c}{\partial \varphi} - \frac{1}{2} \cdot \frac{\gamma}{D \cdot V^2} \cdot (c - C^*) = \frac{1}{2} \cdot \frac{\sigma}{D \cdot V^2} \cdot \frac{\partial c}{\partial t}, \ (\varphi, \psi) \in G_w, \ t > 0, \\
c(\varphi, \psi, 0) = \widetilde{C}_0(\varphi, \psi), \ (\varphi, \psi) \in \overline{G}_w, \\
c(0, \psi, t) = \widetilde{C}_1(\psi, t) \text{ afo } \frac{\partial c(0, \psi, t)}{\partial \varphi} = 0, 0 < \psi < \frac{Q}{2}, \ t > 0, \\
c(\varphi_0, \psi, t) = \widetilde{C}_2(\psi, t) \text{ afo } \frac{\partial c(\varphi_0, \psi, t)}{\partial \varphi} = 0, 0 < \psi < \frac{Q}{2}, \ t > 0;\n\end{cases}
$$
\n(31)

б) для поперечної схеми

$$
\begin{cases}\n\frac{\partial^2 c}{\partial \psi^2} - \frac{1}{2} \cdot \frac{\gamma}{D \cdot V^2} \cdot (c - C^*) = \frac{1}{2} \cdot \frac{\sigma}{D \cdot V^2} \cdot \frac{\partial c}{\partial t}, (\varphi, \psi) \in G_w, \ t > 0, \\
c(\varphi, \psi, 0) = \widetilde{C}_0(\varphi, \psi), (\varphi, \psi) \in \overline{G}_w, \\
\frac{\partial c(\varphi, 0, t)}{\partial \psi} = 0, \quad \frac{\partial c(\varphi, \frac{\varphi}{2}, t)}{\partial \psi} = 0, \ 0 < \varphi < \varphi_0, \ t > 0.\n\end{cases} \tag{32}
$$

Оскільки диференціальне рівняння конвективної дифузії в крайовій задачі (31) містить конвективний член, то для розв'язування цієї задачі побудуємо монотонну різницеву схему, а для крайової задачі (32) - звичайну неявну різницеву схему.

Монотонна різницева схема для крайової задачі (31) має вигляд

$$
\mu \cdot \frac{C_{i-1,j}^{k+1/2} - 2C_{ij}^{k+1/2} + C_{i+1,j}^{k+1/2}}{h_i^2} + r_+ \cdot \frac{C_{i+1,j}^{k+1/2} - C_{ij}^{k+1/2}}{h_i} + r_- \cdot \frac{C_{ij}^{k+1/2} - C_{i-1,j}^{k+1/2}}{h_i}
$$
\n
$$
-\frac{1}{2} \cdot \frac{\gamma}{D \cdot V_{ij}^2} \cdot \left(C_{ij}^{k+1/2} - C^*\right) = \frac{\sigma}{2D \cdot V_{ij}^2} \cdot \frac{C_{ij}^{k+1/2} - C_{ij}^k}{\tau/2}, \quad i = \overline{1, n-1}, \quad j = \overline{1, m-1}, \quad k = \overline{0, K-1},
$$
\n
$$
C_{ij}^0 = \widetilde{C}_{0,ij}, \quad i = \overline{0, n}, \quad j = \overline{0, m}, \quad C_{0j}^{k+1/2} = \widetilde{C}_1, \quad C_{nj}^{k+1/2} = \widetilde{C}_2, \quad i = \overline{1, n-1}, \quad j = \overline{1, m-1}, \quad (34)
$$
\n
$$
\mu = \frac{1}{1 + 0.5h_1 \cdot |r|} = \frac{1}{1 + \frac{h_1}{2D}}, \qquad r = r_+ + r_-,
$$
\n
$$
r_+ \equiv 0, \qquad r_- = r < 0, \qquad r = -\frac{1}{D}.
$$
\n
$$
\mu = \frac{\partial c(\varphi_0, \psi, t)}{\partial \varphi} = 0 \quad \text{where}
$$
\n
$$
\mu = \frac{\partial c(\varphi_0, \psi, t)}{\partial \varphi} = 0 \quad \text{where}
$$

$$
C_{nj}^{k+1/2} = C_{n-1,j}^{k+1/2}
$$
,  $j = \overline{1,m-1}, k = \overline{0,K}$ .

Прогоночний вигляд (33), (34) такий:

$$
a_1 C_{i-1,j}^{k+1/2} - c_1 C_{ij}^{k+1/2} + b_1 C_{i+1,j}^{k+1/2} = -f_1, \ i = \overline{1, n-1}, j = \overline{1, m-1}, k = \overline{0, K-1}, \ (35)
$$

$$
C_{ij}^0 = \widetilde{C}_{0,ij}, \ i = \overline{0, n}, \ j = \overline{0, m}, \ C_{0j}^{k+1/2} = \widetilde{C}_1, \ C_{nj}^{k+1/2} = \widetilde{C}_2, \ j = \overline{1, m-1}, k = \overline{0, K-1}, \ (36)
$$

$$
a_1 = \left(\frac{\mu}{h_1^2} - \frac{r_-}{h_1}\right) > 0, \ b_1 = \left(\frac{\mu}{h_1^2} + \frac{r_+}{h_1}\right) > 0,
$$
  

$$
c_1 = \frac{2\mu}{h_1^2} + \frac{r_+}{h_1} - \frac{r_-}{h_1} + \frac{1}{2} \cdot \frac{\gamma}{D \cdot V_{ij}^2} + \frac{\sigma}{D \cdot V_{ij}^2 \cdot \tau},
$$
  

$$
f_1 = \frac{\sigma}{D \cdot V_{ij}^2 \cdot \tau} C_{ij}^k + \frac{1}{2} \cdot \frac{\gamma}{D \cdot V_{ij}^2} C_* , \ i = \overline{1, n-1}, j = \overline{1, m-1}.
$$

Розв'язок (35), (36) знаходимо методом прогонки

$$
C_{ij}^{k+1/2} = \alpha_{i+1,j}^1 \cdot C_{i+1,j}^{k+1/2} + \beta_{i+1,j}^1, \ i = \overline{1, n-1}, \ j = \overline{1, m-1}, \ k = \overline{0, K-1},
$$
  

$$
\alpha_{i+1,j}^1 = \frac{b_1}{c_1 - \alpha_{ij}^1 \cdot a_1}, \quad \beta_{i+1,j}^1 = \frac{a_1 \beta_{ij}^1 + f_1}{c_1 - \alpha_{ij}^1 \cdot a_1},
$$
  

$$
i = \overline{1, n-1}, \ j = \overline{1, m-1}, \ k = \overline{0, K-1},
$$
  

$$
\alpha_{1j}^1 = 0, \quad \beta_{1j}^1 = \widetilde{C}_1, \ j = \overline{1, m-1}.
$$

У випадку задання на межі СД граничної умови другого роду, маємо

$$
C_{nj}=\frac{1}{1-\beta_{nj}},\quad j=\overline{1,m}.
$$

В результаті поздовжньої прогонки знаходимо проміжні значення концентрації  $C_{ij}^{k+\frac{1}{2}}$ ,  $i=\overline{0,n}, j=\overline{0,m}, k=\overline{0,K}$ , які слугуватимуть як допоміжні значення для знаходження  $C_{ij}^{k+1}$ ,  $i\!=\!\overline{0,n}, j\!=\!\overline{0,m}, k\!=\!\overline{0,K\!-\!1}$ .

Числовий розв'язок задачі (32) знаходимо, використовуючи неявну різницеву схему

$$
\frac{C_{i,j-1}^{k+1} - 2C_{ij}^{k+1} + C_{i,j+1}^{k+1}}{h_2^2} - \frac{1}{2} \cdot \frac{\gamma}{D \cdot V_{ij}^2} \cdot \left(C_{ij}^{k+1} - C^*\right) = \frac{\sigma}{D \cdot V_{ij}^2} \cdot \frac{C_{ij}^{k+1} - C_{ij}^{k+1/2}}{\tau},
$$
\n
$$
i = \overline{1, n-1}, j = \overline{1, m-1}, k = \overline{0, K-1}, \quad (37)
$$

41

$$
C_{i0}^{k+1} = C_{i1}^{k+1}
$$
,  $C_{im}^{k+1} = C_{i,m-1}^{k+1}$ ,  $i = \overline{1, n-1}$ ,  $k = \overline{0, K-1}$ . (38)

де

де

Для використання методу прогонки (37) представимо у вигляді

$$
a_2 C_{i,j-1}^{k+1} - c_2 C_{ij}^{k+1} + b_2 C_{i,j+1}^{k+1} = -f_2, \quad i = \overline{1, n-1}, \quad j = \overline{1, m-1}, \quad k = \overline{0, K-1}, \quad (39)
$$
\n
$$
a_2 = \frac{1}{h_2^2}, \quad b_2 = \frac{1}{h_2^2}, \quad c_2 = \frac{2}{h_2^2} + \frac{\gamma}{2D \cdot V_{ij}^2} + \frac{\sigma}{D \cdot V_{ij}^2 \cdot \tau},
$$
\n
$$
f_2 = \frac{\sigma}{D \cdot V_{ij}^2 \cdot \tau} \cdot C_{ij}^{k+1/2} + \frac{1}{2} \cdot \frac{\gamma}{D \cdot V_{ij}^2} \cdot C_*,
$$
\n
$$
i = \overline{1, n-1}, \quad j = \overline{1, m-1}, \quad k = \overline{0, K-1}.
$$
\n(39)

Розв'язок (39) знаходимо методом прогонки

$$
C_{ij}^{k+1} = \alpha_{i,j+1}^2 \cdot C_{i+1,j}^{k+1} + \beta_{i,j+1}^2, \qquad i = \overline{1, n-1}, j = \overline{1, m-1}, k = \overline{0, K-1},
$$
  
\n
$$
\alpha_{i,j+1}^2 = \frac{b_2}{c_2 - \alpha_{ij}^2 \cdot a_2}, \qquad \beta_{i,j+1}^2 = \frac{a_2 \beta_{ij}^2 + f_2}{c_2 - \alpha_{ij}^2 \cdot a_2},
$$
  
\n
$$
i = \overline{1, n-1}, j = \overline{1, m-1}, k = \overline{0, K-1}, \alpha_{i1}^2 = 1, \qquad \beta_{i1}^2 = 0, i = \overline{1, n-1}.
$$

Таким чином, задача локалізації забруднень алгоритмічно розв'язана повністю.

На підставі описаного обчислювального алгоритму здійснено програмну реалізацію засобами об'єктно-орієнтованої мови програмування С# в середовищі Microsoft Visual Studio 2017 Community з використанням технології WPF.

Як конкретний приклад досліджено зміну концентрацій забруднень в області фільтрації через 1 рік з такими вхідними даними (рис. 4, 5):

$$
n=15; m=15; h_1=20 m; h_2=15 m;
$$

$$
l = 200m; b_1 = 30m; b_2 = 270 m;
$$

$$
r = 30m
$$
;  $= 30\partial i6 = 0,0085 \partial o6a^{-1}$ ;

$$
D = 0.015 \frac{m^2}{\partial \phi \delta a}; \ \sigma = 0.4;
$$

$$
\widetilde{C}_0 = 5 \frac{\kappa^2}{M^3}; \ \widetilde{C}_1 = 100 \frac{\kappa^2}{M^3};
$$
\n
$$
\widetilde{C}_2 = 10 \frac{\kappa^2}{M^3}; \ \ \widetilde{C}^* = 350 \frac{\kappa^2}{M^3}.
$$

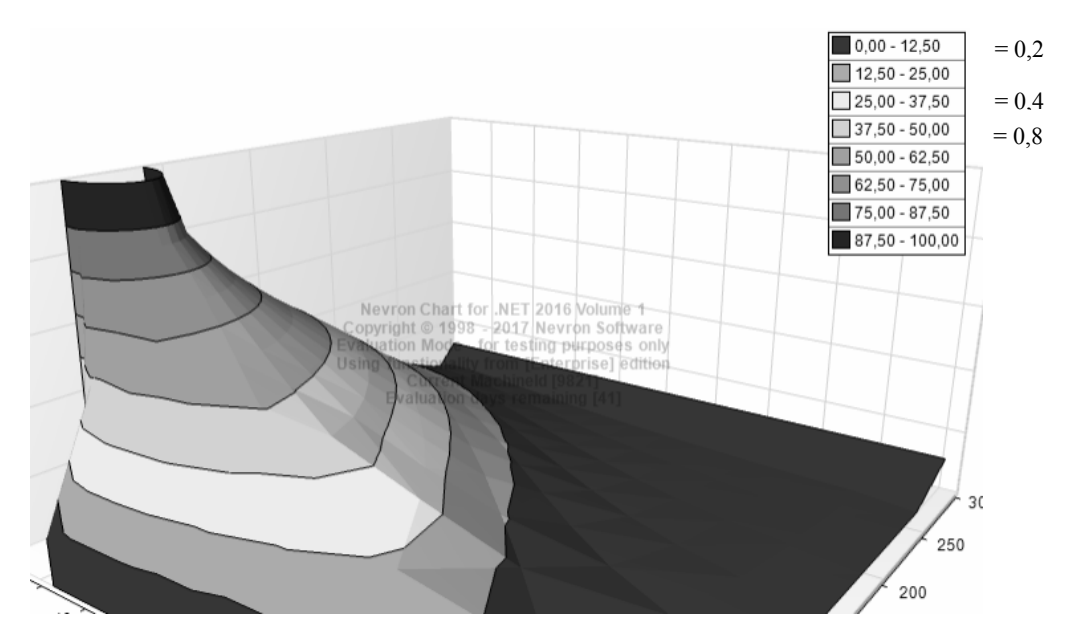

Рис. 4. Поверхня розподілу концентрації забруднень при t = 360 діб

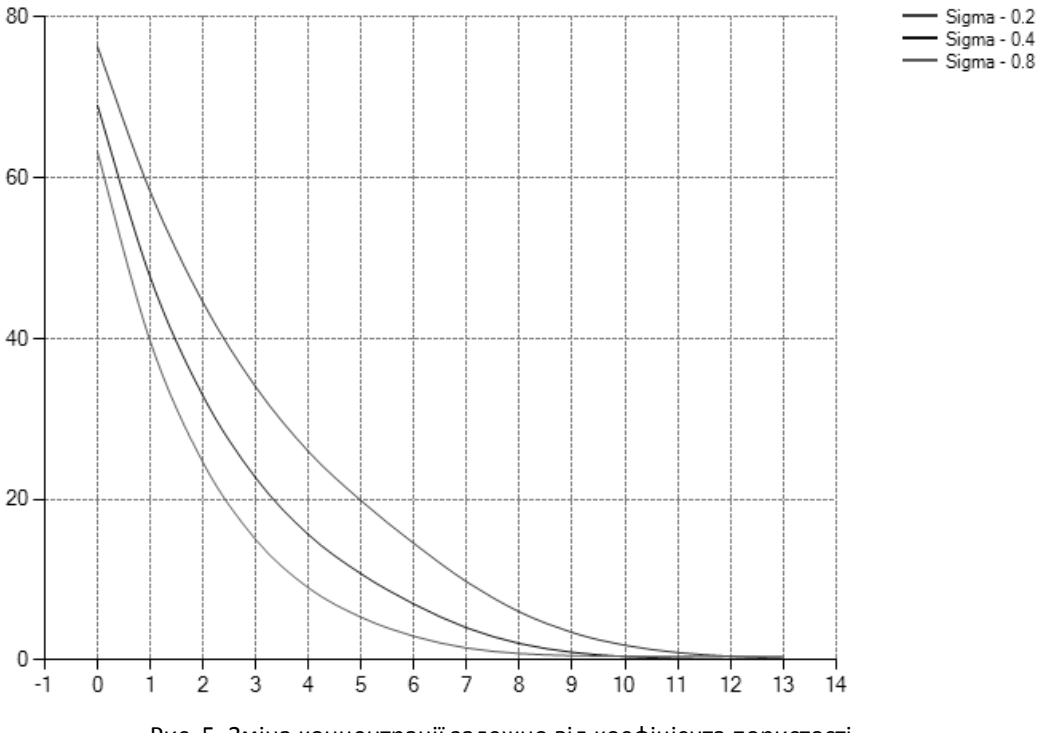

Рис. 5. Зміна концентрації залежно від коефіцієнта пористості

Висновки. У результаті проведення ряду чисельних експериментів, при різних значеннях коефіцієнтів масообміну, конвективної дифузії, пористості грунту

було досліджено зміну концентрації забруднення на різних часових проміжках. На основі чого можна зробити висновки, що час очищення родючого шару ґрунту до гранично допустимих норм суттєво залежить від задання початкових, граничних умов та фізичних властивостей ґрунтового середовища.

1. Бомба А. Я. Каштан С. С., Пригодницький Д. С., Ярощак С. В. Методи комплексного аналізу. Рівне : НУВГП, 2013. 415 с. 2. Лаврик В. И. Теоретическое исследование процессов фильтрации, загрязнения и засоления подземных вод: автореф. дисс....доктора техн. наук. Інститут гідромеханіки АН УРСР. Киев, 1979. 39 с. 3. Ляшко И. И., Демченко Л. И., Мистецкий Г. Е. Численное решение задач тепло- и массопереноса в пористых средах. К : Наукова думка, 1991. 264 с. 4. Николаевский В. Н. Конвективная диффузия в пористых средах. *Прикладная математика и механика.* 1959., Вып. 23. С. 1042–1050. 5. Власюк А. П., Остапчук О. П. Числове моделювання локалізації радіонуклідів за допомогою дрен-вловлювачів при плоско-вертикальній напірній фільтрації. Тези доп. Всеукр. наук. конф. «Сучасні проблеми *̥̌те̥̌т̸̛̦о̐о ̥одел̦̦̀̏̌́ т̌ о̸̛̭̍л̀̏̌л̵̛̦̽ ̥етод̞̏»*. ˀ̞̦̏е, 2013. C. 43. **6**. Николаевский В. Н. и Некоторые задачи распространения меченых частиц в фильтрационных потоках. Изв. АН СССР. Мех. и машиностроение. 1960. № 5. С. 189–193. **7.** Власюк А. П., Михальчук В. Г. Автоматическое построение конформных и квазиконформных отображений четырехугольных областей с помощью разностных сеток с "плавающими" узлами: препр. АН УССР. Ин-т математики; 89.79. Киев, 1989. 55 с. 8. Власюк А. П., Мартинюк П. М. Чисельне розв'язування задач консолідації та фільтраційного руйнування ґрунтів в умовах тепло-масопереносу методом радіальних базисних функцій. Рівне : НУВГП, 2010. 277 с. 9. Самарский А. А., Гулин А. В. Численные методы математической физики. М.: Наука, 2003. 316 с.

**Ostapchuk O. P., Candidate of Engineering, Associate Professor; Kozhyshok M. Yu., Senior Student** (National University of Water and Environmental Engineering, Rivne)

# **MATHEMATICAL MODELING OF POLLUTION TRANSFER FROM TAILING MANAGEMENT FACILITIES TO RIVER**

The problem of pollution transfer from tailing management facilities to river is considered. The mathematical model of the problem is constructed. The numerical solution of the boundary problem is obtained by using finite difference method numerical conformal mappings. The results of numerical experiments are presented. Keywords: mathematical model, curvilinear quadrilateral, conformal mapping, computational algorithm, monotone difference circuit, filtration area.

Остапчук О. П., к.т.н, доцент; Кожушок М. Ю., студент 5 курса (Национальный университет водного хозяйства и природопользования, г. Ровно)

## МАТЕМАТИЧЕСКОЕ МОДЕЛИРОВАНИЕ ПЕРЕНОСА ЗАГРЯЗНЕНИЙ ИЗ **ХВОСТОХРАНИЛИЩА К РЕКЕ**

Рассматривается задача моделирования переноса загрязнений с хвостохранилища к реке. Построена математическая модель задачи. Численное решение краевой задачи получено методом конечных разностей с использованием метода численных конформных отображений. Приведены результаты численных экспериментов.

Ключевые слова: математическая модель, криволинейный четырехугольник, конформное отображение, вычислительный алгоритм, монотонная разностная схема, область фильтрации.

#### УДК 519.852.33:656.073.52

Остапчук О. П., к.т.н, доцент; Козачок А. В., студент 6 курсу (Національний університет водного господарства та природокористування, м. Рівне)

### РОЗРОБКА ІНФОРМАЦІЙНОЇ СИСТЕМИ ОПТИМІЗАЦІЇ ВАНТАЖНИХ ПЕРЕВЕЗЕНЬ З ВИКОРИСТАННЯМ УДОСКОНАЛЕНОГО ГЕНЕТИЧНОГО АЛГОРИТМУ

Розглядається задача оптимізації вантажних перевезень з використанням генетичного алгоритму та алгоритму Кларка-Райта для пошуку початкової популяції. Проведений системний аналіз об'єкту дослідження. Побудовано математичну модель задачі. Виконана програмна реалізації системи пошуку оптимальних маршрутів.

Ключові слова: транспорт, генетичний алгоритм, алгоритм Кларка-Райта, маршрут, мутація, схрещення, популяція.

Великої уваги заслуговує створення оптимізованих маршрутів, що дає змогу точно визначити обсяг перевезень вантажів з депо, кількість автомобілів, які здійснюють ці перевезення, сприяє скороченню часу завантаження і розвантаження, ефективному використанню парку автомобілів і вивільненню з сфер обігу значних матеріальних ресурсів споживачів. Одночасно планування перевезень дає змогу підвищити продуктивність автомобілів при одночасному зменшенні автомобілів, що надходять на підприємство при однаковому обсязі перевезень.

Якщо маршрути створені, визначені і дотримуються термінів доставки, то виробничі запаси споживачів можуть значно скорочуватись. Необхідність маршрутизації перевезень вантажів із підприємств гуртової торгівлі можна обґрунтувати ще й тим, що маршрути дають змогу створити проекти поточних планів і оперативних заявок на транспорт, що виходять із дійсних обсягів перевезень.

Так, розробка ефективних маршрутів і проектів планів перевезень сприяє своєчасному і безперебійному виконанню поставок продукції та ефективній взаємодії організацій-постачальників, організацій-одержувачів і автотранспортних організацій [2].

Сформулюємо математичну постановку задачі. Є один центральний склад  $O$ , що використовує деяку кількість незалежних транспортних засобів доставки з однаковою вантажопідйомністю  $O$  для обслуговування попитів  $d_i$  з  $N$  клієнтів,  $i$ 

 $\in [1, N]$ . Для кожного транспортного засобу потрібно скласти маршрут, за яким він зможе обслуговувати множину клієнтів, до того ж, кожного клієнта повинна обслужити тільки одна машина [4]. Є матриця відстаней між клієнтами та складом з розрахованою вартістю одного кілометра шляху з урахуванням витрат на пальне, технічне обслуговування машин, зарплати водіям та тощо. На підставі цих даних обчислюється матриця вартостей відстаней між клієнтами та складом, проілюстрована на рис. 1.

|                | 0                           | $\mathbf{1}$       | 2         | $\cdots$ | i                  | .        | N                  |
|----------------|-----------------------------|--------------------|-----------|----------|--------------------|----------|--------------------|
| 0              |                             | $C_{01}$           | $C_{02}$  | .        | $\mathcal{C}_{0i}$ | .        | $C_{0N}$           |
| $\mathbf{1}$   | $\mathcal{C}_{\mathtt{10}}$ |                    | $C_{12}$  | $\cdots$ | $\mathcal{C}_{1i}$ | $\cdots$ | $\mathcal{C}_{1N}$ |
| $\overline{2}$ | $\mathcal{C}_{20}$          | $\mathcal{C}_{21}$ |           | .        | $\mathcal{C}_{2i}$ | .        | $\mathcal{C}_{2N}$ |
|                |                             |                    | $\ddotsc$ |          | .                  |          |                    |
| $\mathbf{i}$   | $\mathcal{C}_{i0}$          | $C_{i1}$           | $C_{i2}$  | $\cdots$ |                    | .        | $\mathcal{C}_{iN}$ |
|                |                             |                    | $\ddotsc$ | .        | .                  |          | .                  |
| N              | $C_{N0}$                    | $C_{N1}$           | $C_{N2}$  | $\cdots$ | $C_{Ni}$           | .        |                    |

Рис. 1. Матриця вартості відстаней

Транспортні засоби повинні виконати доставку з мінімальною повною вартістю довжини всіх маршрутів  $S$ . Вартість відстаней між клієнтами симетрична, тобто,  $C_{ii} = C_{ii} (C_{ii} = 0)$ , де  $C_{ii}$  є вартістю відстані від клієнта  $i$  до клієнта  $j$ , де  $i,j \in [0,N]$ . Рішення для задачі маршрутизації транспортних засобів може бути представлене у вигляді поділу  $\,N$  попитів між  $K_{-}$ маршрутами  $R_1, \ldots, R_K$ ,  $K \to \min$ , кожен маршрут повинен починатися та закінчуватися на складі. Тоді задача оптимізації вантажних перевезень може бути сформульована як мінімізація загальної вартості всіх маршрутів з урахуванням виконання наступних обмежень:

$$
S = \sum_{k=1}^{K} \sum_{i=0}^{N} \sum_{j=0}^{N} X_{ij}^{k} \cdot c_{ij} \to \min,
$$
 (1)

$$
\sum_{k=1}^{K} \sum_{j=0}^{N} X_{ij}^{k} = 1, \forall i \in [1, N],
$$
 (2)

$$
\sum_{i=1}^{N} d_i \sum_{j=1}^{N} X_{ij}^k \le Q, \ \ \forall k \in [1, K],
$$
 (3)

$$
S_i^k \le a, \quad \forall i \in [1, N], \quad \forall k \in [1, K], \tag{4}
$$

$$
X_{ij}^k = \begin{cases} 1, & \text{skup } r_{ij} \in R_k, \\ 0, & \text{if } i \neq j \end{cases} \tag{5}
$$

де  $r_{ij}$  – підмаршрут від клієнта  $i$  до клієнта  $j$ , верхнім індексом  $k$  позначається відповідний маршрут, де  $k \in [1..K]$ ,  $K$  – кількість маршрутів.

Обмеження (2) в тому, що кожен клієнт обслуговується тільки одним транспортним засобом і тільки один раз. Обмеження (3) означає, що транспортний засіб не може обслужити більше клієнтів, ніж дозволяє його вантажопідйомність. Тут  $d_i, i \in [1, N]$  – попит відповідного клієнта,  $N$  – кількість клієнтів. Обмеження (4) – це обмеження за часом (машина не може прибути до клієнта пізніше встановленого терміну). Тут  $S_i^k$  – це час прибуття відповідної  $k$ -ї машини до  $i$ -го клієнта,  $a_i$  – крайній термін часу обслуговування  $i$ -го клієнта [1].

Як алгоритм для завдання оптимізації вантажних перевезень було запропоновано використати новий удосконалений евристичними методами генетичний алгоритм із модифікованими проблемно-орієнтованими операторами. Загальна структура запропонованого алгоритму представлена на рис. 2.

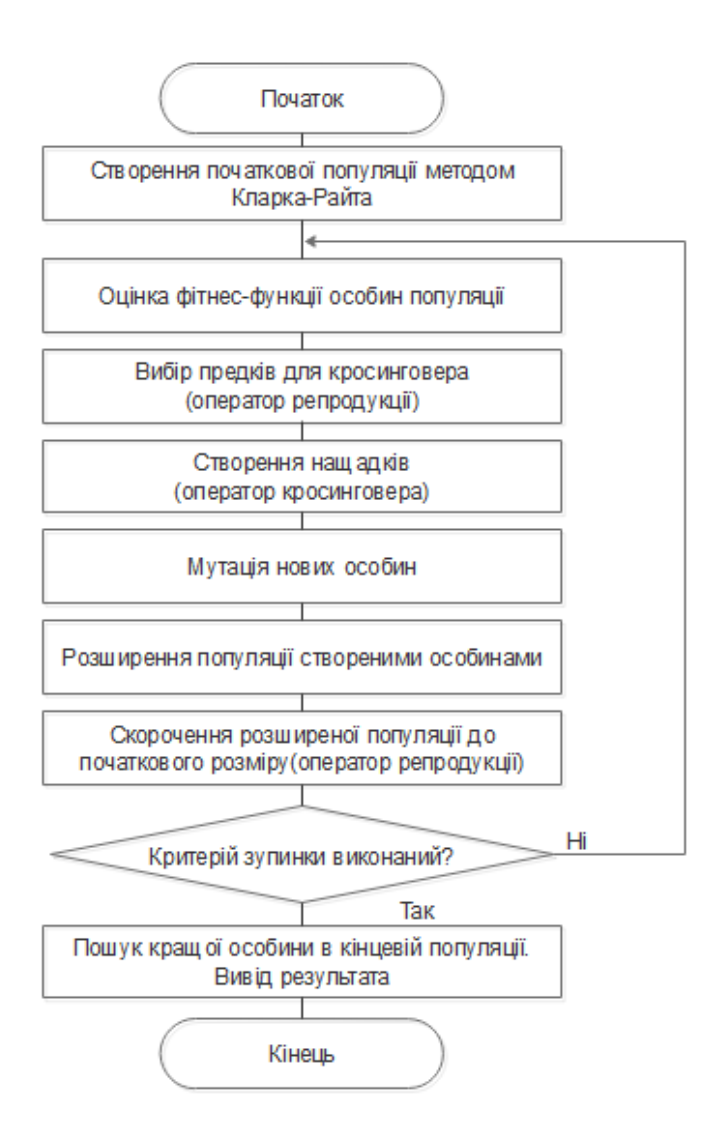

Рис. 2. Алгоритм удосконаленого генетичного підходу

Розглянемо докладніше блоки алгоритму. Початкова популяція формується евристичним методом Кларка-Райта, що дозволило нам отримати хорошу початкову популяцію для еволюційного пошуку та скоротило час роботи генетичного алгоритму. Для оцінки якості отриманих рішень (хромосом) використаємо наступну фітнес-функцію:

$$
\text{fitness} = \sum_{k=1}^{K} \sum_{i=0}^{N} \sum_{j=0}^{N} X_{ij}^{k} \cdot c_{ij} + \sum_{i=1}^{N} a_{i} \rightarrow \text{min}, \tag{6}
$$

де  $a_i$  – штраф, пов'язаний з порушенням часових обмежень для  $i$  -го клієнта. Якщо

доставка запланована у визначений термін, то штраф дорівнює нулю, інакше він росте зі збільшенням затримки часу обслуговування. Основою даної фітнес-функції служить ідея табу-пошуку для оцінки рішень – накладення штрафів за порушення обмежень.

Оператор селекції ґрунтується на методі ранжування, в якому ймовірність відбору для кожної особини залежить тільки від її позиції (номеру) в упорядкованому за значенням функції мети множині особин, а не від самого значення фітнес-функції. У порівнянні з методом рулетки даний підхід збільшує ймовірність вибору особин з малими значеннями функції мети, що сприяє розвитку популяції у всіх напрямках.

Для створення нащадків був запропонований модифікований оператор схрещення, що враховує специфіку досліджуваного завдання. Кількість предків, які беруть участь в схрещуванні визначається числом М, збільшення М дає змогу ефективніше передавати властивості (маршрути) предків нащадкам, збіжність алгоритму збільшується, але це загрожує небезпекою попадання в локальний мінімум. При зменшенні *М* росте різноманітність в популяції. Оптимальне значення параметра *М* знаходиться в межах від 2 до 4. Оператор схрещення полягає в наступному:

1. Маршрути з обраних особин поєднуємо в одне рішення. Дане рішення назвемо об'єднаним рішенням.

2. Поки в об'єднаному рішенні є маршрути, робимо наступне: вибираємо маршрут і вставляємо його в нове рішення, для цього беремо випадкове число в межах від 0 до кількості маршрутів в об'єднаному рішенні, дане число і буде вказувати номер маршруту в об'єднаному рішенні; видаляємо обраний маршрут в об'єднаному рішенні; видаляємо в об'єднаному рішенні всі маршрути, в яких є клієнти з обраного рішення.

3. Вставляємо клієнтів, яких не обслужили в нове рішення з використанням методу найдешевшого включення з урахуванням вантажопідйомності. Якщо вставка неможлива - створюється новий маршрут.

На підставі аналізу сучасних досліджень провідних вчених в області проблеми оптимальної маршрутизації транспортних засобів та особливостей даної задачі був розроблений ряд операторів мутації, які застосовуються з відповідними ймовірностями, які не повинні суперечити наступному обмеженню [3]:

$$
P_1 + P_2 + P_3 + P_4 + P_5 + P_6 + P_7 \ge P_M.
$$
 (7)

Величина в наведеній формулі являє собою загальну ймовірність мутації в хромосомі і дорівнює 7%.

На підставі запропонованого алгоритму було виконано програму реалізації на мові С# середовищі Microsoft Visual Studio 2015. Поданий опис основних методів та здійснена перевірка коректності роботи програми. Виконана перевірка роботи програми на прикладі пошуку оптимальних маршрутів для перевезення хлібобулочних виробів на ПАТ «Родина». Для депо було обрано хлібозавод «Родина» і шість вантажівок. Об'єм кузовів встановлений від 80 до 110 ящиків. Також випадковим чином були обрані 50 об'єктів зі списку замовників підприємства, які розташовані на території Костопільського району. До їх властивостей були внесені випадковим чином наступні значення: замовлений обсяг продукції в діапазоні від 5 до 15 ящиків. Час закриття часового вікна в межах до 450 хвилин, рахуючи від початку робочого дня підприємства «Родина». Час розвантаження автомобіля вибрано в діапазоні від 10 до 30 хвилин в залежності від обсягу замовленої продукції. Програмою визначено, що для перевезення необхідно шість автомобілів за такими маршрутами:

1) 0→41→29→7→45→47→48→38→10→0

2) 0→22→32→16→37→39→40→30→28→0

3) 0→12→24→33→26→27→20→19→49→50→0

4) 0→9→17→18→44→21→1→35→36→15→0

5) 0→3→8→42→43→46→34→25→13→0

6) 0→5→2→11→23→14→4→6→31→0

Сума довжин всіх маршрутів дорівнює 232 км. На рис. 3 показано вікно програми та результат виконання тестової задачі.

На підставі проведеного аналізу був обраний напрям власних досліджень у сфері пошуку оптимальних маршрутів транспортних засобів та сформульована математична постановка задачі. Для вирішення поставленого завдання був обраний генетичний алгоритм з використанням методу Кларка-Райта для формування початкової популяції.

| Кількість пунктів  |                                            |                                     |              |                  | Матриця відстаней між пунктами |                |                |                |         |                | Об'єм замовлення |              |                         | Часові вікна        |                     |
|--------------------|--------------------------------------------|-------------------------------------|--------------|------------------|--------------------------------|----------------|----------------|----------------|---------|----------------|------------------|--------------|-------------------------|---------------------|---------------------|
| 50                 |                                            | <b>Deno</b>                         | P1           | P2               | P <sub>3</sub>                 | P4             | P <sub>5</sub> | <b>P6</b>      | $\land$ |                | Завовлення       | v            |                         | Кінецевий<br>термін | Час                 |
| Вантажопідйомність | Пепо                                       | $\mathbf 0$                         | 10           | 5                | $\mathbf{1}$                   | 11             | 8              | 3              |         | P1             | 5                |              | P1                      | 30                  | розвантаження<br>10 |
| 100                | <b>P1</b>                                  | 5                                   | $\mathbf{0}$ | 4                | 14                             | 16             | 6              | 9              |         | P <sub>2</sub> | $\overline{7}$   |              | P <sub>2</sub>          | 90                  | 20                  |
|                    | P <sub>2</sub>                             | 1.                                  | 4            | $\Omega$         | $\overline{c}$                 | $\overline{3}$ | 17             | 8              |         | P3             | 9                |              |                         |                     | 15                  |
| Середня швидкість  | P <sub>3</sub>                             | 11                                  | 14           | $\overline{c}$   | $\Omega$                       | 5              | 7              | $\overline{4}$ |         | P4             | 15               |              | P <sub>3</sub>          | 200                 | 10                  |
| 50                 | P4                                         | 8                                   | 16           | 3                | 5                              | $\mathbf{0}$   | 12             | 4              |         | <b>P5</b>      | $\overline{7}$   |              | P <sub>4</sub>          |                     | 25                  |
|                    | <b>P5</b>                                  | 3                                   | 6            | 17               | $\overline{7}$                 | 12             | $\mathbf{0}$   | 11             |         | P <sub>6</sub> | 12               |              | <b>P5</b>               |                     |                     |
|                    | P <sub>6</sub>                             | 1                                   | 9            | $\boldsymbol{8}$ | 4                              | Δ              | 11             | $\Omega$       |         | P7             | 6                |              | P <sub>6</sub>          | 120                 | 15                  |
| Побудувати         | <b>P7</b>                                  | 15                                  | 5            | 6                | 8                              | 5              | 13             | 19             |         | P <sub>8</sub> | 8                |              | <b>P7</b>               | 350                 | 20                  |
|                    | P <sub>8</sub>                             | 13                                  | 8            | <sup>9</sup>     | 12                             | 16             | $\overline{c}$ | 13             |         | P9             | 11               |              | P <sub>8</sub>          |                     | 20                  |
| Розрахувати        | P <sub>9</sub>                             | $\overline{2}$                      | 21           | $\overline{3}$   | 5                              | 8              | 12             | $\overline{3}$ |         | P10            | 12               |              | P <sub>9</sub>          | 390                 | 25                  |
|                    | P10                                        | 5                                   | 12           | 9                | $\overline{7}$                 | 14             | $\overline{4}$ | 6              |         | P11            | $\overline{7}$   |              | P10                     |                     | 15                  |
|                    | $\checkmark$                               |                                     |              |                  |                                |                |                | $\rightarrow$  |         | P12            | 14               | $\checkmark$ | P <sub>11</sub> 40<br>€ |                     | 15<br>$\rightarrow$ |
|                    | Маршрут №2: 0-22-32-16-37-39-40-30-28-0    |                                     |              |                  | Згенеровані маршрути           |                |                |                |         |                | ۸                |              |                         |                     |                     |
|                    | Маршрут №3: 0-12-24-33-26-27-20-19-49-50-0 |                                     |              |                  |                                |                |                |                |         |                |                  |              |                         |                     |                     |
|                    | Маршрут №4: 0-9-17-18-44-21-1-35-36-15-0   |                                     |              |                  |                                |                |                |                |         |                |                  |              |                         |                     |                     |
|                    | Маршрут №5: 0-3-8-42-43-46-34-25-13-0      |                                     |              |                  |                                |                |                |                |         |                |                  |              |                         |                     |                     |
|                    |                                            | Маршрут №6: 0-5-2-11-23-14-4-6-31-0 |              |                  |                                |                |                |                |         |                |                  |              |                         |                     |                     |

Рис. 3. Результат виконання програми

Програмна реалізація даного алгоритму виконана на мові С# в середовищі Visual Studio 2015. Результатом роботи програми є набір оптимізованих маршрутів та сума їх вартостей. Правильність роботи системи перевірена рядом контрольних прикладів. В результаті їх виконання було встановлено, що система успішно пройшла етап тестування та готова до використання.

Подальша робота над системою полягає в удосконаленні програмного забезпечення, а саме використання карт міст та побудови наочного зображення всіх маршрутів.

**1**. Battarra M., Golden B. , Vigo D. Tuning a Parametric Clarke‐Wright Heuristic via a Genetic Algorithm. *Journal of Operations Research Society*. 2008. Vol. 59. № 11. ˀˀ. 1568–1572. **2**. Pereira F. B., Tavares J.P. GVR: a New Genetic Representation for the Vehicle Routing Problem. **3**. Макконелл Дж. Основы современных алгоритмов: учебное пособие / пер. с англ. С. К. Ландо. 3-е изд. М. : Техносфера, 2004. 368 с. 4. Рутковская Д., Пилиньский М., Рутковский Л. Нейронные сети, генетические алгоритмы и нечеткие системы. / пер. с польск. И. Д. Рудинский. М. : Горячая линия-Телеком, 2006. 452 с. 5. Machado, E. Cost. *Proceedings of the 13th Irish Intern. Conf. on Artificial Intelligence and Cognitive Science.* 2002. ˀˀ. 95–102.

**Ostapchuk O. P., Candidate of Engineering, Associate Professor; Kozachok A. V., Senior Student** (National University of Water and Environmental Engineering, Rivne)

### **DEVELOPMENT OF THE INFORMATION SYSTEM FOR OPTIMIZATION OF FREIGHT TRANSPORTATION USING THE IMPROVED GENETIC ALGORITHM**

**The task of optimization of freight transportation using the improved genetic algorithm is considered. A system analys of the research object was carried out. The mathematical model of the problem was created. A program implementation of the system for searching optimal routes was completed.**

*Key words:* **transport, genetic algorithm, Clark‐Wright algorithm, route, mutation, crossing, population.**

**Остапчук О. П., к.т.н, доцент; Козачок А. В., студент 6 курса (Национальный** университет водного хозяйства и природопользования, г. Ровно)

# РАЗРАБОТКА СИСТЕМЫ ОПТИМИЗАЦИИ ГРУЗОПЕРВОЗОК С ИСПОЛЬЗОВНИЕМ УСОВЕРШЕНСТВОВАНОГО ГЕНЕТИЧЕСКОГО АЛГОРИТМА

Рассматривается задача оптимизации грузовых перевозок с использованием генетического алгоритма и алгоритма Кларка-Райта для поиска начальной популяции. Проведенный системный анализ объекта исследования. Построена математическая модель задачи. Выполнена программная реализации системы поиска оптимальных маршрутов.

Ключевые слова: транспорт, генетический метод, метод Кларка-Райта, маршрут, мутация, пересечения, популяция.

#### **˄ʪК 004.432.4**

Остапчук О. П., к.т.н, доцент; Панчук Ю. В., студент 5 курсу (Національний університет водного господарства та природокористування, м. Рівне)

### СТВОРЕННЯ СЕРВІСУ ДЛЯ ІНТЕГРАЦІЇ HTML 5 ВІДЕОПРОГРАВАЧА ДЛЯ WEB-РЕСУРСУ

Розглядається задача створення сервісу для інтеграції HTML 5 відеопрогравача, користувацького інтерфейсу та базового функціоналу. Наведено перелік вибраних технологій, технічного завдання.

*Ключові слова:* **HTML 5, ̞̏деоко̦те̦т, ̞̏део̬екл̥̌̌, ̥о̦ет̛̚у̦̦̏̌́, VAST, VPAID, IAB, IMA SDK.**

**Відеоконтент** є одним із найпопулярніших типів контенту у всесвітній павутині. Новий формат мови гіперрозмітки HTML5 приніс із собою одну дуже важливу можливість — програвання відео та аудіо без використання технології Flash, яка з кожним роком все більше втрачає свою популярність. Натомість він запровадив два нових важливих тега: <video> та <audio>.

Інгетрованих браузерних програвачів не вистачає для задоволення всіх потреб web-майстра та користувачів, вони мають обмежений функціонал, строгу контентну обмеженість, майже завжди відсутність адаптивності. Тому базуючись на цьому, створення адаптивного, кросбраузерного та кросплатформеного, а головне кастомізованого відеопрогравача є дуже корисною ідеєю. За основу було взято можливість нативного програвання відео за допомогою HTML5 тегу <video>.

Цей ресурс призначений для web-майстрів, які хочуть інтегрувати собі на сайт відео програвач, налаштований на власний смак та максимально під себе кастомізований.

Технічне завдання загалом розбиваю на дві основні складові: відеопрогравач та сайт. Сайт повинен містити:

1. Головну сторінку (лендінг), що ознайомлює користувача з ресурсом, його можливостями та перевагами.

- 2. Форми авторизації та реєстарції.
- 3. Демо-сторінки функціоналу.
- 4. Зворотній зв'язок.
- 5. Документація.
- 6. Особистий кабінет.
	- 6.1. Статистика.
	- 6.2. Конструктор.
	- 6.3. Відепрогравачі.

Відеопрогравач повинен мати такий функціонал:

- 1. Відтворити / Зупинити.
- 2. Наступний / Попередній.
- 3. Зупинити.
- 4. Таймер.
- 5. Часова шкала.
- 6. Звук.
- 7. Якість.
- 8. Повноекранний режим.
- 9. Плейлист.
- 10. Поділитися.
- 11. Адаптивність на кросбраузерність.
- 12. Скінування.
- 13. Анотації.
- 14. Рекламний модуль.
	- 14.1. VAST 1.0/2.0/3.0/4.0.
	- 14.2. VPAID JS 1.0/1.2/2.0.
	- 14.3. Cuepoints.
	- 14.4. Teasers.

Технології розробки для front-end та back-end частин вибрані такі:

**Front-end:** nodejs; webpack; react redux; JSX; jQuery; babel;ES6; Bootstrap 3;

Font Awesome.

**Back end:** PHP 7 (YII 2); Postgre SQL; Rabbit; Nginx.

Під час розробки відеопрогравача було використано Javascript бібліотеки hls.js, dash.js, underscore.js, detect.js, adstats.js, imasdk, jQuery, axios.

Програвання різних форматів відео є невід'ємною складовою відеопрогравача. В Інтернет найпоширенішими типами доставки контенту є MP4, HLS, DASH, HDS, а найпопулярнішим з них - HLS. Нативне його програвання можливе лише на пристроях від компанії Apple, яка і розробила даний формат.

Кросбраузерність та кросплатформеність забезпечує надійну роботу програвача на різних пристроях та у різних браузерах. Зокрема, використовуються поліфіли, які дописують до браузерного коду потрібний функціонал. Питання такої технічної адаптивності дуже важливе коли річ іде про роботу коду на стороні клієнта, тому використовуються також CSS бібліотека Boostrap та вмонтований поліфіл у webpack.

Скінування, робота в конструкторі забезпечує створення та налаштування відепрогравача повністю під власні потреби. Попередній його вигляд доступний у конструкторі (рис. 1), де можна отримати вихідний код підключення.

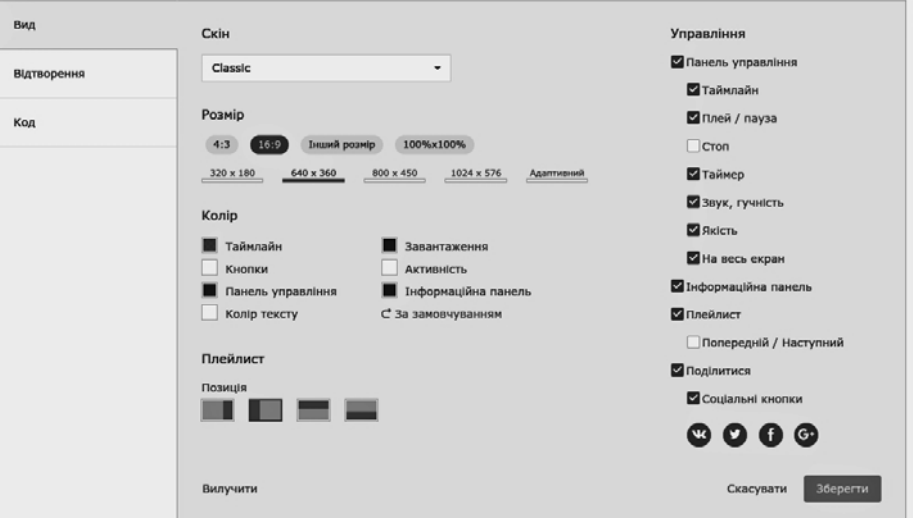

Рис. 1. Конструктор

Скінування - це вибір одного з базових наборів елементів. Реалізовано 4 скіни: tuber (рис. 2), space (рис. 3), classic (рис. 4), laguna (рис. 5).

Рекламний модуль забезпечує максимальне монетизування відеоконтенту.

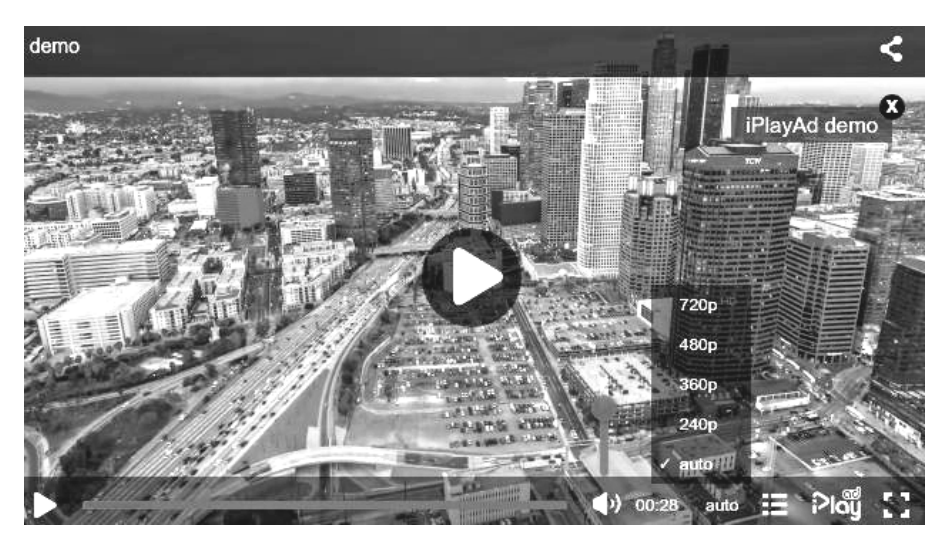

Рис. 2. Скін tuber

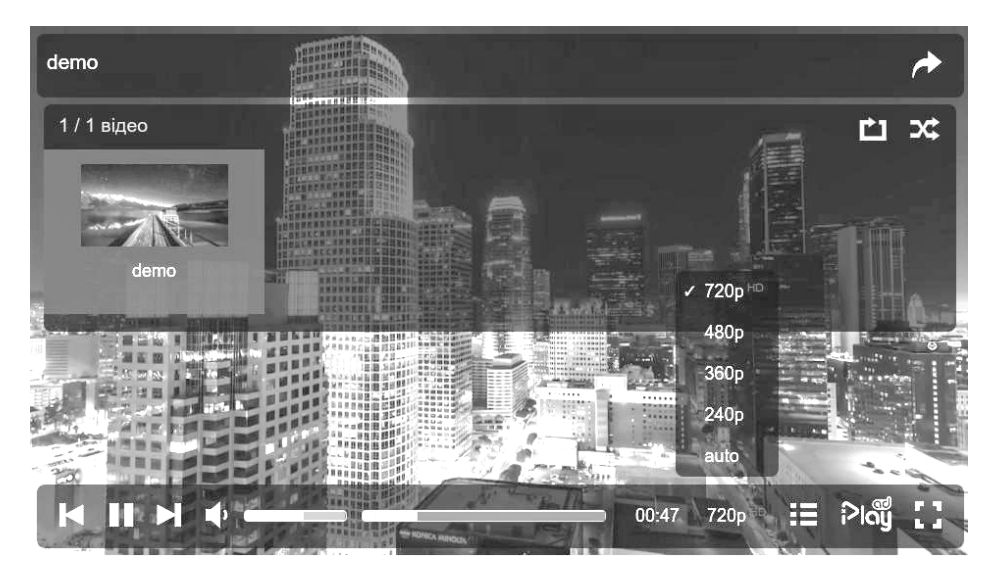

Рис. 3. Скін ѕрасе

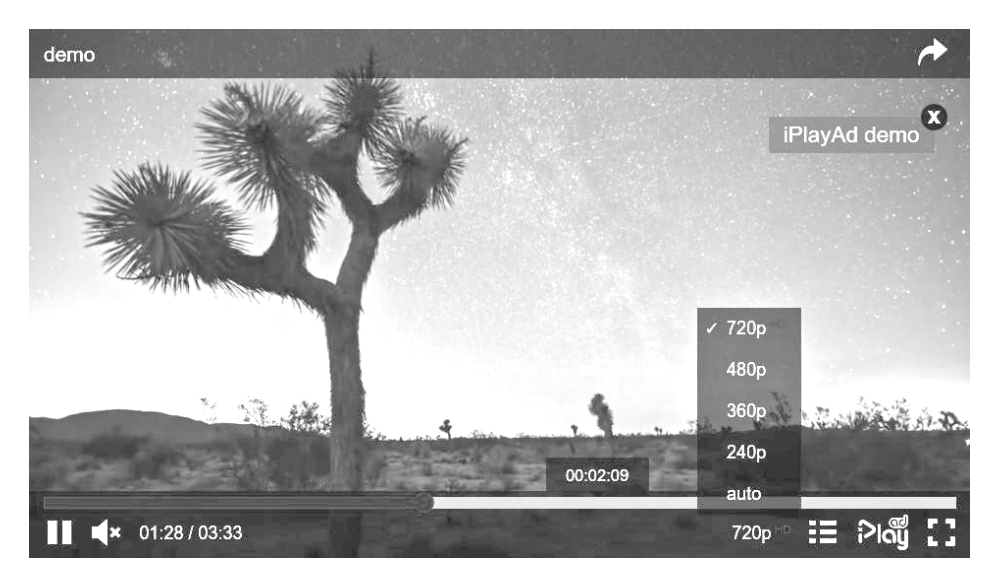

Рис. 4. Скін classic

IAB (англ. Interactive Advertising Bureau) це американська компанія, створена у 1996 р. в Нью-Йорку. Вона є світовим лідером по створенню рекламних креативів та стандартів реклами. Два найпопулярніших стандарти відтворення реклами у WEB, створених компанією, VAST та VPAID.

VAST (англ. Video Ad Serving Template) це стандарт відеореклами, який призначений для спрощення і стандартизації зв'язку між відеоплеєром і сервером відеореклами. VAST являє собою файл XML конфігурації, в якому задані посилання для відтворення рекламних роликів, збору статистики, повідомлень про помилки, перегляди, кліки, таргетинг.

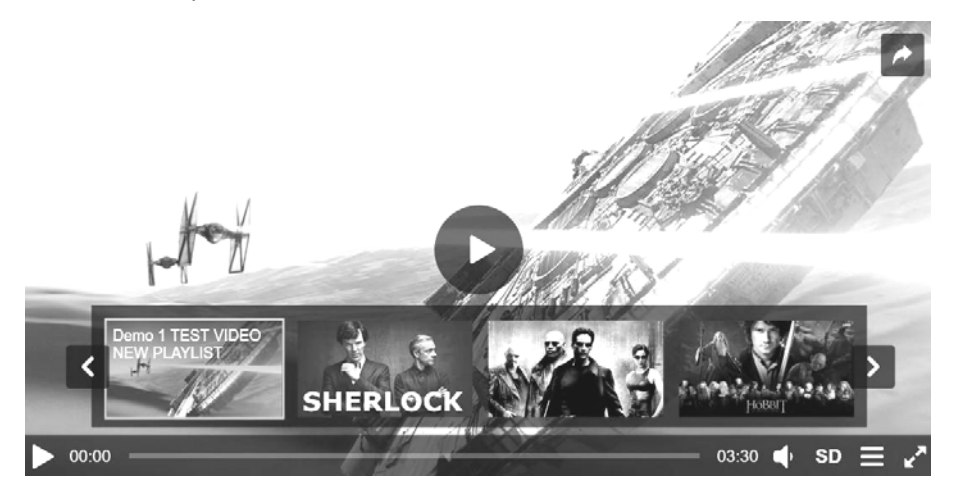

Рис. 5. Скін laguna

VAST від IAB – це набір послідовних інструкцій плеєру щодо того, як обробляти оголошення. Він повідомляє плеєру:

- яке оголошення відображати;
- як оголошення має з'явитися;
- як довго це має тривати і чи зможуть глядачі пропустити його;
- де знайти оголошення (рекламний сервер);
- URL переходу по кліку і так далі.

VAST доступний для використання вже в 4-х версіях. Незважаючи на це, більшість рекламодавців, все ще, підтримують VAST 2.0 і VAST 3.0.

В основі медіафайлу для відтворення у VAST можуть виступати MP4, OGG та WEBM відеофайли.

Показ рекламного оголошення, залежно від таймінгу плеєра (рис. 6), можна поділити на три типи:

1. pre-roll – реклама відображається перед показом контенту;

2. mid-roll – реклама відображається під час показу контенту;

3. post-roll – реклама відображається після показу контенту.

VPAID (англ. Video Player-Ad Interface Definition) - це стандарт від IAB, розроблений для взаємодії між рекламними блоками і плеєрами орієнтованими на надання інтерактивного рекламного ролика. На відміну від VAST, в основі VPAID лежить не просто відео файл, а Javascript файл (VPAID JS) або SWF файл (VPADI FLASH). Це значно поліпшує аналітичну сторону показів рекламних роликів, розширює інтерактивність реклами.

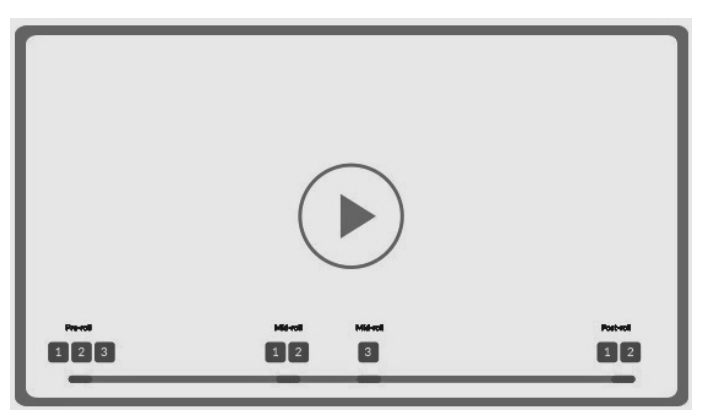

Рис. 6. Показ реклами відносно поточного часу програвача

VPAID також представляє собою XML файл. Станом на сьогодні компанія IAB випустила VPAID версій 1.0 та 1.2, які підтримуються в плеєрі.

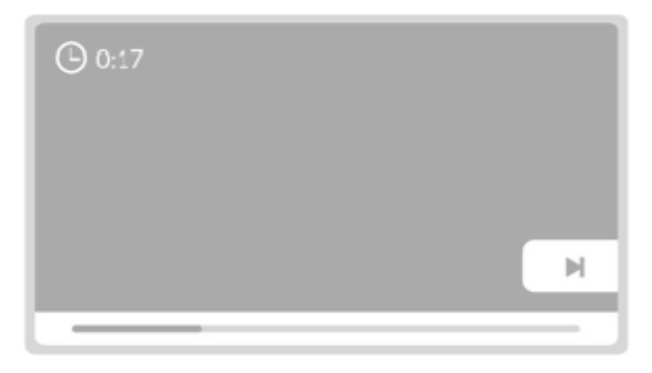

Рис. 7. Схематичне зображення insteram блоку

**Instream** – це рекламний ролик, який з'являється до, під час або після контенту в плеєрі. Він виглядає як телевізійний ролик (див. рис. 7). **Overlay** - це стандартний рекламний блок від IAB, який відображається як спливаюче вікно на сторінці, що переглядається користувачем (рис. 8).

На відміну від instrem, даний формат реклами не зупиняє відтворення основного контенту. В основі overlay реклами лежить банер, який займає не більше 20% простору плеєра, і зазвичай відображається внизу плєера.

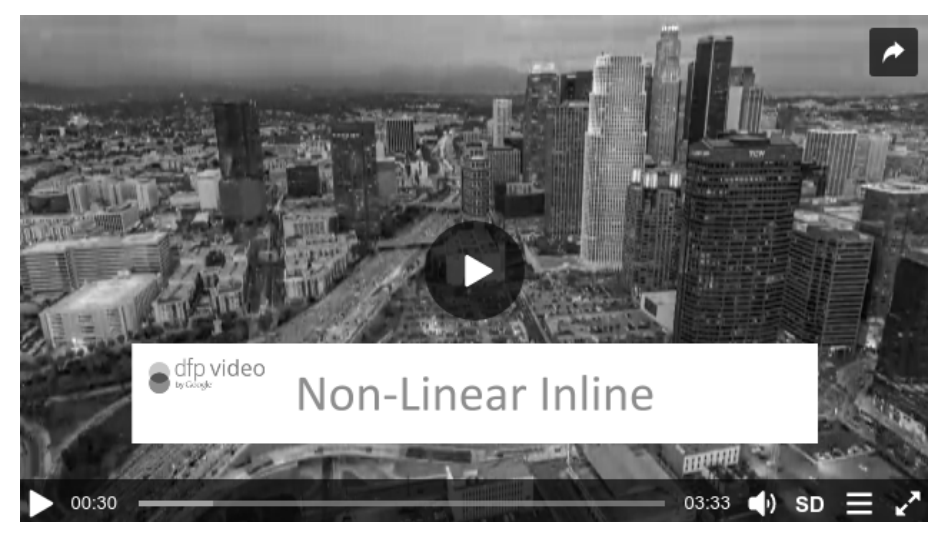

Рис. 8. Приклад overlay реклами

**IMA SDK** (англ. Interactive Media Ads Software Developer Kit) – SDK розроблене компаніює Google для роботи з відеооголошеннями. Підтримуються версії для HTML5, Flash, iOS та Android.

**IMA SDK** – це набір готових класів, інтерфейсів та рішень для розробників, що використовують формати та стандарти від IAB та DFP video.

Для роботи з IMA SDK для HTML5 плеєр підключає базовий скрипт http://imasdk.googleapis.com/js/sdkloader/ima3.js та розширює базовий рекламний модуль.

Ураховуючи можливості IMA SDK в АРІ підлючення реклами було додано такі властивості:

- set-prerolls посилання на рекламний блок pre-roll;
- set-midrolls посилання на рекламний блок mid-roll;
- set-postrolls посилання на рекламний блок post-roll;
- set-midrolls-period посилання на рекламний блок mid-roll;
- max-prerolls-impressions максимальна кількість impression для pre-roll;
- max-midrolls-impressions максимальна кількість impression для mid-roll;
- max-postrolls-impressions максимальна кількість impression для post-roll;
- ad-load-timeout час очікування рекламного креатива в мілісекундах.

Підключення плеєра є одним з найголовніших етапів його інтеграції. Підключення має бути простим, зрозумілим і водночас багатофункціональним. Питання функціональності це вже питання API. За основу було взято стандартне підключення не лише HTML5 плеєрів, а і взагалі JS модулів та класів. Одним з плюсів JS бібліотек є те, що вони надзвичайно прості у підключенні та використанні. Для того, щоб скористатися функціоналом того чи іншого скрипта, достатньо просто підключити його на сторінці, вказавши шлях до js файла в атрибуті src тега <script>.

Так, наприклад, підключення бібліотеки jQuery з доменів Google здійснюється наступним чином:

<script src="https://ajax.googleapis.com/ajax/libs/jquery/3.1.1/jquery.min.js">

</script>

Аналогічно до вищенаведеного прикладу, для того щоб використовувати плеєр на сторінці, потрібно підключити скрипт плеєра з сайту:

<script src="//winvideo.com/player/player.js"></script>

та додаткові бібліотеки, для роботи з рекламним модулем та різними типами контенту:

<script src="//imasdk.googleapis.com/js/sdkloader/ima3.js"></script> <script src="//winvideo.com/player/js/jquery.js"></script> <script src="//winvideo.com/player/js/hls.js"></script> <script src="//winvideo.com/player/js/dash.js"></script>

Після цього на сторінці потрібно створити контейнер, в якому буде будуватися плеєр. Якщо такого немає, то плеєр автоматично додається в кінець тега <body>.

Тепер залишається лише API підключення. Методів та властивостей API дуже багато, проте для базового функціонування плеєра, достатньо наступного коду:

```
<script type="text/javascript">
```

```
$(document).ready(function() {
```

```
var player = new Player({
```
'div-id': 'ipa-player',

'player-id': '1',

```
'title': 'test',
```
'poster': '//mysite.com/myposter.jpg',

'content': {

hls: '//mysite.com/myhls.m3u8'

λ,

'key': 'mywinvideokey123',

 $\}$ 

 $\}$ 

 $<$ /script $>$ 

Після його виконання в контейнері з id 'player-id' буде створено плеєр, з «//mysite.com/myhls.m3u8'», назвою «test» контентом та постером «mysite.com/myposter.jpg». Всі інші налаштування з конструктора прийдуть у результаті post запиту на сервер за ключем заданим в API підключення.

Користувачі, які трохи знайомі з технологією підключення JS бібліотек, можуть власноруч видозмінювати плеєр, змінюючи відповідні API властивості та методи.

**Висновки. У результаті роботи** було створено сучасний HTML5 відео плеєр, який вмістив у собі всі сучасні технології та реалізації доставки відео контенту у WEB. Був створений механізм адаптації плеєра, його налаштування (кастомізації) та простого і зрозумілого інтегрування. Добре відлагоджена робота плеєра у різних браузерах та на різних платформах, передбачені помилки користувачів при інтеграції та роботі з ним. Налагоджена віддалена робота сервера з усіма плеєрами, що дає змогу швидко виправляти помилки й впроваджувати новий функціонал. Створений сучасний рекламний модуль, що підтримує всі найновіші стандарти та формати реклами. Використані популярні JS бібліотеки. Проведено оптимізування роботи з клієнтами, нагадування, push-сповіщення у браузері та розсилання на пошту.

**1.** Мейер Э. CSS – каскадные таблицы стилів. М. : Символ, 2013. 539 с. 2. Закас Н., Мак-Пик Дж., Фосет Д. АЈАХ для профессоналов. СПб : Символ, 2013. 495 с. 3. Flanagan D. Javascript: the definitive Guide. NY., 2014. 869 с. 4. Гавербек М. Виразний Javascript: сучасне введення у програмування. К. : Слово 2011. 1078 с.

**Ostapchuk O. P., Candidate of Engineering, Associate Professor; Panchuk Yu. V., Senior Student** (National University of Water and Environmental Engineering, Rivne)

### **CREATING RESOURCES FOR INTEGRATION HTML5 VIDEOPLAYER FOR WEB‐SITE**

**The task of creating a service for integrating the HTML5 videoplayer, the user interface and the basic functionality is considered. The list of selected technologies, technical requirements is given. Drawings are shown.** 

*Keywords:* **HTML5, video content, video ads, motetization, VAST, VPAID, IAB, IMA SDK.**

# **Остапчук О. П., к.т.н, доцент; Панчук Ю. В., студент 5 курса (Национальный** университет водного хозяйства и природопользования, г. Ровно)

## СОЗДАНИЕ СЕРВИСА ДЛЯ ИНТЕГРАЦИИ HTML5 ВИДЕОПРОИГРЫВАТЕЛЯ ДЛЯ WEB-САЙТА

Рассматривается создания сервиса для интеграции HTML 5 видеопроигрывателя, пользовательского интерфейса и базового функционала. Приведен перечень выбранных технологий, технического задания. Приведены рисунки. *Ключевые слова:* **HTML 5, ̛̏деоко̦те̦т, ̛̏део̬екл̥̌̌, ̥о̦ет̶̛̛̌́̚, VAST, VPAID, IAB, IMA SDK.**

**˄ʪК 519.6 : 519.233.6**

Гладка О. М., к.т.н., доцент; Гоч В. С., студент (Національний університет водного господарства та природокористування, м. Рівне)

# **ІНФОРМАЦІЙНО-КОМУНІКАТИВНА ВЕБ-СИСТЕМА КОНТРОЛЮ ЯКОСТІ** ПРИРОДНОГО ГАЗУ

Для удосконалення інформаційно-програмного забезпечення комп'ютерного комплексу підтримки диспетчерських рішень, що функціонує у Рівненському лінійному відділенні управління магістральними газопроводами, розроблено інтерактивну інформаційно-комунікативну веб-систему контролю якості природного газу, який надходить з ГТС України до регіональних газових компаній для подальшого його транспортування споживачам. Основними функціями системи є моніторинг якості палива у кінцевого споживача і залучення регіональних відділень для реагування на звернення побутових споживачів.

# *Ключові слова:* **ко̥п'̀те̬̦̌ ̛̭̭те̥̌, ̏е̍‐̭е̬̞̭̏, п̬о̛̬̥̦̜̐̌ п̬одукт, ʳ˃‐** технології.

Більшість технологічних процесів із експлуатації і технічного обслуговування обладнання газорозподільчих станцій (ГРС) і лінійних частин магістральних газопроводів газотранспортної системи (ГТС) пов'язані з витратами природного газу. Складність обліку і нормування виробничо-технологічних витрат природного газу під час експлуатування ГРС та технічного обслуговування полягає в її трудомісткості через велику кількість об'єктів газотранспортної системи (розрахунковий граф ГТС може містити понад 10 тисяч ребер: трубопроводи, компресорні цехи, кранові вузли тощо), різноманітність видів технологічного обладнання (крани, пиловловлювачі, підігрівачі та ін.), а також значну кількість регламентів технічного обслуговування [1– 5]. Підвищення точності і оперативності обліку виробничо-технологічних витрат газу в ГТС України потребує автоматизації цих процесів із застосуванням сучасних інформаційних технологій (IT-технологій).

На даний час засоби, системи та об'єкти інформаційних технологій, зокрема програмно-технічні комплекси, технології та методики забезпечення життєдіяльності ГТС - є її невід'ємною технологічною складовою і призначені для автоматизації управлінських та виробничих процесів функціонування як всієї ГТС, так і її окремих структурних підрозділів [6–7]. До переліку об'єктів ІТ в ПАТ «Укртрансгаз» входять:

- автоматизовані системи керування технологічними процесами, системи диспетчерського керування та системи телемеханіки;
- $-$  загальносистемне та офісне програмне забезпечення;
- апаратне забезпечення, зокрема, засоби обчислювальної техніки,
- оргтехніка, мережеве та комунікаційне обладнання, абонентські засоби зв'язку і телекомунікацій.

На виробничих об'єктах ГТС сфера відповідальності ІТ охоплює системи оповіщення та телекомунікацій, лінійної телемеханіки (СЛТМ), а в напрямку автоматизації технологічних процесів визначається диспетчерським пунктом компресорної станції (КС), який взаємодіє з системою автоматизованого керування (САК) та іншими локальними системами (засобами) автоматизації, вимірювання та

обліку, розташованими як на КС, так і на лінійній частині магістрального газопроводу  $(M\Gamma)$  [8-11].

У диспетчерському пункті (ДП) КС встановлено декілька автоматизованих робочих місць (АРМ), пов'язаних з відповідними САК: САК газоперекачувальних агрегатів (САК ГПА), САК апаратів повітряного охолодження газу (САК АПО), САК допоміжного обладнання і систем КС. На самому верхньому рівні ієрархії знаходиться SCADA-система, яка забезпечує обмін інформації з системами рівня об'єднання (рис. 1).

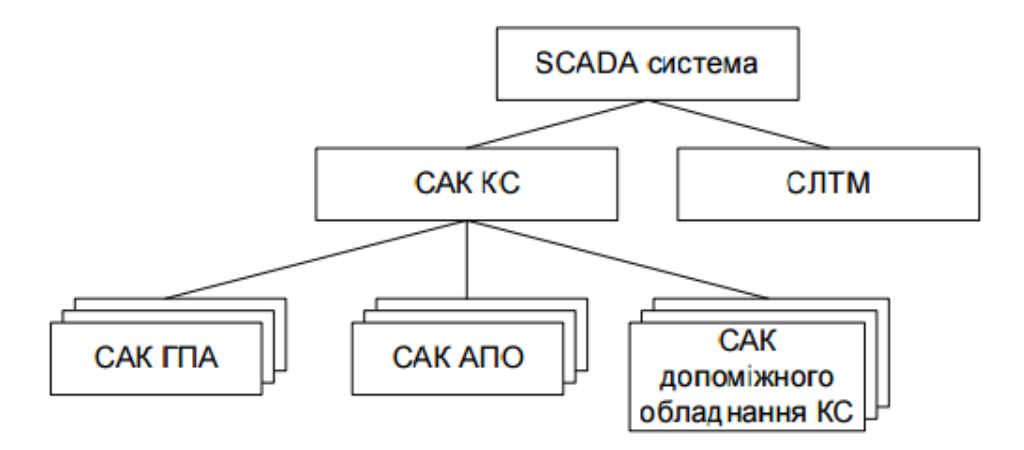

Рис. 1. Структура апаратно-програмного комплексу диспетчерського пункту компресорної станції

У неї надходить інформація з основних систем рівня КС та СЛТМ, однак на рівень управління магістральними газопроводами (УМГ) інформація передається не в повному обсязі, а тільки найбільш актуальна її частина. На APM SCADA-системи відображаються мнемосхеми і значення параметрів від усіх основних систем лінійного відділення, а також інформація про основні параметри сусідніх відділень. Загалом управління транспортом газу здійснюється з APM систем нижніх рівнів ієрархії, однак в екстрених випадках можливе управління і з верхніх рівнів, аж до центрального диспетчерського пункту.

Система автоматизованого керування КС призначена для:

- автоматизованого керування безперервним процесом транспортування газу з метою забезпечення заданих технологічних параметрів постачання газу з мінімальними енергетичними витратами;
- автоматичного контролювання технологічних параметрів та стану технологічного обладнання КС;
- автоматичного виконання технологічних алгоритмів пуску, зупинки та функціонування КС при аварійних ситуаціях із забезпеченням захисту технологічного обладнання.
- Система автоматизованого керування КС передбачає:
- збір, відображення і обробку режимно-технологічної інформації;
- контроль та діагностику фактичного технічного стану основного і допоміжного обладнання КС;
- підготовку керівних рішень і створення керівних дій, їх передачу до виконавчих механізмів з подальшою реалізацією;
- контроль виконання керівних рішень та дій у динаміці технологічного процесу.
- Система автоматизованого керування КС здійснює:
- автоматизоване дистанційне керування обладнанням та системами КС;
- автоматичне контролювання параметрів технологічного процесу режимів роботи та стану обладнання КС зі збереженням інформації у SCADA-системі;
- обмін інформаційними та керівними повідомленнями з локальними САК;
- реєстрування відхилень параметрів від норми, тобто вихід значень технологічних параметрів за попереджувальні та аварійні уставки;
- автоматичне ведення архівів технологічних параметрів та стану технологічного обладнання із зберіганням на сервері SCADA-системи;
- автоматичне контролювання та реєстрування подій (при зміні режиму роботи САК КС, спрацюванні попереджувальної та аварійної сигналізації, захистів, зміні стану та режиму роботи технологічного або електротехнічного обладнання, при діагностуванні технічних засобів системи тощо).

Система автоматизованого керування КС має дворівневу структуру керування з таким розподіленням функцій між рівнями:

верхній рівень - АРМ диспетчерського пункту, призначене для реалізації функцій контролю та дистанційного керування технологічним процесом; нижній рівень - системи автоматичного керування, на яких реалізуються

функції вимірювання параметрів, автоматичного контролю, керування, регулювання режимами та захист основного та допоміжного технологічного обладнання КС при взаємодії з АРМ ДП.

Структуру комплексу технічних засобів САК компресорною станцією наведено на рис. 2.

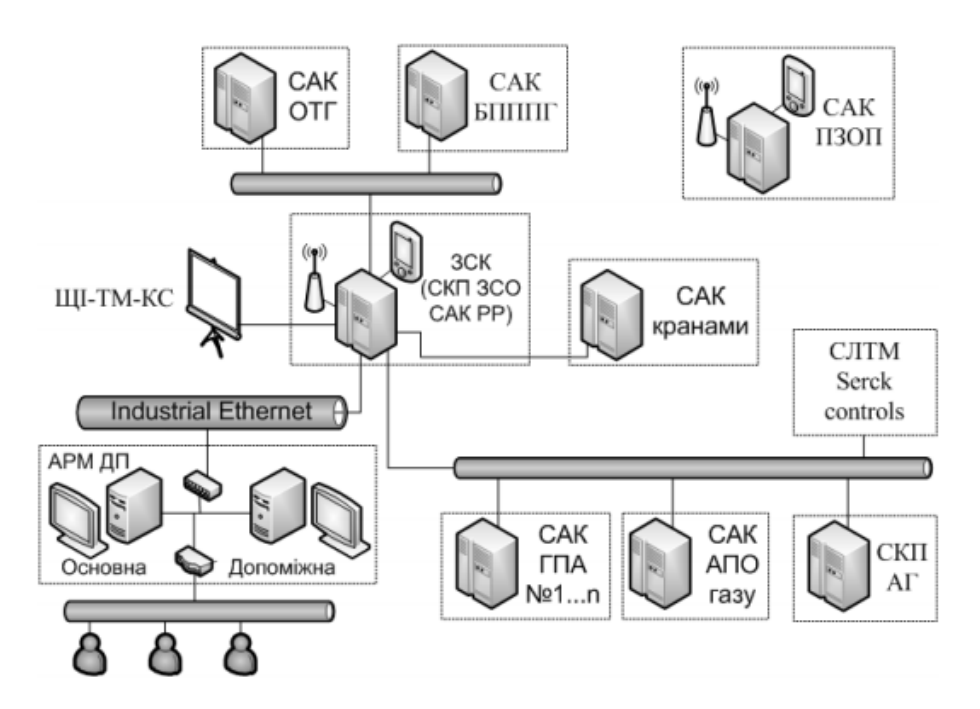

Рис. 2. Структура комплексу технічних засобів системи автоматизованого керування компресорною станцією

У процесі функціювання САК КС діалог диспетчерського персоналу з системою здійснюється за допомогою відеокадрів, що відображаються на екранах ПК АРМ ДП. Відображення інформації здійснюється засобами SCADA системи. Зв'язок АРМ ДП з суміжною системою телемеханіки Serck Controls Limited здійснюється за допомогою локальної мережі RS-485 за протоколом MODBUS.

Проте, створення і промислове впровадження комп'ютерних комплексів підтримки диспетчерських рішень (КПДР) – це наукоємне, високотехнологічне, трудоємне виробництво. Воно пов'язане не тільки із створенням самої комп'ютерної програми, але і з необхідністю підготовки і відповідної перебудови багатьох підсистем, що забезпечують цей комплекс. Крім того, розробка і промислове впровадження комплексу, як правило, вимагає декількох років спільної роботи розробників і виробничників. Потреби ГТС, галузевих проектних, науково-дослідних організацій у створенні та застосуванні промислових КПДР автоматизованого диспетчерського управління в трубопровідному транспорті газу постійно зростають.

Створенням комп'ютерних комплексів, здебільшого займаються невеликі колективи, накопичення досвіду у яких відбувається методом «проб і помилок». Крім того, в даний час не тільки відсутні офіційно прийняті стандарти проектування, розробки, впровадження та супроводження, на які б орієнтувалися розробники і користувачі, але і немає більш-менш загального розуміння того, яким вимогам повинні задовольняти комп'ютерні комплекси, як їх тестувати, оцінювати і порівнювати. Інформаційно-програмне забезпечення багатьох комплексів розроблялося десятиліттями за принципом простого відтворення і не відповідає основним принципам, які повинні лежати в основі сучасних архітектур КПДР.

Для удосконалення інформаційно-програмного забезпечення комп'ютерного комплексу підтримки диспетчерських рішень, що функціонує у Рівненському лінійному відділенні управління магістральними газопроводами, розробляється інтерактивна інформаційно-комунікативна веб-система контролю якості природного газу, який надходить з ГТС України до регіональних газових компаній для подальшого його транспортування вітчизняним споживачам.

Основними функціями створюваної системи є моніторинг якості блакитного палива у кінцевого споживача і залучення відповідальних відомств та компаній для реагування на звернення побутових споживачів.

Структурними елементами розроблюваної системи є

**агрегатор даних** щодо якості газу, який збирає, зберігає та відображає на інтерактивній карті наступний перелік масивів даних:

- **мережу газопроводів України;**
- точки відбору проб газу на українській ГТС (близько 300-400 од.);
- газорозподільчі станції (близько 1500 од.), рис. 3;
- фізико-хімічні показники аналізу газу з паспортів якості (близько 20 од. в 1 паспорті), рис. 4;
- хронологію зміни фізико-хімічних показників у кожній точці відбору проб газу (apxis);
- **–** ̭у̥̬̦̞̌ ̭т̌т̛̭т̸̛̦̞ пок̛̦̌̚к̛, ̛̬̭. 5;

відкритий майданчик (веб-сервіс), де побутовий споживач газу матиме можливість:

- **–** от̛̬̥̌т̛ ̞̏л̛̦̜̽ т̌ ̬̚у̸̛̦̜ до̭туп до д̵̛̦̌ ̺одо ́ко̭т̞ ̐̌̚у ̏ ко̦к̬ет̦о̥у місці (область, населений пункт, будинок);
- відправити скаргу/звернення/відгук про якість газу; дати свою суб`єктивну оцінку якості блакитного палива, сфотографувавши вогник в процесі згорання газу та завантаживши дане фото в нашу систему з відповідним геолокаційним маркером (завдяки цьому УКРТРАНСГАЗ зможе отримувати додаткову інформацію про якість газу безпосередньо від споживачів та спільно з регіональними газовими компаніями оперативно реагувати у разі невідповідності);
- проводити експеримент з покроковою інструкцією, опублікувати на карті свої результати та порівняти їх з результатами сусідів по будинку/вулиці/населеному пункту/області;
- брати участь в анкетуваннях й опитуваннях.

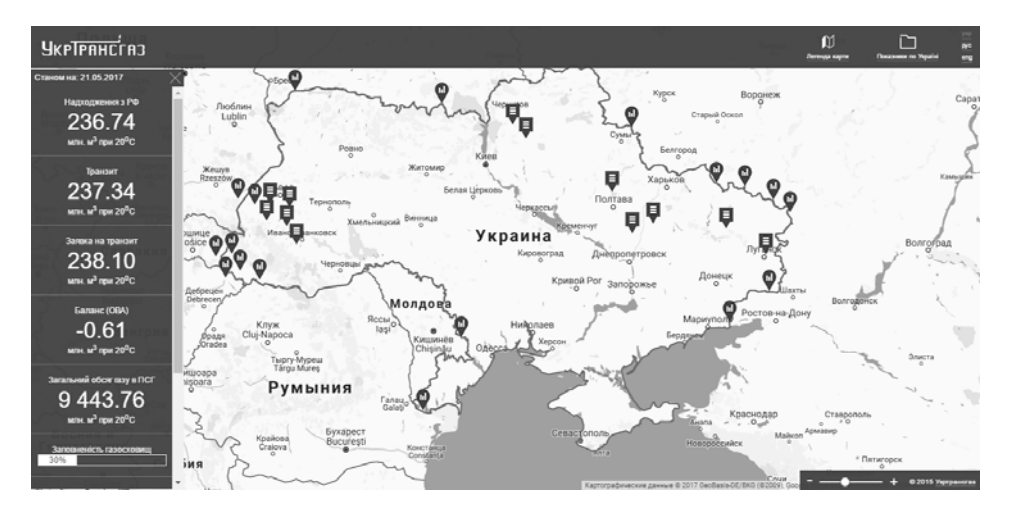

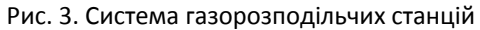

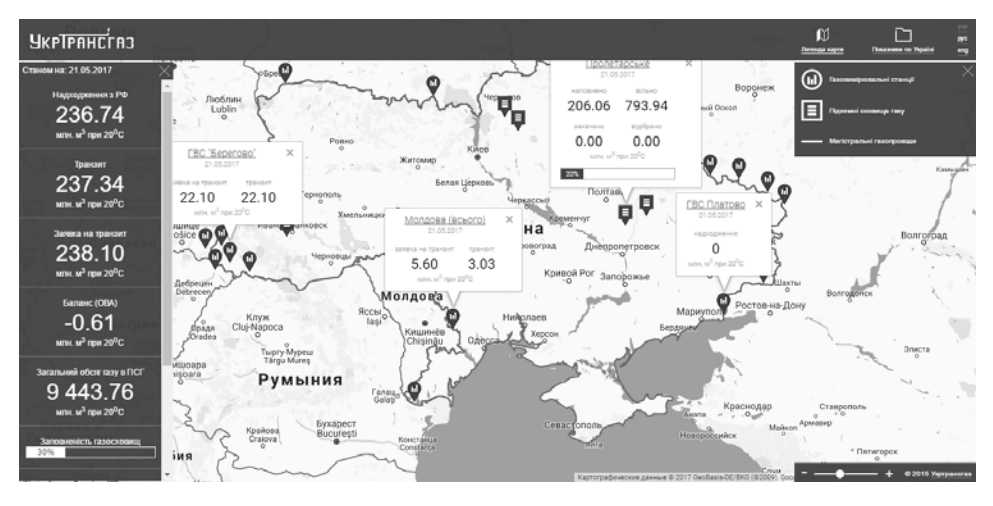

Рис. 4. Показники газу на газовимірювальних станціях та в

підземних сховищах газу

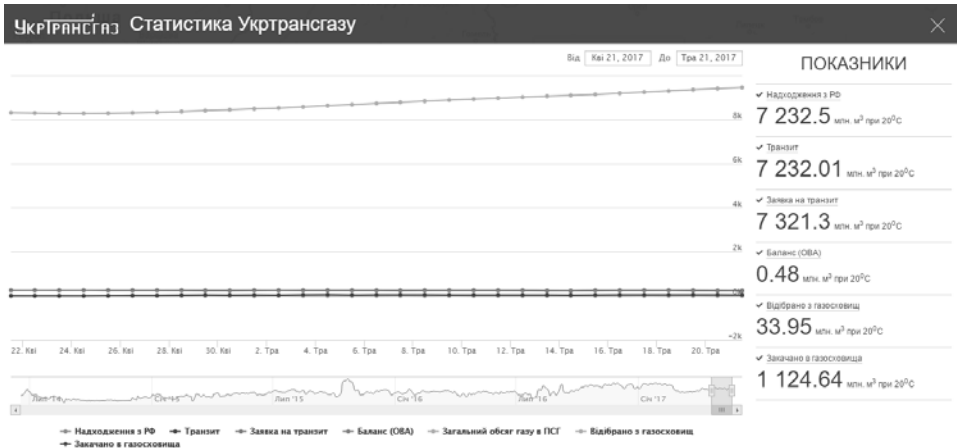

Рис. 5. Статистика Укртрансгазу

Висновки. Так, із використання сучасних IT-технологій розроблено інтерактивний веб-сервіс, що передбачає збирання, зберігання та відображення на інтерактивній карті даних моніторингу якості газу у кінцевого споживача. Надалі, розроблений програмний продукт потребує доопрацювання для інтеграції його в наявний комп'ютерний комплекс підтримки диспетчерських рішень Рівненського лінійного відділення управління магістральними газопроводами.

**1.** Квасніков В. П., Сташинський О. П. Інформаційна технологія визначення «Розбалансу газу». Перша міжнародна наукова конференція "Вимірювання, контроль та діагностика в *технічних системах (ВКДТС-2011)", тези доп. Вінниця, 2011 р. С. 142–143. 2. Сташинський* О. П., Гришин С. П. Алгоритм роботи тренажера оперативних дій для диспетчерського персоналу газотранспортних підприємств. Науково-технічна конференції «Актуальні задачі  $\phi$ інансового, психологічного, правового, топогеодезичного, радіотехнічного та *л̞̦̞̭̐̏т̸̛̦о̐о ̌̍̚е̚пе̸е̦̦́ п̞д̬о̚д̞л̞̏ т̌ ̸̭̌т̛̦ ʯˁ˄», те̛̚ доп*. К. : ʦʳКʻ˄, 2011. – ˁ. 149. **3**. Сташинський О. П. Метод регулювання швидкості руху очисного пристрою при проведенні очистки ділянки магістрального газопроводу. Вісник Кременчуцького Національного  $Y$ ніверситету ім. Михайла Остроградського. 2014. № 6(89), Ч. 1. С. 124–130. 4. Квасніков В. П., Сташинський О. П. Системний аналіз виявлення та ліквідації аварії на магістральних газопроводах із використанням комп'ютерного тренажерного комплексу оперативних дій. Збірник наукових праць Військового інституту київського національного університету імені Т. Шевченка. 2011. № 33 С. 156–159. 5. Правила технічної експлуатації магістральних газопроводів: СОУ 60.3-30019801-050:2008. К. : ДК «Укртрансгаз», 2008. 197 с. (Стандарт організації України). 6. Панкратов В. С., Герке В. Г., Сарданашвили С. А. и др. Комплекс моделирования и оптимизации режимов работы ГТС. М.: ООО ИРЦ Газпром, 2002. 56 с. 7. Беллман Р. Динамическое программирование / перев. с англ. И. М. Андреевой под. ред. Н. Н. Воробьева М. : Мир, 1960 356 с. 8. Функциональные требования к разработке «Реконструкция системы SCADA для газопроводов У-П-У, Прогресс и Союз предприятия AT "УКРГАЗПРОМ" : Serck Controls Ltd., Роули драйв, Ковентри, Вест Мидлэндз, CV3 4FH, Англия, 1997. 134 с. 9. Сарданашвили С. А. Автоматизация процесса принятия решений в диспетчерском управлении газотранспортной отрасли. Автореферат дис. д-ра техн. наук. *М.* : *PГУ нефти и газа им. И.М. Губкина.* 2006. 45 с. 10. Берман Р.Я., Панкратов В.С. Автоматизация систем управления магистральными газопроводами. Л. : Недра, 1978. 159 с. **11.** Система автоматизованого керування компресорною станцією № 17 «Тальне» Гайсинського ЛВУМГ УМГ "Черкаситрансгаз" САК КС-17. Опис організаційної структури. К.: «НДШАСУ трансгаз», 2007. 44 с.
**Hladka O. M., Candidate of Engineering, Associate Professor; Hoch V. S., Senior Student** (National University of Water and Environmental Engineering, Rivne)

### **INFORMATION‐COMMUNICATION WEB‐SYSTEM OF QUALITY CONTROL OF NATURAL GAS**

**In order to improve the information and software of the computer complex of support for dispatching solutions operating in the Rivne linear branch of the management of gas pipelines, an interactive information‐communicative web‐system for monitoring the quality of natural gas coming from the GTS of Ukraine to regional gas companies for its further transportation to consumers has been developed. The main functions of the system are monitoring of the quality of fuel in the end user and the involvement of regional departments in response to the appeals of domestic consumers.** *Keywords:* **computer system, software, web‐service, IT technologies.**

Гладкая Е. Н., канд. техн. наук, доцент; Гоч В. С., студент (Национальный университет водного хозяйства и природопользования, Ровно)

### ИНФОРМАЦИОННО-КОММУНИКАТИВНАЯ ВЕБ-СИСТЕМА КОНТРОЛЯ КАЧЕСТВА ПРИРОДНОГО ГАЗА

С целью совершенствования информационно-программного обеспечения компьютерного комплекса поддержки диспетчерских решений, функционирующего в Ровенском линейном отделении управления магистральными газопроводами, разработана интерактивная информационнокоммуникативная веб-система контроля качества природного газа, который поступает из ГТС Украины в региональные газовые компании для дальнейшей транспортировки потребителям. Основными функциями системы является мониторинг качества топлива у конечного потребителя и привлечение региональных отделений для реагирования на обращения бытовых потребителей. Ключевые слова: компьютерная система, веб-сервис, программный продукт, IT**технологии.** 

#### **˄ʪК 004.056.53**

**Зубик Л. В., канд.пед.наук, доцент; Бєліч А. О., студент 4-го курсу (Національний** університет водного господарства та природокористування, м. Рівне)

#### ПРОБЛЕМИ ЗАХИСТУ ПРОГРАМНОГО ЗАБЕЗПЕЧЕННЯ

Однію з найбільш актуальних проблем, які виникають у процесі розробки і поширення сучасного програмного забезпечення, є його захист від несанкціонованого доступу. Ревізія різноманітних засобів здійснення несанкціонованого доступу до даних спонукає до роздумів щодо шляхів вирішення проблеми захисту інформації.

Ключові слова: несанкціонований доступ до даних, засоби захисту програм.

Захист програмного забезпечення від несанкціонованого доступу незмінно залишається у фокусі уваги фахівців, які займаються розробкою програм, їх поширенням і використанням. Існують спеціальні засоби для вирішення подібних завдань. Найбільш відомими серед них можна вважати CD-COPS, Star Force, LaserLock, SafeDisk, SecuRom, TAGES, Aladdin, VMProtect, WinLic, Denuvo та ін. Проте можна припустити, що близько 99% програм рано чи пізно потрапляють до категорії «зламаних». Інакше кажучи, проблема несанкціонованого доступу легко вирішується завдяи високому кваліфікаційному рівню відповідного фахівця.

Основною причиною явища є відкритість апаратної архітектури ЕОМ. Інструменти, які використовують при розробці програмного забезпечення, зокрема: трейсери, відлагоджувачі, дизасемблери, – використовуються і при його «зламі». Усі наведені далі приклади відповідають ПЗ, що створювалося для операційної системи Windows.

На рис. 1 наведений приклад застосування відлагоджувача для підміни ключа ліцензування:

| push dword ptr ss: [ebp+8]<br>FF 75 08<br>call <crackme4.getdlgitemtexta><br/>E8 62 01 00 00<br/>push 100<br/>68 00 01 00 00<br/>push crackme4.403184<br/>403184: "TEST_SERIAL"<br/>68 84 31 40 00<br/>push 3E9<br/>68 E9 03 00 00<br/>push dword ptr ss: [ebp+8]<br/>FF 75 08</crackme4.getdlgitemtexta> |  |
|----------------------------------------------------------------------------------------------------|--|
|                                                                                                    |  |
|                                                                                                    |  |
| call <crackme4.getdlgitemtexta><br/>E8 4B 01 00 00<br/>push dword ptr ss: [ebp+8]]<br/>FF 75 08<br/>call crackme4.4012F9<br/>E8 BE 00 00 00</crackme4.getdlgitemtexta>                                                                                                    |  |
| 83 F8 00<br>$cmp$ $eax,0$<br>ie crackme4.401255<br>$-74$ 15                                                                                                    |  |
| push 40<br>6A 40<br>403029: "Check Serial"<br>68 29 30 40 00<br>push crackme4.403029<br>403060: "You got it! Congrats! :)"<br>push crackme4.403060<br>68 60 30 40 00<br>push 0<br>6A 00                                                                                                    |  |
| call <crackme4.messageboxa><br/>E8 49 01 00 00<br/>EB 13<br/>imp crackme4.401268<br/>push 30<br/>56A 30</crackme4.messageboxa>                                                                                                    |  |
| 403029: "Check Serial"<br>push crackme4.403029<br>68 29 30 40 00<br>68 36 30 40 00<br>403036: "Wrong Serial! Keep trying<br>push crackme4.403036<br>6A 00<br>push 0<br>call <crackme4.messageboxa><br/>E8 34 01 00 00</crackme4.messageboxa>                                                              |  |

Рис. 1. Застосування відлагоджувача для підміни ключа ліцензування

Приклад демонструє вразливість таких систем захисту програмного забезпечення, як зовнішнє шифрування, перевірка цілісності тощо. Розглянемо більш детально деякі методи та способи їх зневадження:

- Antidebug методи заборони відлагодження файлу. Варіацій надзвичайно багато всі обходяться програмними модулями ScyllaHide та TitanHide.
- AntiDump метод заборони зняття MemoryDump. Обходиться Ollydump.
- AntiTrace заборона трасування коду. Неможлива при використанні IntelPin.
- CodeVirtualize самий складний із методів захисту. Відновлення неможливе для атак на подібний захист використовують Inline Path.
- FileHashCheck перевірка цілісності виконуваного файлу.

Існує ще досить багато методів але ці методи являються основними для захисту виконуваних файлів.

Наступним кроком є сама система ліцензування. Чому їх обходять? Як це роблять?

Класичний приклад системи ліцензування на основі зашифрованої версії ПЗ ткий:

- користувачу видають унікальний ідентифікатор системи;
- користувач передає ідентифікатор розробнику та отримує ключ до ПЗ;
- користувач підтверджує ліцензію і тим самим дешифрує основну частину ПЗ.

У подібних алгоритмах є один дуже серйозний недолік: після підтвердження ліцензії програма в пам'яті знаходиться в незахищеному стані, що дозволяє зняти дамп та використати уже розпаковану версію без перевірок ліцензії.

Отже на даний момент повноцінний захист ПЗ неможливий.

Альтернативою є технологія SaaS.

**Програма як послуга** (англ. Software as a service, SaaS) – модель поширення програм споживачам, при якій постачальник розробляє веб-програму, розміщує її й управляє нею (самостійно або через третіх осіб) з метою використання її замовниками через інтернет. Замовники платять не за володіння програмами як такими, а за їх використання (через API, що доступне через веб і яке часто використовують веб-служби). Проблемою є що не все ПЗ може так поширюватися, саме тому ми розглянемо детально кожен із методів.

#### **AntiDebugger**

Функції:

IsDebuggerPresen:

```
if (IsDebuggerPresent())
```
{

std::cout << "Stop debugging program!" << std::endl;

exit(‐1);

}

CheckRemoteDebuggerPresent:

Bool DbgDetect;

CheckRemoteDebuggerPresent(OpenProcess(GetCurrentProcessId(), ALL), & DbgDetect); if(DbgDetect) exit(‐1);

#### **Peb**

При створенні процесу операційна система заповнює структуру Peb по зміщенню 68h.

Вигляд структури подано на рис. 2:

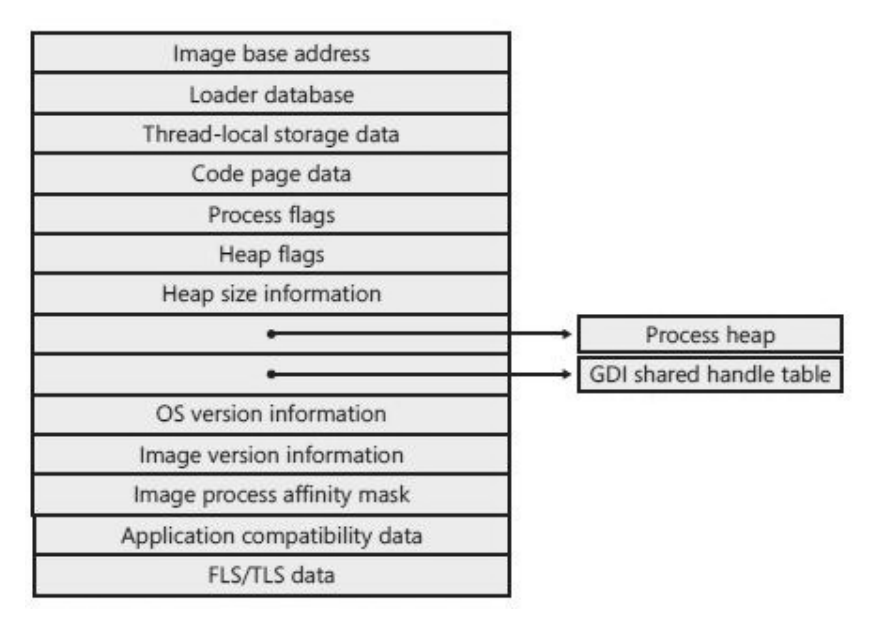

Рис. 2. Вигляд структури Peb по зміщенню 68h

Відповідно в секції Process Flags деякі елементи маюсь змінне значення при наявності відлагоджувача.

ntGlobalFlag:

```
#define FLG_HEAP_ENABLE_TAIL_CHECK   0x10
```
#define FLG\_HEAP\_ENABLE\_FREE\_CHECK 0x20

```
#define FLG_HEAP_VALIDATE_PARAMETERS 0x40
```

```
#define NT_GLOBAL_FLAG_DEBUGGED (FLG_HEAP_ENABLE_TAIL_CHECK |
```

```
FLG_HEAP_ENABLE_FREE_CHECK | FLG_HEAP_VALIDATE_PARAMETERS)
```

```
void CheckNtGlobalFlag()
```
{

PVOID pPeb = GetPEB();

```
    PVOID pPeb64 = GetPEB64();
```

```
    DWORD offsetNtGlobalFlag = 0;
```
#ifdef \_WIN64

offsetNtGlobalFlag = 0xBC;

#else

```
    offsetNtGlobalFlag = 0x68;
```
#endif

```
    DWORD NtGlobalFlag = *(PDWORD)((PBYTE)pPeb + offsetNtGlobalFlag);
      if (NtGlobalFlag & NT_GLOBAL_FLAG_DEBUGGED)
      {
             std::cout << "Stop debugging program!" << std::endl;
             exit(‐1);
      }
      if (pPeb64)
      {
             DWORD NtGlobalFlagWow64 = *(PDWORD)((PBYTE)pPeb64 + 0xBC);
             if (NtGlobalFlagWow64 & NT_GLOBAL_FLAG_DEBUGGED)
             {
                    std::cout << "Stop debugging program!" << std::endl;
                    exit(‐1);
             }
      }
}      
HeapFlag and ForceFlag
int GetHeapFlagsOffset(bool x64)
{
      return x64 ?
             IsVistaOrHigher() ? 0x70 : 0x14:  
             IsVistaOrHigher() ? 0x40 : 0x0C;  
}
int GetHeapForceFlagsOffset(bool x64)
{
      return x64 ?
             IsVistaOrHigher() ? 0x74 : 0x18:  
             IsVistaOrHigher() ? 0x44 : 0x10;  
}
void CheckHeap()
{
```

```
    PVOID pPeb = GetPEB();
      PVOID pPeb64 = GetPEB64();
  PVOID heap = 0;
      DWORD offsetProcessHeap = 0;
      PDWORD heapFlagsPtr = 0, heapForceFlagsPtr = 0;
  BOOL x64 = FALSE;#ifdef _WIN64
  x64 = TRUE;    offsetProcessHeap = 0x30;
#else
      offsetProcessHeap = 0x18;
#endif
      heap = (PVOID)*(PDWORD_PTR)((PBYTE)pPeb + offsetProcessHeap);
      heapFlagsPtr = (PDWORD)((PBYTE)heap + GetHeapFlagsOffset(x64));
      heapForceFlagsPtr = (PDWORD)((PBYTE)heap + GetHeapForceFlagsOffset(x64));
      if (*heapFlagsPtr & ~HEAP_GROWABLE || *heapForceFlagsPtr != 0)
      {
            std::cout << "Stop debugging program!" << std::endl;
            exit(‐1);
      }
      if (pPeb64)
      {
            heap = (PVOID)*(PDWORD_PTR)((PBYTE)pPeb64 + 0x30);
            heapFlagsPtr = (PDWORD)((PBYTE)heap + GetHeapFlagsOffset(true));
            heapForceFlagsPtr = (PDWORD)((PBYTE)heap + GetHeapForceFlagsOffset(true));
            if (*heapFlagsPtr & ~HEAP_GROWABLE || *heapForceFlagsPtr != 0)
            {
                   std::cout << "Stop debugging program!" << std::endl;
       exit(-1);        }
      }   }
```

```
79
```
#### **AntiDump**

Структура що встановлює параметри секцій:

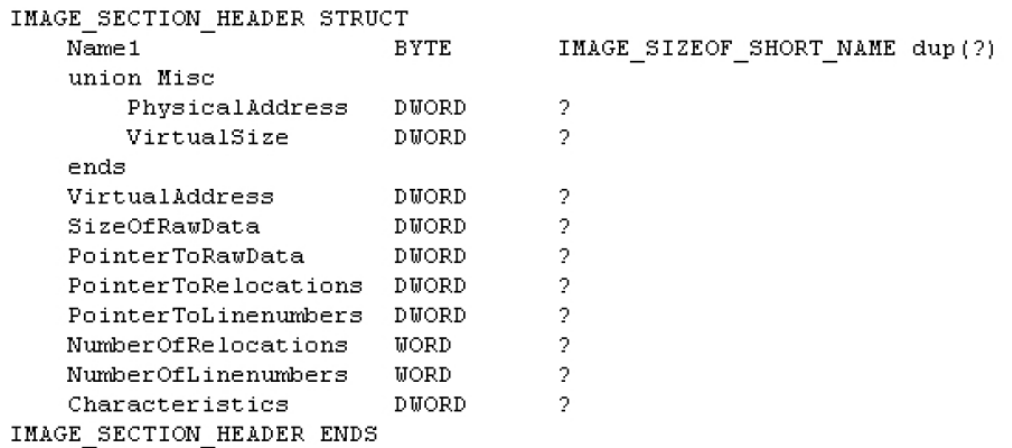

### Рис. 3. Структура, що встановлює параметри секцій

Захист відбувається через установку SizeOfRawData реальний розмір + FFFFh на останню секцію що збільшує кількість памяті та спричиняє до зависання програмного забезпечення для peDump.

### **File hash check**

Перевірка цілісності файлу працює за схемою:

CreateFileA‐>CreateFileMapping‐>MapViewOfFile‐>CalcHash

В якості CalcHash зазвичай використовується алгоритм CRC32.

### **Code Virtualize**

Приклад реалізації віртуальної машини (із одним реалізованим опкодом)

#define STACK\_SIZE 100

typedef struct {

int\* locals;

int\* code;

int\* stack;

int pc;

int sp;

int fp;

} VM;

VM\* newVM(int\* code,

```
    int pc,              
      int datasize) {       
      VM* vm = (VM*)malloc(sizeof(VM));
      vm‐>code = code;
  vm\text{-}pc = pc;
  vm->fp = 0;vm->sp = -1;    vm‐>locals = (int*)malloc(sizeof(int) * datasize);
      vm‐>stack = (int*)malloc(sizeof(int) * STACK_SIZE);
      return vm;
}
      void delVM(VM* vm){
     free(vm->locals);
             free(vm‐>stack);
             free(vm);
      }
#define PUSH(vm, v) vm‐>stack[++vm‐>sp] = v  
#define POP(vm) vm->stack[vm->sp--]
#define NCODE(vm) vm->code[vm->pc++]
void run(VM* vm){   
      do{
             int opcode = NCODE(vm);       
             int v, addr, offset, a, b, argc, rval;
             switch (opcode) {   
             case HALT: return;   
             case CONST_I32: ...
             case ADD_I32: ...
             case SUB_I32: ...
             case MUL_I32: ...
             case LT_I32: ...
             case EQ_I32: ...
```
case JMP: ...

case JMPT: ...

case JMPF: ...

case LOAD: ...

case GLOAD: ...

case GSTORE: ...

case CALL: ...

case RET: ...

case POP:

‐‐vm‐>sp;

break;

case PRINT:

```
v = POP(vm);
```
printf("%d\n", v);

break;

default:

break;

### }

}while(1);

}

Складність дослідження в тому, що реалізовані опкоди можуть мати будь-які індекси й аналіз (як і path) цього коду потребує значних зусиль.

### **Inline path VM**

inc dword ptr [path\_addr]

cmp dword ptr [path\_addr], 0x2053

je short @L00000002 ; перевірка критичної ознаки патча

@L00000001: ;повернення в контекст VM за відсутності критичної ознаки

mov dword ptr [rbp], eax

jmp vm\_ret\_addr

@L00000002:

Pushal ;заміна через відсутність інструкції в архітуктурі

pushfq mov rcx, 0 call qword ptr [&GetModuleHandleA] ; отримання image base mov r15, rax add r15, 0x9fb45 mov rcx, r15 mov rdx, 0x80 mov r8, 0x40 mov r9, 0x168f18c add r9, rax call qword ptr [&VirtualProtect] ; установка прав на запись ;Сам патч із редіректом на наступну ділянку коду. mov byte ptr [path\_addr], 0xe9 mov byte ptr [path\_addr+1], 0xf mov byte ptr [path\_addr+2], 0xf7 mov byte ptr [path\_addr+3], 0x5e mov byte ptr [path\_addr+4], 1 popfq popal jmp vm\_ret\_addr ;повернення в контекст VM по завершенню патча

Повернення назад в контекст віртуальної машини.

**Висновки**. Проблема несанкціонованого доступу має чітку тенденцію до її вирішення завдяки рахунок високому кваліфікаційному рівню відповідних фахівців. Тому вважаємо найбільш ефективним спрямовувати зусилля соціуму у двох напрямах: постійне підвищення кваліфікації фахівців, діяльність яких тісно пов'язана із захистом інформації, у першу чергу за рахунок коригування змісту їх підготовки, та збільшення ваги морально-етичної складової у структурі підготовки майбутнього фахівця.

**1.** Mccarthy J. Recursive functions of symbolic expressions and their computation by machine // Comm. ACM. : 1960. Vol. 3. P. 184–195.

**Zubуk L. V., Candidate of Pedagogical Sciences, Associate Professor; Belich A. O., Senior Student** (National University of Water and Environmental Engineering, Rivne)

### **PROBLEMS OF PROTECTION OF THE SOFTWARE**

**One of the most pressing problems that arise during the development and distribution of modern software is its protection against unauthorized access. An audit of various means of unauthorized access to data leads to reflection on how to solve the problem of information security.** 

*Keywords:* **unauthorized access to data, software protection.**

**Зубик Л. В., канд. пед. наук, доцент; Белич А. А., студент 4-го курса (Национальный** университет водного хозяйства и природопользования, г. Ровно)

### ПРОБЛЕМЫ ЗАЩИТЫ ПРОГРАММНОГО ОБЕСПЕЧЕНИЯ

Одной из наиболее актуальных проблем, возникающих в процессе разработки и распространения современного программного обеспечения, является его защита от несанкционированного доступа. Ревизия различных средств осуществления несанкционированного доступа к данным побуждает к размышлениям о путях решения проблемы защиты информации.

Ключевые слова: несанкционированный доступ к данным, средства защиты программ.

**Зубик Л. В., канд.пед.наук, доцент; Білий Е. В., студент 4 курсу (Національний** університет водного господарства та природокористування, м. Рівне)

## ТЕХНОЛОГІЇ РЕАЛІЗАЦІЇ СУЧАСНИХ ANDROID-ДОДАТКІВ ДЛЯ ЕЛЕКТРОННОГО **БІЗНЕСУ**

Розглянуто переваги застосування технології змішаної реальності у процесі вирішення завдань оптимізації ведення електронного бізнесу. Розроблено пропозиції щодо структури мобільних додатків для галузі електронної торгівлі. Отримано практичне рішення завдання підбору оптимальних параметрів об'єкта з використанням технологій змішаної реальності та хмарних технологій.

Ключові слова: віртуальна реальність, змішана реальність, Android-додаток, **̵̥̬̦̞̌ те̵̦оло̞̟̐, Microsoft Azure.** 

**Упродовж останніх років** на світовому ринку інформаційних технологій виокремилася нова тенденція у підходах до розробки мобільних додатків та відеоігор, яка поєднує технології змішаної та віртуальної реальності. Збуренням, що започаткувало стрімке зростання популярності технологій змішаної реальності, став вихід у світ нової гри "Pokemon Go" на початку 2016 року.

Саме, поняття змішана реальність містить у себі побудований особливим чином користувацько-програмний інтерфейс, який дає змогу за допомогою смартфону або іншого подібного девайсу, обладнаного камерою та необхідним програмно-апаратним забезпеченням, моделювати дво- та тривимірні віртуальні об'єкти на екрані смартфону у процесі їх взаємодії з об'єктами навколишнього світу в реальному часі.

Зважаючи на інтенсивність поширення та розвитку даної тенденції у підходах до розробки сучасного програмного забезпечення, вважаємо, що ігнорувати її нині не доцільно. Адже згідно з даними останнього звіту, оприлюдненого лідерами світової інформаційної індустрії, перелік галузей та

напрямків, які охопила технологія змішаної реальності, не є великим, але він щодня стрімко збільшується [1]. Аналіз втілених протягом останніх років програмних розробок засвідчує, що найбільш перспективними галузями застосування технології змішаної реальності нині є:

- irpoва індустрія (шоломи змішаної реальності, наприклад, Microsoft HoloLens) (рис. 1);
- відео-контент (3D, 4D, 5D з ефектами присутності);
- розважальні послуги (шоломи віртуальної реальності, наприклад, Oculus rift).

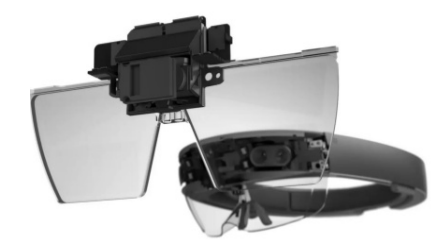

Рис. 1. Microsoft Hololens

Галузі освітньої та комерційної діяльності також набирають популярності (табл. 1) [5]. Тому нами було вирішено деталізувати одну із ланок, яку охоплюють зазначені технології, зокрема – галузь електронної торгівлі, та розробити власний програмний продукт, що буде вміщувати змішану реальність та представляти певну цінність на ринку сучасних інформаційних технологій.

Таблиця 1

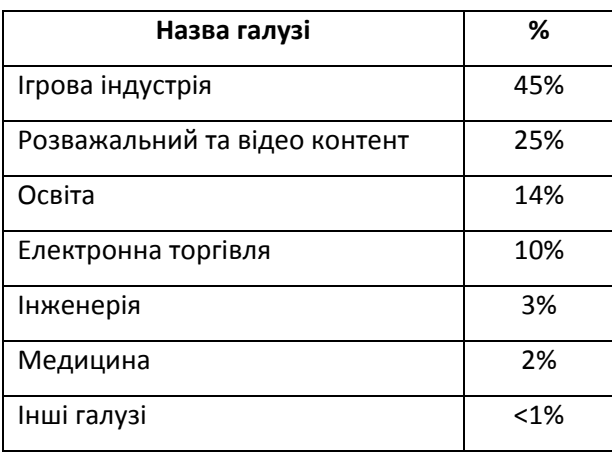

Застосування технології змішаної реальності у різних галузях

На першому етапі розробки продукту було уточнено його структуру, зокрема: платформа, компоненти, модулі, інтерфейси, сховища даних тощо. Вихідною платформою, на якій повинен працювати додаток є операційна система Android (починаючи з версії 4.4.2 Kitkat). У якості середовища для розробки використано IDE Microsoft Visual Studio Community 2015 зі встановленими розширеннями та компонентами Java SDK та Java NDK, необхідними для запуску та роботи емуляторів мобільних пристроїв, працюючих на базі операційної системи Android. Вибір середовища пов'язаний з можливістю забезпечення високої ефективності розробки та відлагодження програмних продуктів без можливих втрат часу на налаштування та синхронізацію підключених компонентів, а також з використанням в якості засобу інтелектуальної системи IntelliSense для підвищення продуктивності створення, редагування, оптимізації та виправлення програмного коду.

Неможливо залишити поза увагою сховища зберігання даних, адже за останні кілька років вони кардинально змінилися. Звичайні серверні рішення переросли у хмарні сховища, що, у свою чергу, дозволило надійніше їх зберігати та швидше обробляти, а також керувати великими обсягами даних без потенційних збоїв і втрат. Хмарним середовищем для зберігання інформації розробленого Android-додатку слугує сховище Microsoft Azure, оскільки воно є одним із найбільш захищених та надійних.

Розробка Android-додатків з використанням технологій змішаної реальності дозволяє користувачам по-новому сприймати звичні для них об'єкти (рис. 2) і процеси завдяки удосконаленню процедур обробки даних.

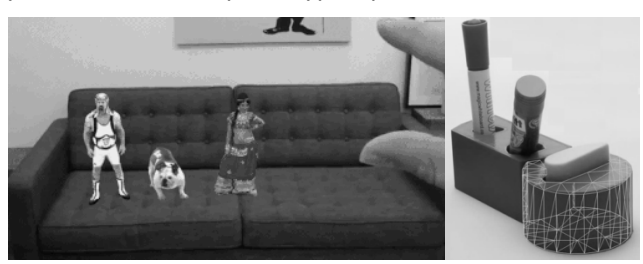

Рис. 2. Візуалізація об'єктів із застосуванням технології змішаної реальності

Наприклад, у процесі on-line придбання нового товару (холодильника, телевізора, крісла, дивану чи будь якого іншого предмету) не потрібно хвилюватися щодо того, наскільки вдало він впишеться у загальну концепцію інтер'єру при

міщення та бажаний дизайн. Достатньо лише завантажити додаток is Google Playмаркету, обрати потрібний магазин зі списку доступних, доторкнутися до обраного покупцем зображення товару для його примірки до існуючого інтер'єру. За допомогою камери смартфону об'єкт можна розташовувати у різних частинах приміщення, обертати його, підбирати колір і матеріал, доки не буде визначено найбільш підходящий варіант.

Наступний етап передбачає замовлення обраного товару, для цього необхідно у цьому ж додатку заповнити форму даними і підтвердити замовлення, після чого електронний магазин отримає сформоване замовлення та забезпечитиь доставку товару згідно відомостей, наданих користувачем.

Висновки. Розробка Android-додатків із поєднанням технологій змішаної та віртуальної реальності є актуальною для ринку інформаційних технологій та електронної торгівлі. Вона дає змогу клієнтам електронних магазинів удосконалити процедуру пошуку необхідних товарів та підбору їх базових характеристик завдяки візуальному суміщенню реальних і віртуальних об'єктів у реальному часі без залучення до процесу спеціалізованих технічних засобів. У майбутньому планується удосконалити розроблений додаток завдяки його доповненню функціями on-lineоплати замовлених товарів і послуг.

**1.** Transparency Market Research. URL: http://www.transparency marketresearch.com/categories.html. **2.** Adriana de Souza e Silva, Daniel. M. Sutko. Digital Cityscapes: merging digital and urban playspaces. – New York : Peter Lang Publishing, Inc, 2009. – 372 p. **3.** Fleischmann, Monika; Strauss, Wolfgang (eds.) (2001). Proceedings of «CAST01//Living in Mixed Realities» Intl. Conf. On Communication of Art, Science and Technology, Fraunhofer IMK 2001. – 401 p. **4.** Costanza, E., Kunz, A., and Fjeld, M. 2009. Mixed Reality: A Survey. In Human Machine interaction: Research Results of the MMI Program, D. Lalanne and J. Kohlas (Eds.) LNCS 5440, ˀˀ. 47–68. **5.** Lee Jinha, Olwal Alex, Ishii Hiroshi, Boulanger Cati. SpaceTop: Integrating 2D and Spatial 3D Interactions in a See‐through Desktop Environment. Proceedings of CHI 2013 (SIGCHI Conference on Human Factors in Computing Systems). Paris, France, Apr 27-May 2, 2013. PP. 189-192.

**Zubyk L. V., Candidate of Pedagogical Sciences, Associate Professor; Bily̞ E. V., Senior Student** (National University of Water and Environmental Engineering, Rivne) **TECHNOLOGIES OF MIXED REALITY IN PROGRAMMING OF ANDROID‐APˀLICATIONS** 

**Advantages of mixed reality technology in the process of solving of optimization problems doing e‐business were discussed. Proposals for the structure of mobile applications for e‐commerce was developed. The practical solution to the problem of selection of optimal parameters for object was obtained using a mixed reality technologies and cloud technologies.** 

*Keywords:* **virtual reality, mixed reality, Android‐application, cloud technologies.** 

**Зубик Л. В., к.пед.н, доцент; Билый Э. В., студент 4 курса (Национальный** университет водного хозяйства и природопользования, г. Ровно)

## ТЕХНОЛОГИИ СМЕШАННОЙ РЕАЛЬНОСТИ В ПРОГРАММИРОВАНИИ **АNDROID-ПРИЛОЖЕНИЙ**

Рассмотрены преимущества технологии смешанной реальности в процессе решения оптимизационных задач, связанных с электронным бизнесом. Разработаны предложения по структуре мобильных приложений для электронной коммерции. Получено практическое решение проблемы выбора оптимальных параметров для объекта с использованием технологий смешанной реальности и  $\overline{O}$ блачных технологий.

Ключевые слова: виртуальная реальность, смешанная реальность, Androidприложение, облачные технологии.

#### **˄ʪК 004.358:004.415.25**

**Зубик Я. Я., старший викладач; Полевщиков О. А., студент 5 курсу (Національний** університет водного господарства та природокористування, м. Рівне)

## ДОСЛІДЖЕННЯ ТА ПРОЕКТУВАННЯ ПІДСИСТЕМИ МОНІТОРИНГУ КЛІМАТИЧНИХ УМОВ У СИСТЕМІ ІНТЕЛЕКТУАЛЬНОГО КЕРУВАННЯ ЖИТЛОВОГО ПРИМІЩЕННЯ

Робота присвячена розробці та проектування підсистеми моніторингу кліматичних умов у системі інтелектуального керування житлового приміщення. Проаналізована периферія підсистеми та центральний контролер системи. Створена схема підсистеми моніторингу, та розроблена програма для її реалізації. Ключові слова: Smart House, АСК, мікроконтролер, периферія, давачі.

Останнім часом відзначається тенденція розвитку систем автоматизованого керування житлових приміщень (АСК). Такий розвиток АСК відбувається для поліпшення якості життя та підвищення комфортності житла. Сучасне ІТ-орієнтоване суспільство готове до застосування електронних систем, спрямованих на продуктивне й ефективне використання робочого простору. Як технологію розробки подібних систем можуть використовувати різні системи інтелектуального управління, які ще називаються «Smart House». До переваг систем такого типу належать:

- економія коштів завдяки зниженню витрат на опалення, електроенергію, водопостачання та кондиціонування повітря;
- безпека завдяки застосуванню датчиків реагування на затоплення, загоряння, поломки обладнання, проникнення в житло тощо;
- комфортні умови проживання;
- клімат-контроль приміщення;
- моніторинг кліматичних умов.

Водночас необхідно зазначити й недоліки подібних систем:

додаткові витрати на обладнання, його установку й обслуговування;

– необхідність придбання резервного джерела безперебійного живлення.

Розробка підсистеми моніторингу кліматичних умов. Підсистема моніторингу кліматичних умов - це станція для проведення спостережень як за погодою, так і за кліматом у будинку.

Обладнання. Для розробки підсистеми необхідно мати обладнання, яке зможе зібрати, обробити та надати інформацію про стан клімату.

Arduino Leonardo. Arduino Leonardo - це пристрій на базі мікроконтролера (МК) ATmega32U4 (datasheet). У його склад входить все необхідне для роботи з цим мікроконтролером: 20 цифрових входів / виходів (7 з яких можуть працювати в якості ШІМ-виходів, 12 – в якості аналогових входів (рис. 1) [1], кварцовий резонатор на 16 МГц, роз'єм мікро-USB, роз'єм живлення, роз'єм для внутрішньосхемного програмування ICSP (In-Circuit Serial Programming) і кнопка скидання. Для початку роботи з Leonardo досить просто подати живлення від AC/DC-адаптера чи батареї або підключити його до комп'ютера за допомогою USB-кабелю.

У Leonardo USB-контролер вбудований безпосередньо в мікроконтролер ATmega32U4, що унеможливлює необхідність у додатковому процесорі. Завдяки цьому, при приєднанні до комп'ютера, Leonardo може визначатися не тільки як віртуальний СОМ-порт (CDC), а й як звичайна миша або клавіатура.

Таблиця 1

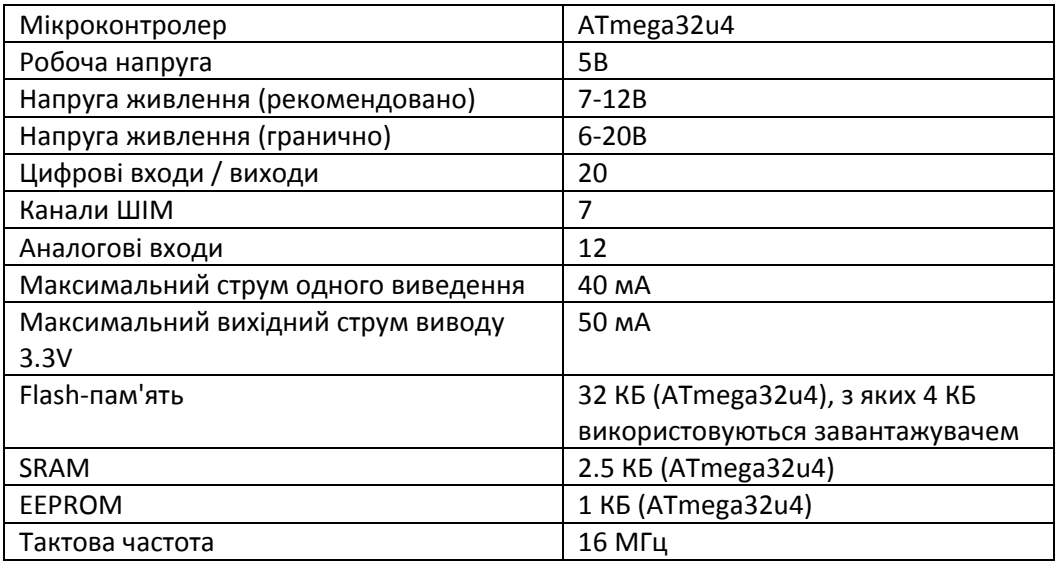

Характеристики Arduino Leonardo

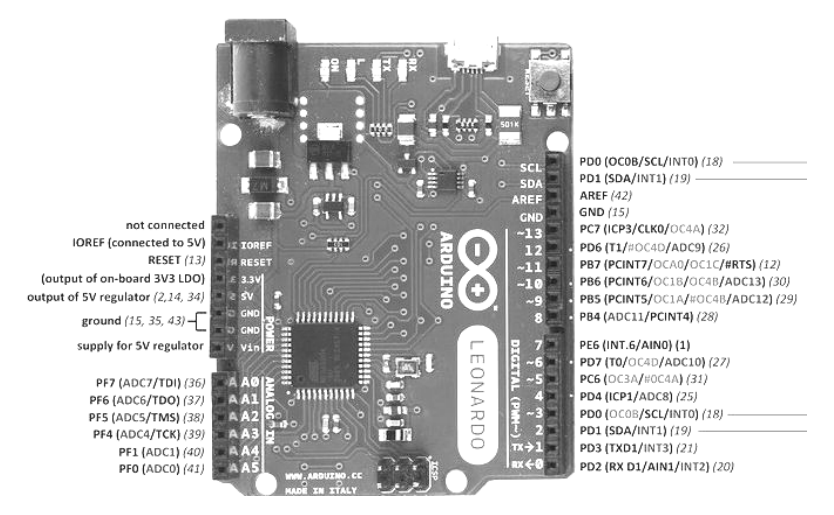

Рис. 1. Виводи (I/O) Arduino Leonardo

**Ethernet модуль ENC28J60.** SPI Ethernet модуль ENC28J60 має невеликі габаритні розміри (розмір друкованої плати модуля 51х21 мм). Цей мініатюрний модуль Ethernet можна з легкістю підключити до будь-якого мікроконтролера або налагоджувальної плати за допомогою всього декількох виводів порту SPI (Serial Peripheral Interface) (рис. 2), що робить його ідеальним варіантом для додавання мережі Ethernet до систем на мікроконтролері. Характеристики модуля такі:

- підтримка IEEE 802.3;
- повна сумісність з мережами 10/100/1000 Base-T;
- інтегрований МАС і 10 Base-T PHY;
- підтримка одного 10 Base-T порту з автоматичним визначенням полярності і корекцією;
- підтримка режимів Full і Half Duplex;
- програмована функція повтору передачі при помилку;
- програмовані функції Padding і генерування CRC;
- програмована функція фільтрації помилкових пакетів;
- інтерфейс SPI з високою тактовою частотою (до 20М Гц).

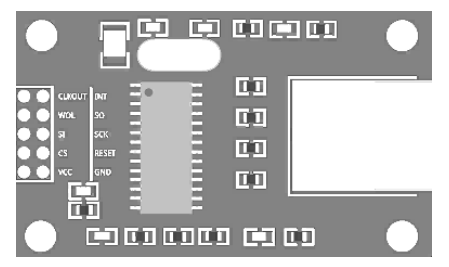

Рис. 2. Виводи модуля ENC28J60

Давач вологості та температури DHT11. DHT11 недорогий цифровий датчик температури і вологості (рис. 3) [2]. Він використовує ємнісний датчик вологості і терморезистор для виміру температури навколишнього повітря, дані видає в цифровій формі по шині типу 1-wire. У використанні досить простий, але потребує точного визначення тривалості тимчасових сигналів, щоб декодувати дані. Його характеристики:

- напруга живлення: 5 В;
- діапазон температур: 0-50° С;
- похибка температури: ± 2° С;
- діапазон вологості: 20-90%;
- похибка вологості: ± 5%;

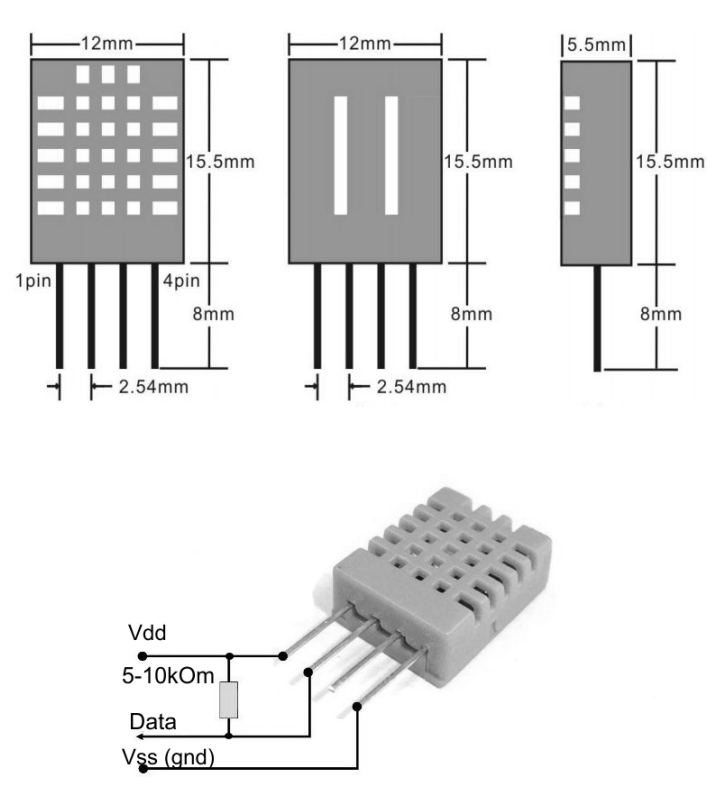

Рис. 3. Давач вологості та температури DHT11

Цифровий термометр DS18B20. DS18B20 цифровий термометр (рис. 4) з програмованим розширенням від 9 до 12-bit, яке може зберігатися в ЕЕРROMпам'яті приладу. DS18B20 обмінюється даними по 1-Wire шині й одночасно може

бути як единим пристроем на лінії так і працювати в групі. Усі процеси на шині керуються центральним мікропроцесором.

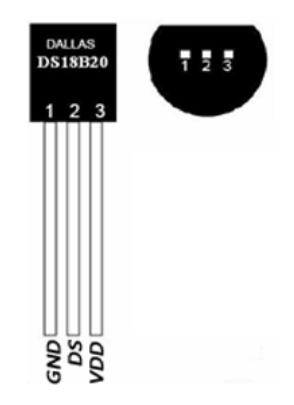

Рис. 4. Цифровий термометр DS18B20

Таблиця 2

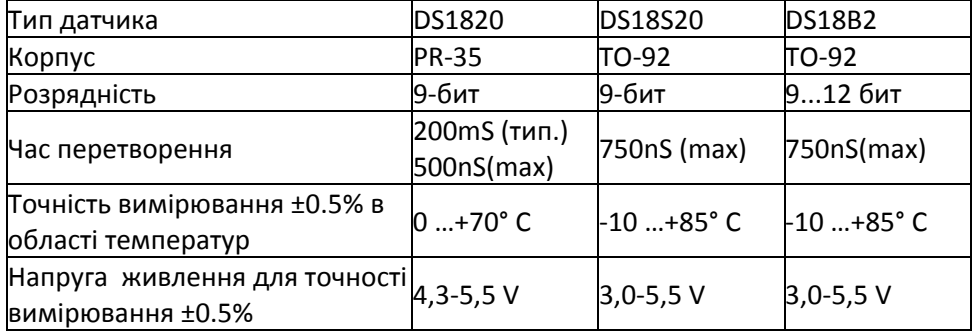

#### Характеристики DS1820/DS18B20/DS18S20

**Датчик дощу LM393.** Датчик дощу (погодний модуль) для Arduino (рис. 5) являє собою чутливий модуль, який, власне, і реагує на краплі, плату з операційним підсилювачем LM393, що обробляє сигнал і передає його на керуючий контролер у цифровому і аналоговому вигляді. Для сигналізації роботи на платі є два світлодіоди - використання і передачі даних, також є підлаштувуючий резистор для регулювання чутливості. Його характеристики:

- зібраний на мікросхемі LM393;
- сенсорна поверхня 5 х 4 см, захищена від окислення і провідності, має високу якість і довговічність;
- окремий чутливий елемент;
- настройка чутливості за допомогою вбудованого потенціометра;
- цифровий та аналоговий виходи;
- напруга живлення датчика 3,3 5B;
- контакти: живлення, земля, цифровий вивід, аналоговий вивід;
- довжина з'єднувального кабелю: 200 мм;
- розміри модуля датчика (з урахуванням штирьових контактів): 39,2 х 15,4 х 7,8 mm;
- вага: 14 гр.

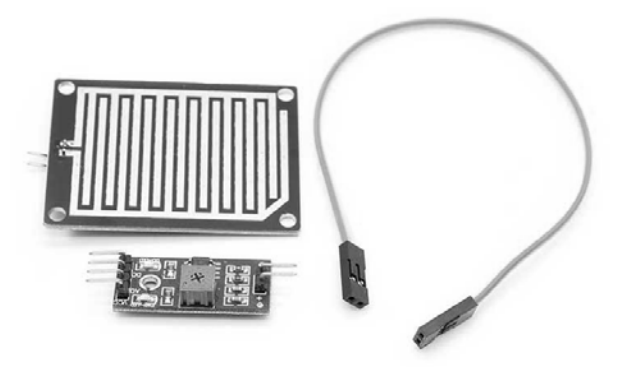

Рис. 5. Датчик дощу LM393

Схема підключення периферії до керуючої платформи. Плата Arduino Leonardo (Web-serwer) виконує функцію зчитування інформації з датчиків клімату, а також відображення панелі керування і показників з датчиків. До плати підключають таку периферію:

- давач вологості й температури DHT11;
- цифровий термометр DS18B20;
- датчик дощу LM393;
- Ethernet модуль ENC28J60.

Підключення до Arduino Leonardo (рис. 6):

- Модуль ENC28J60 Ethernet:  $1 +3.3B$  до роз'єму живлення 3,3B плати МК; 2 – CS до 10-го порту головної плати; 3 – MOSI до MOSI порту ICPS плати МК; 4 – SCK до SCK порту ICPS плати MK; 5 – MISO до MISO порту ICPS плати МК; 6 – GND до порту GND плати MK; 7 – RESET до порту RESET ICPS плати МК;
- Датчик вологості і температури DHT11: 8 цифровий вивід, підключається до 11-го порту; 9 – 5В до роз'єму живлення 5 В плати МК; 10 – GND до порту GND плати МК; 11 – між цифровим виводом і та живленням ставить резистор 10 Ком;
- Цифровий термометр DS18B20: 12 цифровий вивід підключається до 8-го порту;  $13 - 5B$  до роз'єму живлення 5 В плати МК;  $14 - GND$  до порту GND плати МК;
- Датчик дощу LM393: 15 аналоговий вивід підключається до 0-го аналогового порту (A0); 16 – 5В до роз'єму живлення 5 В плати МК; 17 – GND до порту GND плати МК.

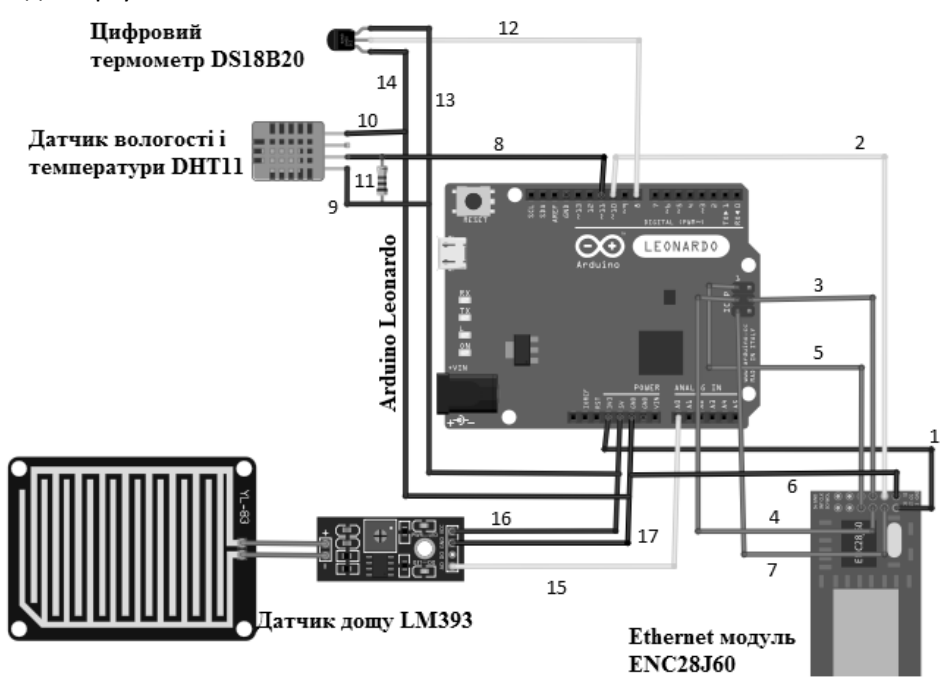

Рис. 6. Схема підключення підсистем

Програмне забезпечення. Інтегроване середовище розробки Arduino це багатоплатформний додаток, що містить в собі редактор коду, компілятор і модуль передачі прошивки в плату. Додаток заснований на середовищі програмування Processing. Він зрозумілий і достатньо простий для початківців, але одночасно досить гнучкий для досвічених розробників. У процесі розробки використовувалися такі обов'язкові функції:

- $setup() \phi$ ункція виконується лише раз при старті програми і дає змогу задати початкові параметри;
- loop() функція виконується періодично доки плата не буде вимкнена. Під час розробки проекту були використані такі програмні засоби:
- С++ з бібліотекою «Wiring» від Arduino IDE
- HTML з бібліотекою EtherCard.h
- $-$  CSS  $\overline{\mathsf{3}}$  бібліотекою EtherCard.h

Для роботи мікроконтролера необхідно розробити ПЗ, що виконуватиме наступні функції:

- відслідковуватиме значення сенсорів;
- взаємодіяти зі сервером через протокол TCP/IP.

Для створення ПЗ використовували офіційне середовище розробки від Arduino, наступні бібліотеки: EtherCard.h, OneWire.h, DHT.h.

EtherCard – це бібліотека, яка виконує низькорівневі взаємодії з мережевими інтерфейсами на підставі мікрочіпа ENC28J60. Процедури високого рівня надаються для забезпечення різних цілей, включаючи просту передачу даних через НТТР для обробки.

Бібліотека OneWire.h необхідна для роботи з датчиками DS18B20.

Бібліотека DHT.h необхідна для зв'язку з датчиками сімейства DHT.

Програмний код скетча містить такі функції:

homePage() – виконує оформлення веб-сторінки, ініціалізує потрібні аналогові входи, зчитування інформації з датчиків DS18B20 та DHT11;

setup() – запускається при старті мікроконтролера і виконує первинні ініціалізації компонентів;

loop() – виконується увесь час під час роботи мікроконтролера.

Результат виконаної роботи можна побачити на скріншоті (рис. 7 та 8).

Лампа 1 ОҒҒ С

Лампа 2 О№

Лампа 3 ОГГ С

Лампа 4 ОN  $\uparrow$ 

Штори 1 ОҒҒ ■

Штори 2 ОFF $\triangle$ 

Автоматичні штори ОN **⊙** 

Режим дверей ОҒҒ ⇔

### Сигналізація О $N$   $\bigcirc$

Показники з давачів

Дощовий сенсор: Сухо

Температура 22 t° Волога 72 %

Рис. 7. Панель керування системи "IHome"

## Показники з давачів

# Дощовий сенсор: Сухо

# Температура 22 t<sup>o</sup> Волога 72 %

Рис. 8. Частина екрану з інтерфейсом моніторингу

**Висновки.** Для реалізація концепції підсистеми моніторингу кліматичних умов було обрано плату Arduino Leonardo. Периферія складалася з давачів вологості та температури DHT11, цифрового термометра DS18B20, датчика дощу LM393, Ethernet модуля ENC28J60. Їх ціни одні з найнижчих, а характеристики відповідають поставленим вимогам.

Під час розробки програмного забезпечення для взаємодії користувача з Arduino реалізовано систему керування мікроконтролером через FI-WI.

Перевагою системи є те, що сайт керування знаходиться безпосередньо на МК Arduino Leonardo, що може непомітно сповільнити швидкість відгуку, натомість не потрібно платити за сервер для сайту на просторах інтернету.

**1**. Терра електроника : web-портал для разработчиков электроники. URL: https://www.terraelectronica.ru/catalog\_info.php?CODE=1329255 (дата звернення: 25.08.2018). **2.** DHT11 Библиотека датчиков влажности и температуры для mikroC pro для ПОС. URL: https://libstock.mikroe.com/projects/view/1167/dht11‐humidity‐and‐temperature‐sensor‐library‐ for-mikroc-pro-for-pic (дата звернення: 25.08.2018). **3.** Тесля Е. А. «Умный дом» своими руками. Строим интеллектуальную цифровую систему в своей квартире. СПб, 2008. 224 с. 3. Элсенпитер Т. Р., Велт Дж. Умный Дом строим сами. М. : КУДИЦ-ОБРАЗ, 2005. 384 с. 4. Харке В. Н. «Умный дом. Объединение в сеть бытовой техники и систем коммуникаций в жилищном строительстве». М.: Техносфера, 2006. 292 с.

**Zubyk Y. Y., Senior Lecturer, Polevshchykov O. A., Senior Student** (National University of Water and Environmental Engineering, Rivne)

## **RESEARCH AND DESIGN OF THE SUBMISSION OF MONITORING CLIMATIC CONDITIONS IN THE SYSTEM OF INTELLECTUAL CONTROL OF HOUSING ACCOMMODATION**

**The work is devoted to the consideration of the development and design of a subsystem monitoring climate conditions in the system of intellectual management of residential premises. The override of the subsystem and the central controller are analyzed. The scheme of the monitoring subsystem has been created, and a program for its implementation has been developed.**

*Keywords:* **Smart House, ACS, microcontroller, rephysics, sensors.**

### $3$ убик Я. Я., старший преподаватель; Полевщиков А. А., студент 5 курса

(Национальный университет водного хозяйства и природопользования, г. Ровно)

# **ИССЛЕДОВАНИЯ И ПРОЕКТИРОВАНИЕ ПОДСИСТЕМЫ МОНИТОРИНГА** КЛИМАТИЧЕСКИХ УСЛОВИЙ В СИСТЕМЕ ИНТЕЛЛЕКТУАЛЬНОГО УПРАВЛЕНИЯ **ЖИЛОГО ПОМЕЩЕНИЯ**

Работа посвящена рассмотрению вопроса разработки и проектирования подсистемы мониторинга климатических условий в системе интеллектуального управления жилого помещения. Проанализирована переферия подсистемы и центральный контролер системы. Созданная схема подсистемы мониторинга и разработана программа для ее реализации.

Ключевые слова: Smart House, АСУ, микроконтроллер, периферия, датчики.

#### **˄ʪК 681.325**

**Кравчук Р. О., студентка 3 курсу (Національний університет водного господарства та** природокористування, м. Рівне)

**Науковий керівник – Соломко М. Т., к.т.н, доцент (Національний університет** водного господарства та природокористування, м. Рівне)

## АЦИКЛІЧНА МОДЕЛЬ ОБЧИСЛЕННЯ СИГНАЛІВ СУМИ І ПЕРЕНЕСЕННЯ У СХЕМІ СУМАТОРА БІНАРНИХ КОДІВ

Розглянуто математичну модель обчислення сигналів суми і перенесення паралельного суматора, яка ґрунтується на властивостях направленого ациклічного графа з двома типовими операціями. Продемонстровано зв'язок між числом обчислювальних кроків ациклічного графа та кількістю перенесень одиниці до старшого розряду, що дає змогу, так отримати оптимальну структуру схеми паралельного суматора з паралельним способом перенесення.

Ключові слова: суматор, ациклічна модель, префіксна модель, направлений **̶̛̌кл̸̛̞̦̜ ̴̬̐̌, Ling Adder, Kogge‐Stone Adder, Brent‐Kung Adder.** 

Суматор бінарних кодів присутній у більшості цифрових електронних схем, включаючи цифрові сигнальні процесори (DSP) і є одним із засобів мікропроцесорної

обробки даних. Продуктивність операції додавання у позиційній системі числення залежить від способу перенесення одиниці до старшого розряду. Варіантом такого перенесення є, зокрема, технологія префіксного підсумовування чисел [1-4].

У цій роботі представлено застосування ациклічної моделі обчислення сигналів суми і перенесення [5] для синтезу паралельних суматорів бінарних кодів, що розширює і дає новий апарат синтезу паралельних багаторозрядних суматорів із паралельним способом перенесення для застосування їх у цифрових технологіях.

Методи арифметичних операцій реалізують вентильними схемами з функціональних елементів у базисах, що складаються з функцій алгебри логіки. Від структури суматора залежить швидкодія цифрового пристрою його надійність та енергозбереження. У зв'язку з цим мінімізація складності та глибини логічних схем є однією з центральних і практично важливих проблем у цій теорії, яка постає під час проектування цифрових пристроїв.

**Метою роботи** є синтез оптимальних паралельних ациклічних суматорів бінарних кодів та оцінка динаміки глибини схеми суматора при збільшенні його розрядності.

Для досягнення поставленої мети необхідно вирішити такі завдання:

1. Встановити адекватність математичної моделі на підставі орієнтованого ациклічного графа з двома типовими операціями для синтезу паралельного суматора з паралельним способом перенесення.

2. Оцінити динаміку збільшення глибини схеми паралельного ациклічного суматора зі збільшенням розрядності схеми.

3. Провести порівнянний аналіз складності структури та швидкодії суматорів, отриманих за допомогою ациклічної та префіксної моделей обчислення сигналів суми і перенесення.

Каскадну схему, як механізм обчислення у складі префіксної моделі суматора, що використовує логічну структуру трьох етапного обчислення сигналів суми і перенесення (рис. 2) представлено у [6]. Зазначимо, що ациклічна модель обчислення сигналів суми і перенесення (рис. 4, 5) розрахована на логічну структуру суматора з послідовно-паралельним способом обчислення префікса та використовує структуру одноетапного обчислення. Так префіксна й ациклічна моделі є різними

об'єктами – мають різні початки (принципи) обчислення, а відтак мають і різні можливості щодо швидкодії обчислення, площі чипа й енергозбереження.

Модифікований Parallel Prefix Han-Carlson Adder представлено у [7], який використовує різні етапи синтезу структури префікса Brent-Kung і Kogge-Stone, що дає змогу зменшити складність дизайну суматора.

Гібридну префіксну архітектуру для синтезу 8-, 16- та 32-bit паралельних суматорів представлено в статті [8]. Проведені порівняння затримки, енергозбереження, числа обчислювальних вузлів з класичними префіксними структурами Результати порівняння демонструють меншу затримку та енергоспоживання в запропонованих обчислювальних структурах. Для моделювання суматора за технологією 180 нм і 130 нм використано інструмент Tanner EDA.

У роботі [9] представлено розробку й порівняння високошвидкісних додаткових елементів префіксу таких як Kogge-Stone, Brent-Kung, Sklansky та Ling. Виявлено, що структура Kogge-Stone – Ling є більш ефективною, порівняно з іншими префіксними структурами. Проектування використовує логіку КМОП. Дизайн і моделювання виконано за допомогою 65-нм технології.

У роботі [10] зазначено, що кожен тип паралельного префіксного суматора має свої переваги і недоліки й обирається відповідно до вимог заявленого дизайну. Тут досліджуються, головним чином, два типи структур, що містять комбіновані дерева і суматор Коgge-Stone та порівнюють їх. Проекти реалізовані на Xilinx Virtex 5 FPGA. З'ясовано, що комбіновані дерева займають меншу площу порівняно зі структурою Kogge-Stone.

У роботі [11] зазначено, що префіксні структури є ефективними для реалізації ASIC, але цих переваг недостатньо для розробки FPGA. Представлені різні типи паралельних префіксів для порівняння та вибору. Для розробки додатків застосовано Verilog HDL, програмний засіб Xilinx ISE13.2 та компілятор Cadence RTL. Серед усіх додатків Kogge-Stone суматор забезпечує кращу продуктивність у реалізації ASIC але це не підходить для розробки FPGA. Для того, щоб зробити його придатним для FPGA реалізації Kogge-Stone суматор модифікується за допомогою швидкої логіки, що забезпечує оптимальну продуктивність.

На відміну від публікацій [6-11], у даній роботі об'єктом для синтезу

структури суматорів бінарних кодів є ациклічна модель одноетапного обчислення сигналів суми і перенесення, що ґрунтується на властивостях направленого ациклічного графа з двома типовими операціями (рис. 4, 5). Ациклічна модель передбачає процес послідовного і паралельного обчислення сигналів, що, у підсумку, приводить до зменшення складності апаратної частини пристрою. Математичний апарат направленого ациклічного графа дозволяє однозначно отримувати значення сигналів суми і перенесення за один етап обчислення, тому останній спроможний з ефектом замінити трьох етапну префіксну модель обчислення сигналів суми і перенесення (рис. 2), що, таким чином, розширює апарат синтезу арифметичних пристроїв для застосування їх у цифрових технологіях.

Префіксною сумою або просто префіксом послідовності чисел  $x_0, x_1, x_2, ..., x_n$  є інша послідовність чисел у<sub>0</sub>, у<sub>1</sub>, у<sub>2</sub>, …, у<sub>n</sub>, яка обчислюється з вихідної за таким принципом:

$$
y_0 = x_0
$$
  
\n
$$
y_1 = x_0 + x_1
$$
  
\n
$$
y_2 = x_0 + x_1 + x_2
$$
  
\n...

 $y_n = x_0 + ... + x_{n-1} + x_n$ 

У каскадному суматорі біт перенесення с<sub>і</sub> обчислюється у момент часу *і.* 

Значення a<sub>i</sub> i b<sub>i</sub> відомі з самого початку. У деяких випадках вони визначають біт перенесення с<sub>і</sub>:

якщо  $a_i = b_i = 0$ , то  $c_i = 0$  (перенесення «поглинається» (kill)),

якщо ai = bi = 1, то ci= 1 (перенос «породжується» (generate)).

Однак, якщо один з бітів а<sub>і</sub> або b<sub>і</sub> дорівнює 1, а інший 0, то с<sub>і-1</sub> має суттєвий зміст для перенесення; тобто,

якщо a<sub>i</sub> ≠ b<sub>i</sub>, то c<sub>i</sub> = c<sub>i-1</sub> (перенесення розповсюджується (propagate)).

Кожному розряду, отже, відповідає один з трьох типів перенесення (carry statuses): k (kill), g (generate) або р (propagate). Цей тип відомий наперед, що дає змогу зменшити час проведення операції додавання.

Оскільки тип перенесення для сусідніх розрядів ((i-1)-го та i-го) відомий, можна визначити тип перенесення для їх об'єднання, вважаючи с<sub>і-1</sub> вхідним бітом, а

 $c_{i+1}$  – вихідним. Таким чином, отримуючи інформацію про те, як змінюється біт перенесення на кожному кроці, можна розрахувати, що відбудеться за два кроки, тобто як залежить с<sub>і+1</sub> від с<sub>і-1</sub>. Якщо *і*-й розряд має тип перенесення р, то тип перенесення для об'єднання співпадає з типом (i-1)-го розряду (табл. 1).

Таблиця 1

Таблиця операції О

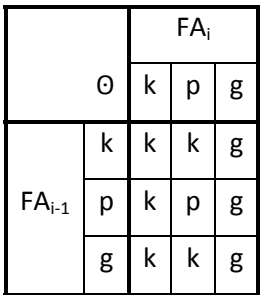

Табл. 1 можна розглядати як визначення операції (композиції типів перенесення) на множині {k, p, g}; вона позначається символом 0 і є асоціативною. Операція О визначає тип перенесення для деякої ділянки суматора, якщо відомі типи перенесень окремих його розрядів.

Позначимо через х<sub>і</sub> тип перенесення в *і*-му розряді так:

, якщо = =0; , якщо = =1; , якщо . *i i i i i i i k a b xg a b p a b* 

Тоді залежність, наприклад, біта с<sub>7</sub> від с<sub>4</sub> визначається композицією

$$
x_5 \odot x_6 \odot x_7.
$$

Оскільки перенесення одиниці до нульового розряду від молодших розрядів не здійснюється, умовно приймається  $x_0$  = k. Тоді перенесення на виході *i*-го розряду визначається композицією x<sub>0</sub> O x<sub>1</sub> … O x<sub>i</sub>: c<sub>i</sub> = 0, якщо композиція дорівнює k, і c<sub>i</sub> = 1, якщо композиція дорівнює g. Значення р для композиції неможливе, оскільки для цього всі члени повинні бути рівними р, а це не так для  $x_0$ .

Більш формально це записується так. Приймемо  $y_0 = k$  і визначимо  $y_1$ ,  $y_2$ , …,  $y_n$ , у вигляді

 $y_i = x_i \odot y_{i-1} = x_0 \odot x_1 \odot ... \odot x_i$ 

˃од̞ *y*1, *y*2, …, *y*n є п̬е̴̞к̛̭̥̌ (prefixes) ̛̬̏̌̚у *x*0 ʘ *x*<sup>1</sup> … ʘ *x*n.

Таким чином, обчислення суми бітів перенесення одиниці с<sub>і</sub> у каскадному суматорі можна звести до обчислення префіксів.

Метод паралельного префіксу виник як найшвидший процес підсумовування бітів перенесення одиниці с<sub>і</sub> в операціях додавання бінарних кодів для високопродуктивних систем обробки даних, оригінальні ідеї якого можна знайти у ранніх роботах [1-4], подальші публікації [12-15] підтвердили зазначену оцінку таких технологій.

Під час визначення перенесення в паралельному багаторозрядному суматорі принцип отримання префіксної суми на послідовності чисел  $x_0$ ,  $x_1$ ,  $x_2$ , ...,  $x_n$ поширюється на отримання префіксної суми на послідовності пар функцій перенесення одиниці ( $g_0$ ,  $p_0$ ), ( $g_1$ ,  $p_1$ ), …, ( $g_{k-1}$ ,  $p_{k-1}$ ) (табл. 2).

$$
g_i = a_i b_i - \phi \text{ункція генерації перенесення}
$$

$$
p_i = a_i \oplus b_i - \phi \text{ункція розповсюдження перенесення } (1)
$$

Таблиця 2

Обчислення префіксної суми на послідовності пар функцій перенесення одиниці

| Дано   | $(g_0, p_0)$  | $(g_1, p_1)$   | $\cdots$ | $(g_{k-2}, p_{k-2})$ | $(g_{k-1}, p_{k-1})$ |
|--------|---------------|----------------|----------|----------------------|----------------------|
| Знайти | $(g_{[0,0]},$ | $(g_{[0,1]},$  |          | $(g_{[0,k-2]},$      | $(g_{[0,k-1]},$      |
|        | $P_{[0,0]}$   | $P_{[0,1]}$    |          | $P_{[0,k-2]}$        | $P_{[0,k-1]}$        |
|        | $c_{1}$       | c <sub>2</sub> |          | $c_{k-1}$            | $c_k$                |

(*g*0 , *p*0 ), (*g*1 , *p*1 ), …, (*gk*–1, *pk*–1)

Перенесення одиниці на виході *і*-го розряду визначається композицією:

 $(g_0, p_0) \odot (g_1, p_1) \odot \ldots \odot (g_{k-2}, p_{k-2}) \odot (g_{k-1}, p_{k-1}).$ 

Оператор, що визначає перенесення 0 є асоціативним, але не комутативним:

 $[(g_1, p_1) \odot (g_2, p_2)] \odot (g_3, p_3) = (g_1, p_1) \odot [(g_2, p_2) \odot (g_3, p_3)].$ 

Функцію розповсюдження перенесення (1) більш точно, на наш погляд, можна назвати функцією умови перенесення одиниці до старшого розряду.

Часто функцію розповсюдження перенесення (1) (умова перенесення) визначають так:

$$
p_i = a_i \vee b_i \quad \text{afo} \quad p_i = a_i + b_i. \tag{2}
$$

Якщо  $\quad p_{_i} =\!1$ , то розповсюдження одиниці до наступних розрядів буде можливим, у випадку коли  $\,p_{_i}\,{=}\,0\,$  розповсюдження одиниці до наступних розрядів неможливе (рис. 1).

З огляду рис. 1 бачимо, що у випадку коли елемент DD1, який реалізує  $\Phi$ ункцію умови перенесення  $\;p=A\vee B\,$ , на виході прийме значення логічної одиниці, стане можливим перенесення одиниці Р<sub>0</sub> до елемента DD2. У випадку коли на виході елемента DD1 буде логічний нуль, перенесення одиниці Р<sub>0</sub> до елемента DD2 буде неможливим.

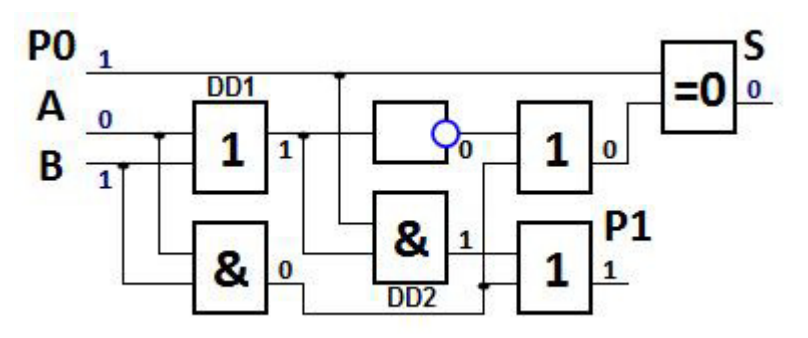

Рис. 1. Демонстрація функції умови перенесення одиниці до старшого розряду

Паралельні префіксні суматори були застосовані як найбільш ефективні схеми в операціях додавання бінарних кодів цифрових систем. Їх регулярна структура і висока продуктивність зробила їх особливо привабливими для створення НВІС. Зазначені суматори забезпечують теоретичну базу, для компромісів з точки зору затримки, площі та потужності, щоб подати широкий спектр послуг у процесі проектування.

Паралельний префіксний суматор (PPA) використовує логічну структуру, що представлена на рис. 2.

Процес обчислення структурою на рис. 2 розрахований на три етапи: попередня обробка, розрахунок префіксу та пост-обробка.

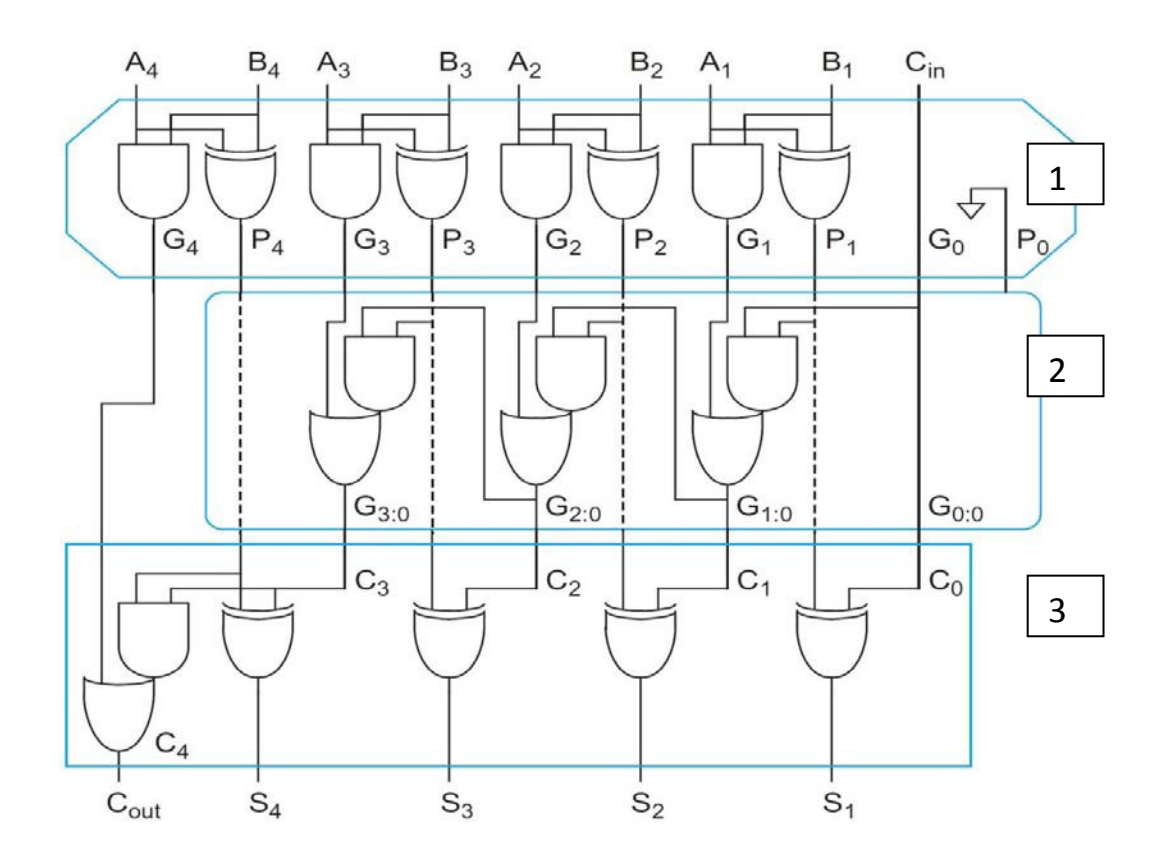

Рис. 2. Модель паралельного префіксного суматора:

1. Організаційна логіка; 2. Групова логіка; 3. Логіка суми бінарного коду

1. Стадія попередньої обробки або ініціалізації.

$$
g_i = a_i b_i
$$

$$
p_i = a_i \oplus b_i
$$

2. Проведення мережі генерації сигналів.

$$
G_{[i:k]} = G_{[i:j]} + P_{[i:j]}G_{[j-1:k]}
$$

$$
P_{[i:k]} = P_{[i:j]}P_{[j-1:k]}
$$

3. Етап після обробки префікса або підсумовування.

$$
C_{i+1} = G_{[i:0]} + P_{[i:0]} \cdot C_0
$$

$$
S_i = p_i \oplus C_i
$$

Префіксні архітектури для розрахунку сигналу перенесення відомі, наприклад, такі:

- ‐ 1966: Ling adder;
- ‐ 1973: Kogge‐Stone adder;
- ‐ 1980: Ladner‐Fisher adder;
- ‐ 1982: Brent‐Kung adder;
- ‐ 1987: Han Carlson adder;
- ‐ 1999: S. Knowles. (3)

Серед відомих префіксних структур до основних відноситься паралельний префіксний суматор зі структурою перенесення префікса Лінга та Когге-Стоуна, що є прикінцевим випадком великого переліку підсумовуючих схем, кожна з яких унікальна своєю властивістю мінімальної логічної ємності.

Суматор Лінга (рис. 3) [17-19] має найменшу затримку порівняно з іншими методами перенесення префікса, однак вимагає відносно більшої площі чіпа та енергоспоживання.

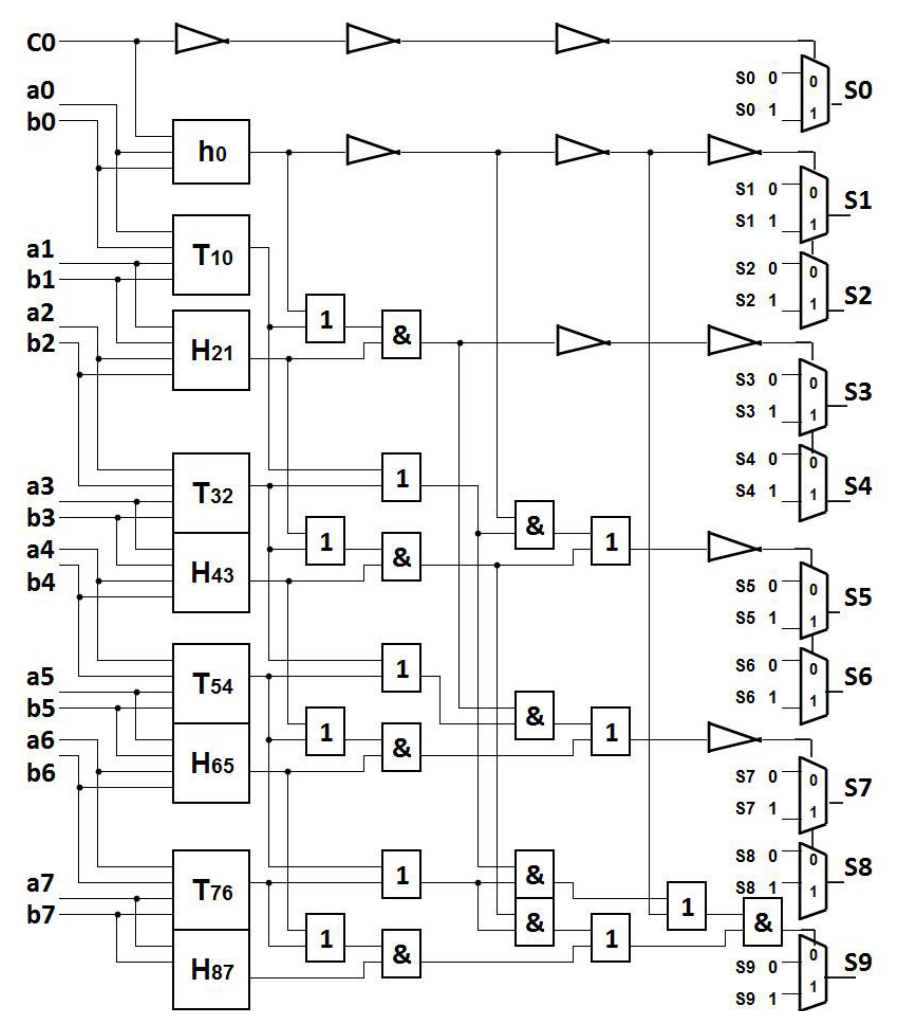

Рис. 3. 8- bit Ling Adder [17-19]
До недоліків префіксної моделі обчислення сигналів суми і перенесення можна віднести:

- процес паралельного обчислення префікса архітектурами (3) передбачає початок обчислення з першого розряду схеми, що приводить, у підсумку, до надлишкового нагромадження і ускладнення апаратної частини пристрою;

- принцип трьох етапного вироблення сигналу суми і перенесення (рис. 2), що задає певну складність такого обчислення, зокрема ускладнює дидактику методу;

- паралельна структура «один до багатьох» префіксного суматора у загальному випадку має менше число зв'язків та може займати декілька рангів схеми, що, принаймні з технологічної сторони не є ефективним показником, порівняно з ациклічною моделлю обчислення.

А від так, можливе протиріччя між вимогами швидкодії обчислення сигналів суми і перенесення та енергоспоживанням, а також площею пристрою, зокрема у системі дизайну НВІС.

Принцип обчислення для моделі ациклічного суматора визначається ациклічним графом, коли одночасно додаються сусідні пари доданків, а потім їх суми (табл. 3), що є алгоритмом здвоювання (або алгоритмом логарифмічного підсумовування), який у підсумку дає одноетапний спосіб вироблення сигналів суми і перенесення.

Таблиця 3

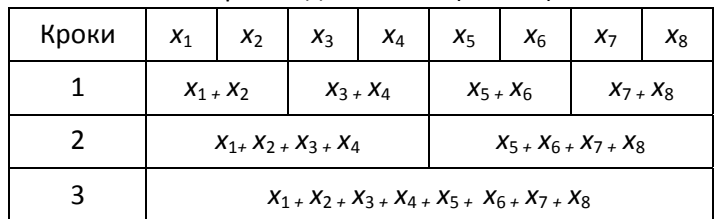

Алгоритм здвоювання (n=2<sup>3</sup>=8)

Проведення порозрядного додавання бінарних кодів можливе за допомогою алгоритму здвоювання, аналогічно процесу багатооперандного підсумовування. Якщо n = 2 $^{\rm k}$  , де n – число доданків, то алгоритм здвоєння складається з k кроків: на першому кроці виконується n / 2 додавань, на другому – n / 4, ..., на останньому – одне додавання. Кількість кроків к визначається за формулою (4):

$$
k = \log_2 n. \tag{4}
$$

Такий варіант багатооперандного додавання реалізується за допомогою ациклічного графа або каскадною схемою [16].

Використовуючи процедуру багатооперандного додавання за допомогою каскадної схеми легко бачити, що для процесу паралельного додавання бінарних кодів парами даних тут будуть біти однойменних розрядів, для кожної з яких обчислюється сигнал суми і перенесення. Далі, аналогічно процедурі багатооперандного додавання, всі отримані суми однойменних розрядних пар бінарних кодів, зі своєю специфікою, також розбиваються на пари і знову виконується додавання значень пар і т. д.

У підсумку значення старшого розряду суми бінарних кодів можна співставити зі значенням загальної суми при багатооперандному додаванні. Крім суми старшого розряду у процесі паралельного додавання бінарних кодів автоматично виникають проміжні результати у вигляді значень сум попередніх розрядів бінарних кодів.

Обчислювальна схема паралельного додавання 4-розрядних бінарних кодів може бути визначена орієнтованим ациклічним графом (рис. 4), який являє собою  $\ddot{\theta}$ інарне дерево, де, зокрема, прийняті такі параметри: k – кількість кроків у часі; ω – загальна кількість операцій алгоритму; т – час виконання одного кроку; Т = т⋅к – час виконання алгоритму; L – кількість типів операцій та ін.

Обчислювальна схема на рис. 4 представляє також модель 4-розрядного ациклічного паралельного суматора бінарних кодів з паралельним способом перенесення.

Модель обчислювальної схеми ациклічного суматора на рис. 4 використовує дві логічні операції - AND і XOR, число обчислювальних кроків у ній дорівнює розрядності бінарних кодів. Наприклад, для паралельного додавання 4-розрядних бінарних кодів необхідно чотири кроки (рис. 4).

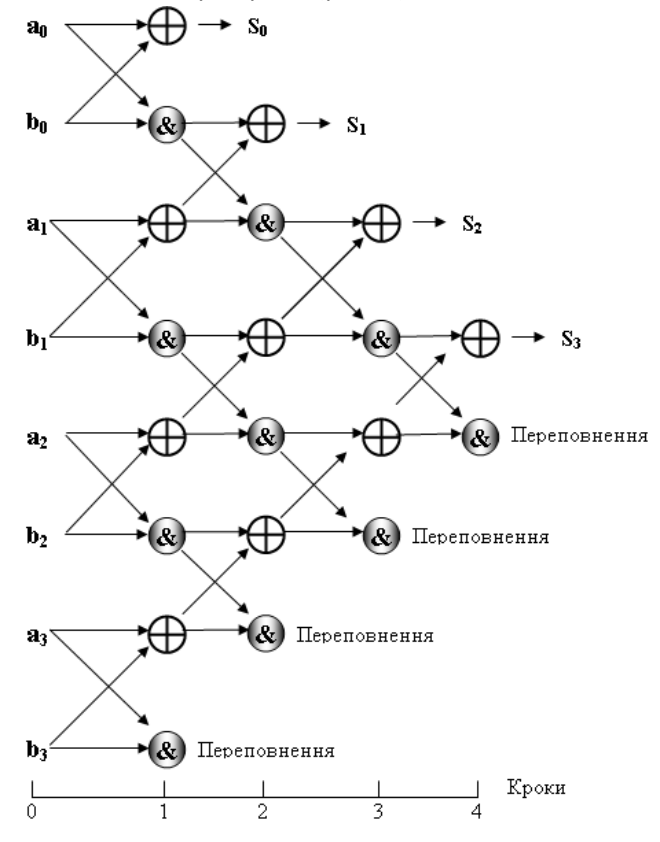

Рис. 4. Орієнтований ациклічний граф – модель обчислювальної схеми параллельного 4-розрядного ациклічного сумматора з паралельним способом перенесення

Модель 4-розрядного ациклічного суматора бінарних кодів з логічними елементами OR в останньому розряді представлена на рис. 5.

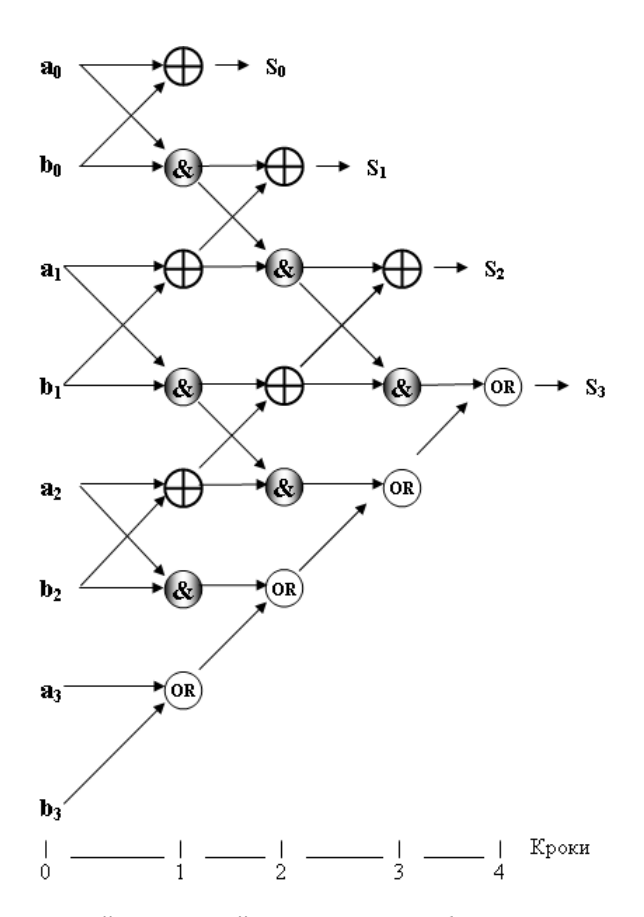

Рис. 5. Орієнтований ациклічний граф – модель обчислювальної схеми параллельного 4-розрядного ациклічного суматора з логічними елементами OR в останньому розряді

Застосування ациклічної моделі розраховано на:

- процес послідовного (для молодших розрядів схеми пристрою) і паралельного обчислення сигналів суми і перенесення, що, у підсумку, приводить до зменшення складності апаратної частини пристрою та не збільшує глибину схеми;

- встановлення оптимального числа обчислювальних кроків.

У [16] показано, що число обчислювальних кроків визначає мінімально достатнє число перенесень у схемі ациклічного суматора.

У випадку, коли синтезований суматор отримав більше число перенесень порівняно з числом обчислювальних кроків відповідного орієнтованого ациклічного

графа, то такий суматор буде неоптимальним стосовно числа обчислювальних операцій.

Логічні рівняння оптимізованого 4-розрядного суматора з числом перенесення - чотири є, наприклад, такі:

$$
S_0 = a_0 \oplus b_0;
$$
  
\n
$$
S_1 = (a_1 \oplus b_1) \oplus (a_0 \wedge b_0);
$$
  
\n
$$
S_2 = (a_2 \oplus b_2) \oplus ((a_1 \wedge b_1) \vee ((a_1 \vee b_1) \wedge (a_0 \wedge b_0)));
$$
  
\n
$$
S_3 = (a_3 \vee b_3) \vee (a_2 \wedge b_2) \vee ((a_2 \vee b_2) \wedge (a_1 \wedge b_1)) \vee
$$
  
\n
$$
\vee ((a_2 \vee b_2) \wedge ((a_1 \vee b_1) \wedge (a_0 \wedge b_0))).
$$

Варіант схеми 4-розрядного ациклічного суматора, яку визначає обчислювальна модель на рис. 5, представлена на рис. 6.

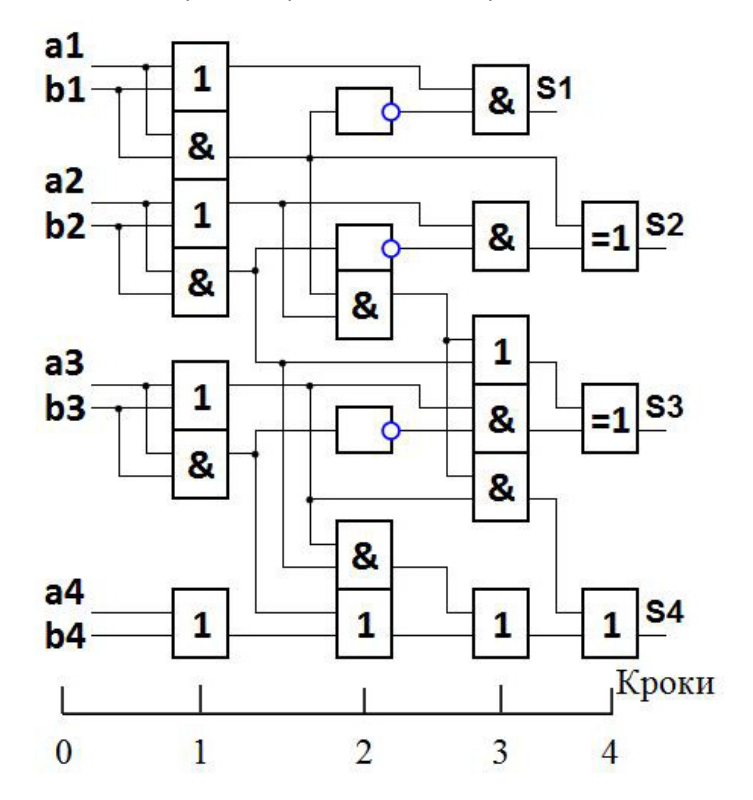

Рис. 6. 4-bit ациклічний суматор бінарних кодів

Модель обчислювальної схеми паралельного 8-розрядного ациклічного суматора бінарних кодів буде подібна до обчислювальних схем представлених на рис. 4, 5, з тією різницею, що тут число обчислювальних кроків буде дорівнювати восьми. Перші чотири логічні рівняння 8-розрядного ациклічного суматора можуть бути, наприклад, такі:

$$
S_0 = a_0 \oplus b_0;
$$

$$
S_1 = a_0 b_0 \overline{a_1 b_1} + \overline{b_0} a_1 \overline{b_1} + \overline{a_0} a_1 \overline{b_1} + \overline{b_0} \overline{a_1} b_1 + \overline{a_0} \overline{a_1} b_1 + a_0 b_0 a_1 b_1;
$$

$$
S_2 = a_0b_0a_1\overline{a_2b_2} + a_0b_0b_1\overline{a_2b_2} + a_1b_1\overline{a_2b_2} + \overline{a_1b_1a_2b_2} +
$$
  
+ $\overline{b_0b_1a_2b_2} + \overline{a_0b_1a_2b_2} + \overline{b_0a_1a_2b_2} + \overline{a_0a_1a_2b_2} + \overline{a_1b_1a_2b_2} +$   
+ $\overline{b_0b_1a_2b_2} + \overline{a_0b_1a_2b_2} + \overline{b_0a_1a_2b_2} + \overline{a_0a_1a_2b_2} +$   
+ $a_0b_0a_1a_2b_2 + a_0b_0b_1a_2b_2 + a_1b_1a_2b_2;$ 

$$
S_{3} = a_{0}b_{0}a_{1}a_{2}\overline{a_{3}}\overline{b_{3}} + a_{0}b_{0}b_{1}a_{2}\overline{a_{3}}\overline{b_{3}} + a_{1}b_{1}a_{2}\overline{a_{3}}\overline{b_{3}} ++ a_{0}b_{0}a_{1}b_{2}\overline{a_{3}}\overline{b_{3}} + a_{0}b_{0}b_{1}b_{2}\overline{a_{3}}\overline{b_{3}} + a_{1}b_{1}b_{2}\overline{a_{3}}\overline{b_{3}} + a_{2}b_{2}\overline{a_{3}}\overline{b_{3}} ++ \overline{a_{2}b_{2}}a_{3}\overline{b_{3}} + \overline{a_{1}b_{1}}\overline{b_{2}}a_{3}\overline{b_{3}} + \overline{b_{0}}\overline{b_{1}}\overline{b_{2}}a_{3}\overline{b_{3}} + \overline{a_{0}}\overline{b_{1}}\overline{b_{2}}a_{3}\overline{b_{3}} ++ \overline{b_{0}}\overline{a_{1}}\overline{b_{2}}a_{3}\overline{b_{3}} + \overline{a_{0}}\overline{a_{1}}\overline{b_{2}}a_{3}\overline{b_{3}} + \overline{a_{1}}\overline{b_{1}}\overline{a_{2}}a_{3}\overline{b_{3}} + \overline{a_{0}}\overline{b_{1}}\overline{b_{2}}a_{3}\overline{b_{3}} ++ \overline{a_{0}}\overline{b_{1}}\overline{a_{2}}a_{3}\overline{b_{3}} + \overline{b_{0}}\overline{a_{1}}\overline{a_{2}}a_{3}\overline{b_{3}} + \overline{a_{1}}\overline{b_{1}}\overline{a_{2}}a_{3}\overline{b_{3}} ++ \overline{a_{2}}\overline{b_{2}}\overline{a_{3}}b_{3} + \overline{a_{0}}\overline{a_{1}}\overline{b_{2}}\overline{a_{3}}b_{3} + \overline{a_{0}}\overline{a_{1}}\overline{a_{2}}a_{3}\overline{b_{3}} ++ \overline{a_{2}}\overline{b_{2}}\overline{a_{3}}b_{3} + \overline{a_{1}}\overline{b_{1}}\
$$

Схема 8-bit ациклічного суматора представлена рис. 8. Зі збільшенням розрядності ациклічного суматора (16-, 32-, 64-bit …) число обчислювальних кроків буде визначатись за логарифмічним законом (рис. 7).

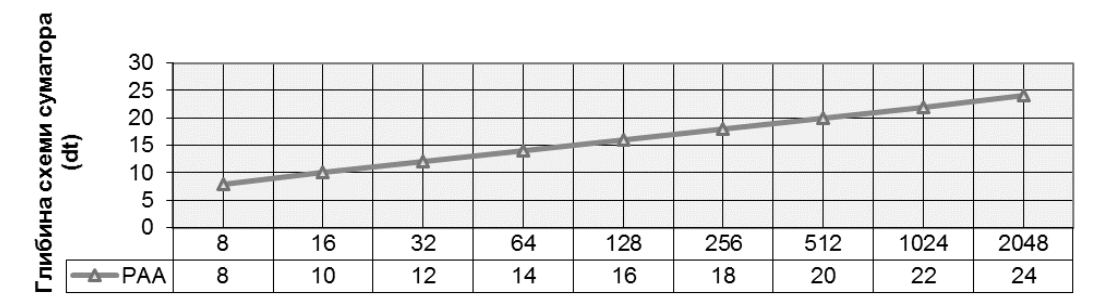

#### Розрядність суматора (n)

Рис. 7. Динаміка збільшення глибини схеми ациклічного суматора (РАА)

Для забезпечення однакових умов порівняння будемо представляти схеми префіксного (PPA) та ациклічного (PAA) суматорів з логічними елементами OR в останньому розряді.

На рис. 8 представлений ациклічний 8-bit PAA з логічними елементами OR в останньому розряді та глибиною схеми 8 типових 2-входових елементів. Складність схеми на рис. 8 становить 77 дискретних елементи.

Префіксний 8-bit Ling Adder [17-19] з логічними елементами OR в останньому розряді представлений на рис. 9. Ланцюг, що визначає глибину схеми суматора на рис. 9 виділений жирною лінією та супроводжується нумерацією логічних елементів уздовж зазначеного ланцюга. Так глибина схеми 8-bit Ling Adder [17-19] PPA (рис. 9) становить 8 типових логічних елементів, складність схеми становить 109 елементів.

Обчислювальний процес суматора 8-bit Ling Adder PPA (рис. 9) використовує такі логічні операції :XOR – 13, AND – 27, OR – 24, Inventor – 6. Суматор 8-bit PAA (рис. 8) використовує: XOR – 9, AND – 19, OR – 19, Inventor –3.

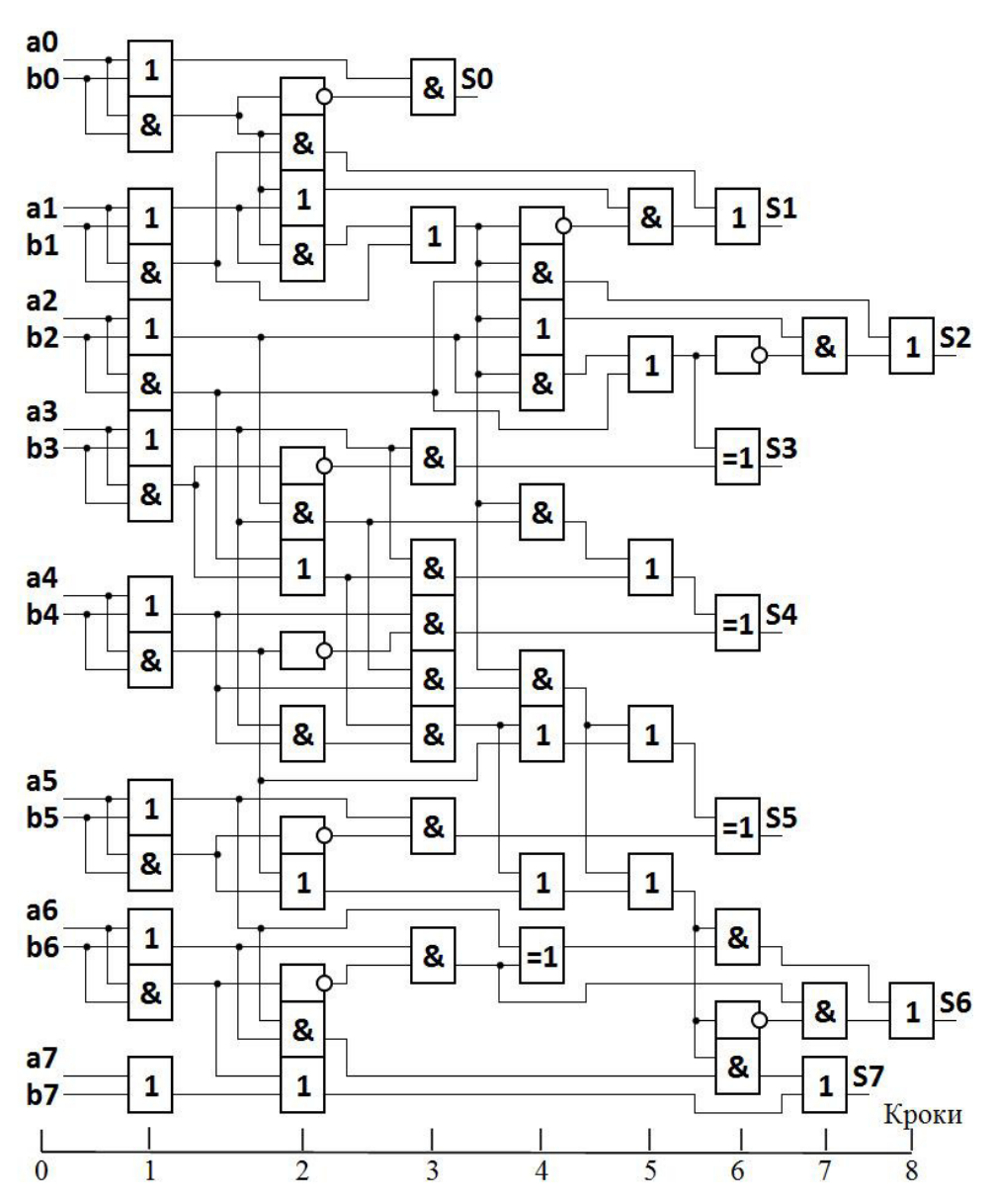

Рис. 8. Ациклічний 8-bit PAA з логічними елементами OR в останньому розряді та глибиною схеми 8 типових 2-входових елементів

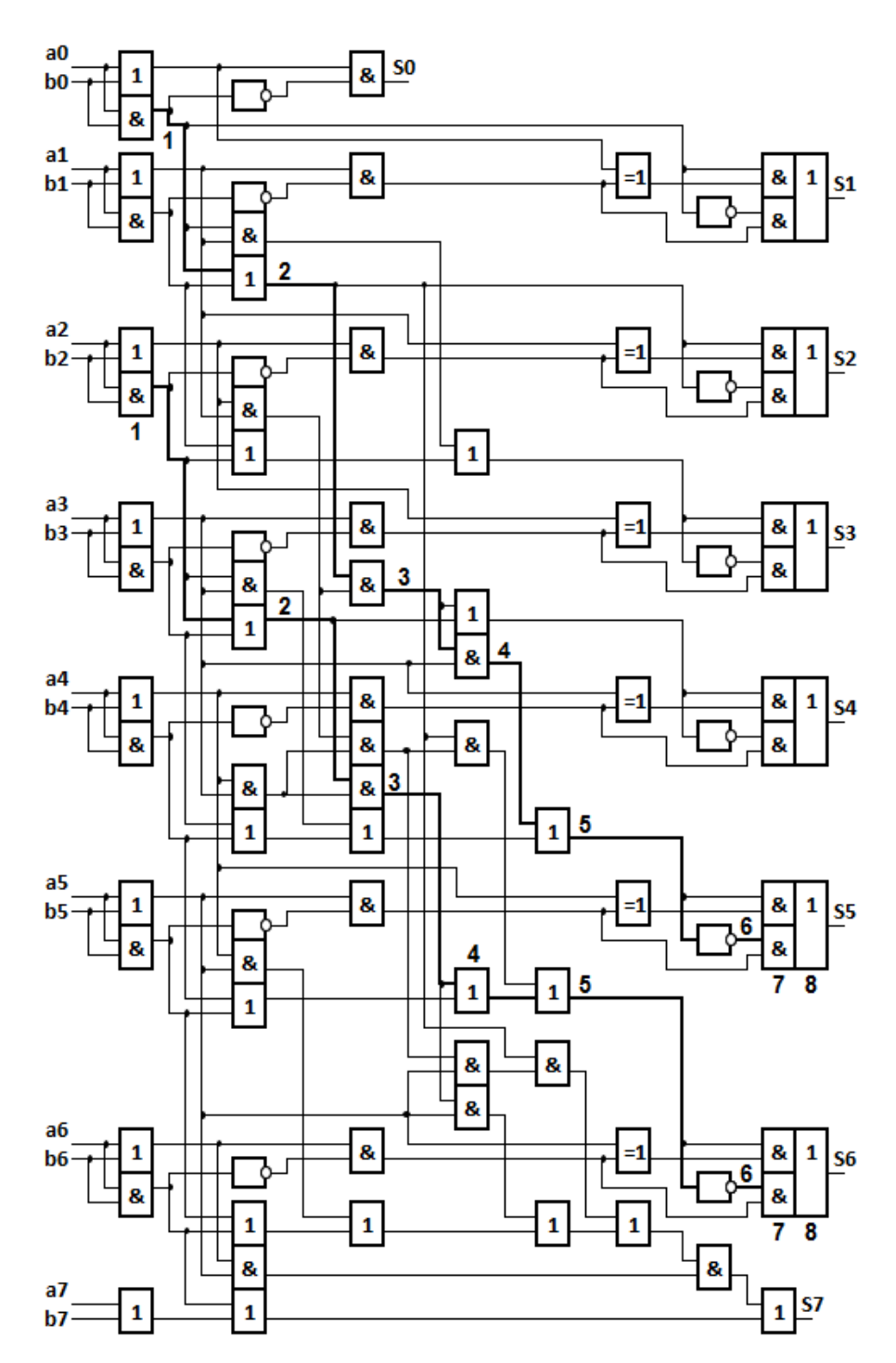

Рис. 9. Префіксний 8-bit Ling Adder PPA [17-19] з логічними елементами OR в останньому розряді

Враховуючи те, що логіка елемента XOR використовує чотири логічних

елементи, включаючи Inventor можна оцінити показник якості S (наприклад, стосовно енергозбереження) роботи суматора 8-bit PAA (рис. 8):

$$
S = T_1 / T_2 = 109 / 77 = 1,4156 = 41,56\%
$$

де Т1, Т2 – число дискретних логічних елементів 8-bit Ling Adder PPA та 8-bit PAA відповідно.

Параметри синтезованих схем ациклічних і префіксних суматорів зведено до порівняльної табл. 4.

Таблиця 4

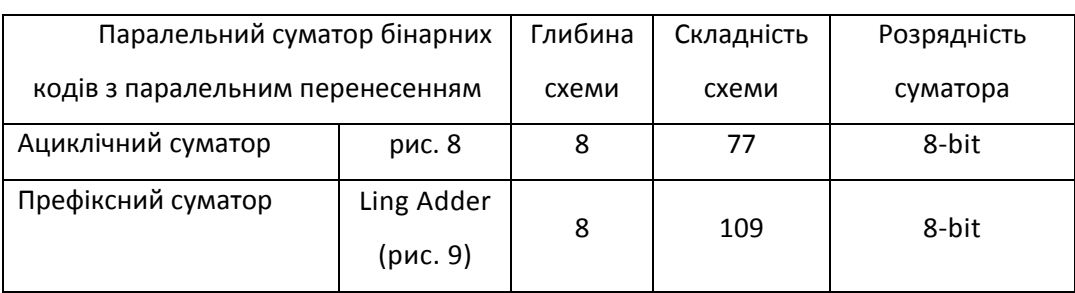

Порівняльна таблиця параметрів префіксних та ациклічних суматорів

3 огляду табл. 4 бачимо, що при обраному значенні глибини схеми, складнісь схем ациклічних суматорів є меншою.

Показники якості ациклічних суматорів, наприклад, за енергоспоживанням представлені у табл. 5.

Таблиця 5

Порівняльна таблиця показників якості а енергоспоживанням префіксних та

ациклічних суматорів

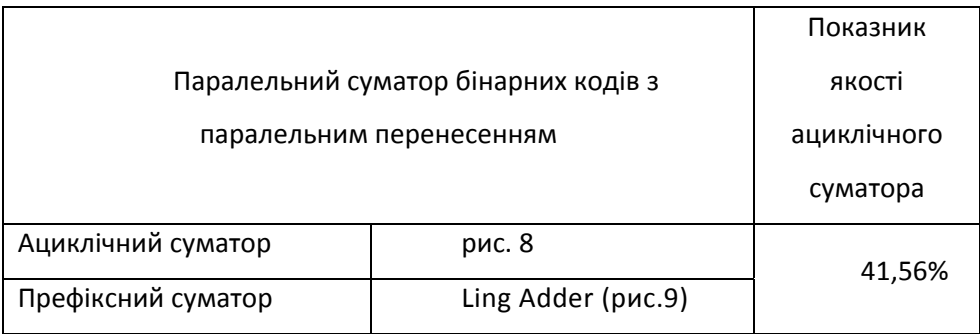

На рис. 7 представлена динаміка збільшення глибини схеми ациклічних суматорів (PAA) зі збільшенням розрядності схеми.

У табл. 6 представлено порівняння префіксної [1-4, 17-20] та ациклічної моделей обчислення сигналів суми і перенесення в схемі суматора.

Таблиця 6

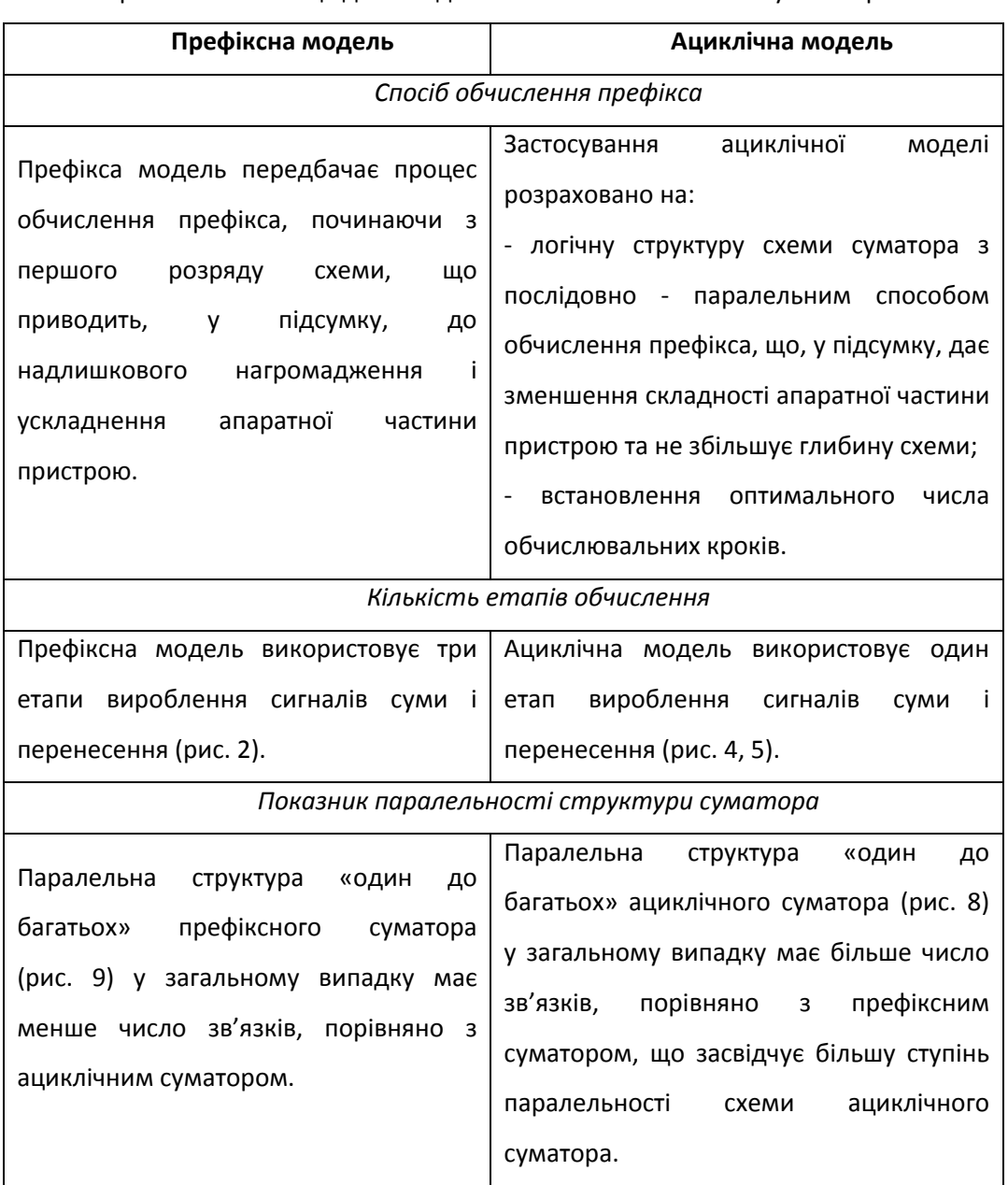

Порівняльна таблиця двох моделей обчислення сигналів суми і перенесення

#### **Висновки**

1. Виявлено, що обчислення сигналу суми і перенесення в схемі

паралельного ациклічного суматора здійснюється за алгоритмом логарифмічного додавання. Число обчислювальних кроків ациклічного графа визначає оптимальне число перенесень у схемі паралельного суматора з паралельним способом перенесення.

2. Оцінка динаміки збільшення глибини схеми ациклічного суматора становить O(*n*) і є лінійною для *n* ≤ 8. Зі збільшенням розрядності схеми від *n*>8 о̶̞̦к̌ д̛̦̥̞̌к̛ ̞̍̚л̹̽е̦̦́ ̐л̛̛̛̦̍ ̵̭е̛̥ ̶̛̌кл̸̞̦о̐о ̭у̥̌то̬̌ ̭т̦̌о̛̏т̽ *O(log n)* і є логарифмічною.

3. Ефективність ациклічної моделі демонструється прикладом синтезу 8розрядного паралельного суматоро, запозиченого з робіт інших авторів для порівняння:

– схема суматора Лінга (рис. 9) [17-19] та схема ациклічного 8-розрядного паралельного суматора з глибиною схеми 8 елементів (рис. 8).

З огляду на зазначений приклад паралельного суматора, ациклічна модель дає підставу для доцільності її застосування у процесах синтезу арифметичних пристроїв обробки цифрових даних, оскільки зазначені схеми спроможні збільшити швидкодію, зменшити енергоспоживання та тепловиділення цифрового пристрою, інтегральної схеми.

**1.** R. P. Brent, H. T. Kung. A regular layout for parallel adders. IEEE Tr. Comp., C‐31(3): 260–264. Mar. 1982. **2.** T. Han, D. A. Carlson. Fast area‐efficient VLSI adders. In 8th Symp. on Comp. Arithmetic, May 1987. **3.** P. Kogge, H. Stone. A parallel algorithm for the efficient solution of a general class of recurrence equations. IEEE Tr. Comp., C‐22(8): 786–793, Aug. 1973. **4.** R. E. Ladner, M. J. Fischer. Parallel prefix computation. Journal of the ACM, 27(4): PP. 831–838, Oct. 1980. **5.** Solomko M. Olshansky P. The Parallel Acyclic Adder. *2017 14th International Conference The Experience of Designing and Application of CAD Systems in Microelectronics (CADSM)*. Lviv, 2017. PP. 125–129. **6.** Balasubramanian, P. Mathematical Modeling of Timing Attributes of Self‐Timed Carry Select Adders [Text] / P. Balasubramanian, Jacob Prathap Raj, C., S. Anandi, U. Bhavanidevi, N. E. Mastorakis. *Recent Advances in Circuits, Systems, Telecommunications and Control*. 2013. ˀˀ. 228–243. URL: http://www.wseas.us/e‐library/conferences/2013/Paris/CCTC/CCTC‐34.pdf **7.** Swapna, K. PARALLEL PREFIX HAN‐CARLSON ADDER [Text] / K. Swapna, Gedam, Pravin P. Zode *International Journal of Research in Engineering and Applied Sciences*. Vol. 02. Issue 02. July 2014.

URL: http://mgijournal.com/pdf\_new/electronics/swapna%20gedam‐1.pdf **8.** Ramanathan, P. Hybrid Prefix Adder Architecture for Minimizing the Power Delay Product. [*World Academy of Science, Engineering and Technology International Journal of Electrical, Computer, Energetic, Electronic and Communication Engineering*. Vol. 3. No 4. 2009. ˀˀ. 869–873. URL: https://waset.org/publications/5272/hybrid‐prefix‐adder‐architecture‐for‐minimizing‐the‐power‐ delay‐product. **9.** Yagain, Deepa. Design of High‐Speed Adders for Efficient Digital Design Blocks [Text] / Deepa Yagain, Vijaya Krishna A, Akansha Baliga // International Scholarly Research Network ISRN Electronics Volume Article ID 253742, 2012, pp. 1-9. URL: https://www.hindawi.com/journals/isrn/2012/253742/. **10.** Krishna, B. High Speed and Low Power Design of Parallel Prefix Adder. *International Journal of Electronics & Communication Technology.* Vol. 3. Issue 4. Oct – Dec 2012. PP. 472–475. URL: http://www.iject.org/vol34/3/a572 11. Anitha R. Bagyaveereswaran V. HIGH PERFORMANCE PARALLEL PREFIX ADDERS WITH FAST CARRY CHAIN LOGIC. *International Journal of Advanced Research in Engineering and Technology (IJARET).* Volume 3. Number 2. July‐December 2012. URL: https://www.slideshare.net/iaemedu/high‐ performance‐parallel‐prefix‐adders‐with‐fast‐carry‐chain‐logic. **12.** F. K. Gurkaynak et al. Higher radix KS parallel prefix adder architectures. ISCAS, May 2000. **13.** S. Knowles. A family of adders. In Symp. on Comp. Arithmetic, Apr. 1999. **14.** A. Beaumont‐Smith, C.‐C. Lim. Parallel prefix adder design. In Symp. on Comp. Arithmetic, Jun. 2001. **15.** R. Zimmermann. Efficient VLSI implementation of modulo (2n +1) addition and multiplication. In Symp. on Comp. Arithmetic, Apr. 1999. **16.** Solomko M. Krulikovskyi B. Study of carry optimization while adding binary numbers in the rademacher number‐theoretic basis. *Eastern‐European Journal of Enterprise Technologies. Mathematics and Cybernetics – applied aspects*. Volume 3. № 4(81). 2016. ˀˀ. 56–63. http://journals.uran.ua/eejet/article/view/70355 **17.** Bart, R. Energy‐Efficient Design Methodologies: High‐Performance VLSI Adders [Text] / R. Bart Zeydel, Dursun Baran, Vojin G. Oklobdzija // IEEE JOURNAL OF SOLID‐STATE CIRCUITS, VOL. 45, NO. 6, JUNE 2010 pp. 1220‐1233. http://www.acsel‐lab.com/Publications/Papers/energy efficient\_adders.pdf. **18.** Govindarajulu, S., Vijaya T., Durga Royal. Design of Energy‐Efficient and High‐Performance VLSI Adders. *International Journal of Engineering Research*. Volume No. 3. Issue No: Special 2. 2014. PP. 55–59. URL: HTTPS://PDFS.SEMANTICSCHOLAR.ORG/ A54C/5727CDC2BE7830EA734F15EB1BA9ECFC2110.PDF **19.** Rohan, Pinto. Effi cient Shift-Add Multiplier Design Using Parallel Prefi x Adder. *IJCTA*. 9(39). 2016. PP. 45– 53. URL: http://serialsjournals.com/serialjournalmanager/pdf/1500377875.pdf. **20.** Class ECE6332 Fall 12 Group-Fault-Tolerant Reconfigurable PPA. URL: http://venividiwiki. ee.virginia.edu/mediawiki/index.php/ClassECE6332Fall12Group‐Fault‐ Tolerant\_Reconfigurable\_PPA.

**Kravchuk R. O., Senior Student** (National University of Water and Environmental Engineering, Rivne) **Scientific advisor – M. Solomko, Ph.D., Associate Professor** (National University of Water

and Environmental Engineering, Rivne)

### **ACYCLIC MODEL OF CALCULATION OF SUM AND TRANSFER SIGNALS IN THE SCHEME OF BINARY CODE ADDER**

**The mathematical model of the calculation of sum signals and the transfer of a parallel adder, which is based on the properties of a directed acyclic graph with two typical operations, is considered. The connection between the number of acyclic graph computational steps and the number of unit transfers to the older discharge is shown, which allows, thus, to obtain an optimal structure of the circuit of a parallel adder with a parallel transfer method.**

*Keywords:* **adder, acyclic model, prefix model, directed acyclic graph, Ling Adder, Kogge‐ Stone Adder, Brent‐Kung Adder.**

Кравчук Р. О., студентка 3 курса (Национальный университет водного хозяйства и природопользования, г. Ровно)

**Научный руководитель – Соломко М.Т., к.т.н, доцент (Национальный университет** водного хозяйства и природопользования, г. Ровно)

## АЦИКЛИЧЕСКАЯ МОДЕЛЬ ВЫЧИСЛЕНИЯ СИГНАЛОВ СУММЫ И ПЕРЕНОСА В СХЕМЕ СУММАТОРА БИНАРНЫХ КОДОВ

Рассмотрено математическую модель вычисления сигналов суммы и переноса параллельного сумматора, которая основывается на свойствах направленного ациклического графа с двумя типовыми операциями. Продемонстрировано связь между числом вычислительных шагов ациклического графа и количеством переноса единицы к старшему разряду, что позволяет, таким образом, получить

оптимальную структуру схемы паралельного сумматора с параллельным

способом переноса.

Ключевые слова: сумматор, ациклическая модель, префиксная модель, **̦̌п̬̌̏ле̦̦̼̜ ̶̛̌кл̸̛е̭к̛̜ ̴̬̐̌, Ling Adder, Kogge‐Stone Adder, Brent‐Kung Adder.**

#### УДК 681.325

Голяка Н. В., студентка (Національний університет водного господарства та природокористування, м. Рівне) **Науковий керівник – Соломко М. Т., к.т.н., доцент (Національний університет** водного господарства та природокористування, м. Рівне)

#### МІНІМІЗАЦІЯ БУЛЕВИХ ФУНКЦІЙ МЕТОДОМ РІЗНИКА-СОЛОМКА

Розглянуто нову процедуру алгебри логіки - супер-склеювання змінних, яку проводять за наявності в структурі таблиці істинності повної бінарної комбінаторної системи з повторенням або неповної бінарної комбінаторної системи з повторенням. Ефективність алгебричної операції супер-склеювання змінних суттєво спрощує алгоритм мінімізації булевих функцій, що дає змогу **̚д̞̜̭̦̀̏̌т̛ ̬у̸̦у ̶̥̞̦̞̥̞̞̌̀̚ ̴у̦к̶̞̜ ̚ ̸̛̭ло̥ ̵̛̥̞̦̦̚ до 10.**

Ключові слова: супер-склеювання змінних, мінімізація, комбінаторна система.

**Вступ.** Мінімізація булевих функцій популярна в різних галузях цифрових технологій, таких як дизайн PLA, вбудований самотест (BIST), проектування систем управління тощо. Проблема мінімізації ДНФ є однією з багатоекстремальних логікокомбінаторних задач і зводиться до оптимального зменшення кількості логічних елементів вентильної схеми без втрати її функціональності. Слід зазначити, що в загальній постановці така задача до тепер не вирішена, однак добре досліджена в класі диз'юнктивно-кон'юнктивних нормальних форм.

Недоліки відомих методів мінімізації булевих функцій пов'язані зі стрімким зростанням обсягу обчислень, наслідком чого є збільшення розрядності обчислювальних операцій, і, отже, збільшенням числа змінних логічної функції. Наприклад, карта Карно зазвичай важко піддається розпізнаванню при зростанні кількості змінних більше чотирьох-п'яти, тому цей метод недоцільно використовувати з більше ніж шістьма змінними. Незважаючи на більшу досконалість методу Квайна - Мак-Класкі порівняно з картами Карно, він також має обмежене практичне застосування з-за експоненціального зростання часу обчислення зі збільшенням кількості змінних.

Від результату мінімізації булевої функції залежить швидкодія обчислювального пристрою, його надійність та енергозбереження. Особливості мінімізації методом Різника-Соломка полягають у більшій інформативності процесу вирішення задачі порівняно з алгебричним способом мінімізації функції завдяки табличній організації та впровадження апарату образного перетворення. Об'єктом вирішення задачі мінімізації булевої функції методом Різника-Соломка є блок-схема з повторенням, властивості якої, також дають змогу доповнити правила алгебри логіки новими правилами спрощення логічної функції. Алгоритм мінімізації булевої функції є однією з центральних та практично важливих проблем, яка постає під час проектування обчислювальних пристроїв. У зв'язку з цим вивчення нових правил алгебри логіки, встановлення їх властивостей є актуальним для спрощення алгоритму мінімізації булевої функції без втрати її функціональності при збільшенні кількості змінних.

#### **Бінарна комбінаторна система з повторенням**

Якщо задана деяка множина A, то множина всіх її підмножин, що мають  $k$ елементів  $M_k(A)$  і число N всіх k-елементних підмножин множини із n елементів, дорівнює

$$
N(M_k(A)) = C_n^k = \frac{n!}{k!(n-k)!}.
$$

Крім того має місце  $\sum\limits_{k=0}^{\infty}$ 2  $\sum_{k=1}^{n} C_k = 2^n$ *n k C*  $\sum_{k=0} C_n^k = 2^n$ . (1)

Оскільки  $\,C_n^k\,$  — число  $k$ -елементних підмножин множини з  $n$  елементів, то сума у лівій частині виразу (1) дорівнює числу всіх підмножин. За формулою (1) легко  $M$ ожна обчислити кількість всіх підмножин множини  $A = \{a, b, c, d\}$ :

$$
N(M(A)) = C_4^0 + C_4^1 + C_4^2 + C_4^3 + C_4^4 = 1 + 4 + 6 + 4 + 1 = 16 = 2^4.
$$

Зазначимо, що множина A = {a, b, c, d}, крім перерахунку своїх елементів, може визначати номери позицій, на яких знаходиться елемент α. Так, наприклад, *α* може означати першу,  $b - \mu$ ругу позицію множини  $A = \{a, b, c, d\}$  і т. д. Підмножинами множини A = {a, b, c, d} у такому разі будуть підмножини, що містять елемент α на k позиціях, k = 0, ..., n, де n – кількість позицій множини A. Загалом елемент α може займати декілька позицій на множині A, і так елемент α повторюється на множині А.

Нехай α = 1, тоді позиції, на яких відсутній елемент α слід позначати нулями.

 $\Pi$ риклад 1. Для множини A = {a, b, c, d}, що визначає номери позицій, приймемо α = 1. Тоді підмножини множини A будуть мати такий вигляд:

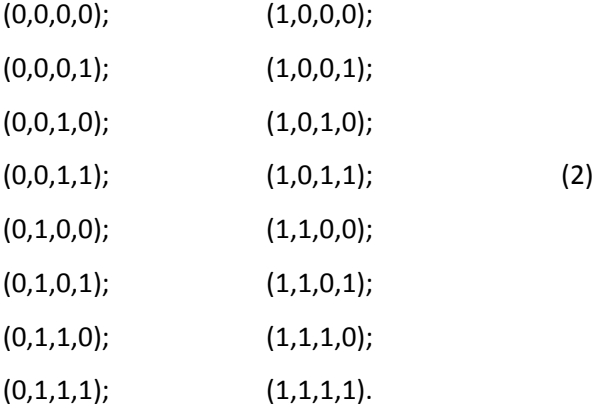

Конфігурація (2) становить повну комбінаторну систему з повторенням елемента α, яку назвемо 2-(*n*,*b*)- design, де *n* – розрядність блоку системи, *b* – кількість блоків повної системи, що визначають за формулою  $\;b=2^{\textit{n}}_{\;}$  число 2 перед дужками означає бінарну структуру конфігурації (2). Наприклад, 2-(4,16)-design є повною бінарною комбінаторною системою з повторенням, що складається з 4-розрядних блоків, загальна кількість блоків – 16.

#### Алгебрична операція супер-склеювання змінних

Комбінаторні властивості блок – схеми з повторенням дають змогу доповнити

правило алгебри логіки склеювання змінних [1] правилом супер-склеювання змінних.

Для 4-розрядної логічної функції правило супер-склеювання змінних має такий вигляд (рис. 1):

$$
\begin{vmatrix}\n0 & 0 & 0 & x \\
0 & 0 & 1 & x \\
0 & 1 & 0 & x \\
1 & 0 & 0 & x \\
1 & 0 & 1 & x \\
1 & 1 & 0 & x \\
1 & 1 & 1 & x\n\end{vmatrix} = x \begin{vmatrix}\n0 & 0 & x & y \\
0 & 1 & x & y \\
1 & 0 & x & y \\
1 & 1 & x & y\n\end{vmatrix} = xy \begin{vmatrix}\n0 & x & y & z \\
1 & x & y & z \\
1 & x & y & z\n\end{vmatrix} = xyz.
$$

Рис. 1. Правила супер-склеювання змінних для 4-розрядної булевої функції: a – перше правило, b – друге правило, с – третє правило

Перше правило використовує 2-(3,8)-design, друге 2-(2,4)-design, третє 2-(1,2)design.

Процедура скорочення повної досконалої диз'юнктивної нормальної форми (ДДНФ) логічної функції дає одиницю. Наприклад, для 3 змінних:

$$
\overline{x_1x_2x_3} + \overline{x_1x_2x_3} + \overline{x_1x_2x_3} + \overline{x_1x_2x_3} + \overline{x_1x_2x_3} + \overline{x_1x_2x_3} + \overline{x_1x_2x_3} + \overline{x_1x_2x_3} + \overline{x_1x_2x_3} + \overline{x_1x_2x_3} + \overline{x_1x_2x_3} =
$$
\n
$$
= \overline{x_1x_2} (\overline{x_3} + x_3) + \overline{x_1x_2} (\overline{x_3} + x_3) + x_1 \overline{x_2} (\overline{x_3} + x_3) + x_1 \overline{x_2} (\overline{x_3} + x_3) =
$$
\n
$$
= \overline{x_1x_2} + \overline{x_1x_2} + \overline{x_1x_2} + x_1 \overline{x_2} + x_1 \overline{x_2} = \overline{x_1} (\overline{x_2} + x_2) + x_1 (\overline{x_2} + x_2) = \overline{x_1} + x_1 = 1.
$$

Оскільки повна ДДНФ однозначно визначає повну комбінаторну систему з повторенням 2-(n, b)-design, і навпаки, це дає підставу видаляти всі блоки повної комбінаторної системи з матриць, які демонструють правила супер-склеювання а - с. Правило с виявляє просте склеювання та є частковим випадком правил суперсклеювання а та b.

Правила супер-склеювання змінних можна представити для функцій п'ять змінних [2] і більше.

Загалом конфігурація таблиці істинності крім підматриці 2-(n,b)-design, вміщує й підматриці 2-(*n, x/b*)-design, де *x* – число блоків неповної комбінаторної системи з

повторенням. Властивості 2-(n, x/b)-design також встановлюють правила, що забезпечують ефективну мінімізацію булевих функцій [2].

#### Метод Різника-Соломка мінімізації булевих функцій

Поняття булевих функцій і ДНФ тісно пов'язані з багатьма поняттями комбінаторного аналізу, зокрема з поняттям покриття. Нехай С =  $(X1, ..., Xn)$  – деяке сімейство підмножин множини X, і нехай  $Y \subset X$ . Тоді Y є покриттям для C, якщо для будь-якого Xi з C виконується умова  $X_{i} \cap Y \neq \varnothing$ . Покриття Y називається приведеним для С, якщо будь-яка його власна підмножина не є покриттям для С. Множина всіх приведених покриттів для С позначається через Р(С).

При використанні блок – схеми з повторенням (2) процес мінімізації у частині склеювання змінних зводиться до пошуку блоків з однаковими змінними у відповідних розрядах, за виключенням однієї змінної. Враховуючи табличну організацію методу Різника-Соломка, це дає змогу підвищити ефективність пошуку мінімальної функції.

Мінімізація логічної функції методом Різника-Соломка здійснюється наступним чином. На першому кроці виявляють блоки (конституанти) зі змінними, для яких можлива операція супер-склеювання змінних. У випадку відсутності операції суперсклеювання, проводиться операція простого склеювання змінних. Наступним кроком здійснюють пошук наборів пар блоків (імплікант) з можливістю їх мінімізації заміщенням (склеюванням, поглинанням) змінних у цих парах. Отримані набори блоків знову мінімізують подібним способом, і т. д. – до отримання тупикової ДНФ (ТДНФ). У загальному випадку на прикінцевих кроках мінімізації можливим є застосування методу Блейка-Порецького. Серед множини ТДНФ містяться і мінімальні функції (МДНФ). Після мінімізації логічної функції проводиться верифікація мінімізованої функції, застосовуючи задану таблицю істинності.

Алгебричні перетворення методу Різника-Соломка мінімізації булевої функції доцільно замінити рівносильними перетвореннями за допомогою підматриць (графічних образів). Процедуру склеювання за допомогою підматриць можна проілюструвати так:

$$
\overline{X_1 X_2} + \overline{X_1} X_2 = \overline{X_1} (\overline{X_2} + X_2) = \overline{X_1},
$$

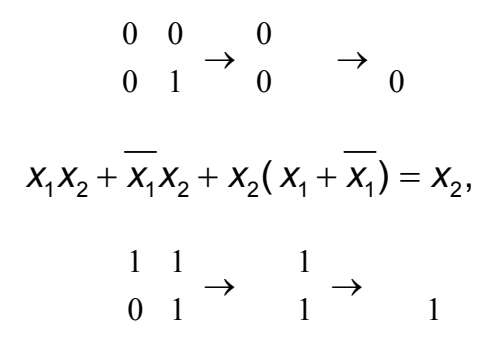

Застосовуючи підматриці (графічні образи) можна проілюструвати й інші алгебричні перетворення [1; 2].

*Приклад* 2. Мінімізувати логічну функцію f(a,b,c,d) = (3,7,11,12,13,14,15) алгебричним методом.

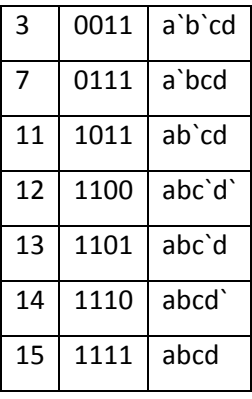

 $f(a,b,c,d) = (3,7,11,12,13,14,15) =$ 

= 
$$
a'b'cd + a'bcd + ab'cd + abc'd + abc'd + abcd' + abcd =
$$
  
\n=  $cd(a'b' + a'b + ab') + ab(c'd' + c'd + cd' + cd) =$   
\n=  $cd(a'[b' + b] + ab') + ab(c'[d' + d] + c[d' + d]) =$   
\n=  $cd(a'[1] + ab') + ab(c'[1] + c[1]) = ab + ab'cd + a'cd =$   
\n=  $ab + cd(ab' + a') = ab + cd(a + a')(a' + b') = ab + a'cd + b'cd =$   
\n=  $ab + cd(a' + b') = ab + cd$ 

*Приклад* 3. Мінімізувати логічну функцію f(a,b,c,d) = (3,7,11,12,13,14,15) методом Різника-Соломка.

$$
\begin{vmatrix}\n3 & 0 & 0 & 1 & 1 \\
7 & 0 & 1 & 1 & 1 \\
11 & 1 & 0 & 1 & 1 \\
12 & 1 & 1 & 0 & 0 \\
13 & 1 & 1 & 0 & 1 \\
14 & 1 & 1 & 1 & 0\n\end{vmatrix} = \begin{vmatrix}\n0 & 1 & 1 \\
0 & 1 & 1 & 1 \\
1 & 1 & 1 & 1\n\end{vmatrix} = \begin{vmatrix}\n0 & 1 & 1 \\
1 & 1 & 1 \\
1 & 1 & 1\n\end{vmatrix} = \begin{vmatrix}\n1 & 1 & 1 \\
1 & 1 & 1 \\
1 & 1 & 1\n\end{vmatrix}
$$

Мінімізована функція –  $F = ab + cd$ . Результат мінімізації методом Різника-Соломка (приклад 3) збігається з результатом мінімізації, отриманим за допомогою алгебричного методу (приклад 2). Мінімізація булевої функції прикладу 3 демонструє апаратну компактність методу Різника-Соломка та є простішою порівняно з мінімізацією логічної функції, представленої у прикладі 2.

#### Мінімізація 5-розрядних булевих функцій

*Приклад* 4. Мінімізувати логічну функцію  $F(x_1, x_2, x_3, x_4, x_5)$  методом Різника-Соломка, яка задана наступною таблицею істинності (2,3,4,5,6,7,10,11,12,13,14,15,18,19,20,21,22,23,16,17,28, 29,30,31).

101 10100 101 00010 0 0 2 3 4 5 6 7 10 11 12 13 14 15 18 1 0 0 1 0 1 0 0 1 19 1 0 0 1 1 20 1 1 0 1 21 22 23 26 1 1 0 1 0 27 1 1 01010 01011 0101 111 11100 111 011 28 29 30 0 1 1111 31 0 111 01100 0 1 1 1 101 011 0001 00100 00101 00110 001 01110 01111 0 0 1 10110 1 1 101 0 1 1 0 1 1 1 *F* 0 1 01 1 0 1 1 1 1 1 

Мінімізована функція –  $F = x_3 + x_4$ .

**1.** Riznyk V., Solomko M. Minimization of boolean functions by combinatorial method. *Technology audit and production reserves.* Vol. 4/2(36). 2017. P. 49–64. URL: http://journals.uran.ua/tarp/article/view/108532 (дата звернення: 25.08.2018). 2. Riznyk V., Solomko M. Application of super‐sticking algebraic operation of variables for boolean functions minimization by combinatorial method. *Technology audit and production reserves.* Vol. 6/2(38). 2017. P. 60-76. URL: http://journals.uran.ua/tarp/article/view/118336/112951 (дата звернення: 25.08.2018).

**ʻoliaka N. V., Senior Student** (National University of Water and Environmental Engineering, Rivne) **Scientific advisor – Solomko M. T., Ph.D., Associate Professor** (National University of Water and Environmental Engineering, Rivne)

#### **MINIMIZATION OF BOOLEAN FUNCTIONS BY THE RIZBYK‐SOLOMKO METHOD**

**Abstract***.* **The new procedure of logic algebra – super‐sticking of variables, which is carried out in the presence of a truth table in complete binary combinatorial system with a repetition or incomplete of the system considered. The efficiency of the algebraic operation of super‐sticking variables greatly simplifies the algorithm for minimizing boolean functions, which allows manual minimization of the functions with a number of variables up to 10.**

*Keywords***: super‐sticking of variables, minimization, combinatorial system.**

Голяка Н. В., студентка (Национальный университет водного хозяйства и природопользования, г. Ровно)

**Научный руководитель – Соломко М. Т., к.т.н, доцент (Национальный университет** водного хозяйства и природопользования, г. Ровно)

#### МИНИМИЗАЦИЯ БУЛЕВЫХ ФУНКЦЫЙ МЕТОДОМ РИЗНЫКА-СОЛОМКА

Рассмотрено новую процедуру алгебры логики – супер-склеивания переменных, которая проводится при наличии в структуре таблицы истинности полной бинарной комбинаторной системы с повторением или неполной бинарной комбинаторной системы с повторением. Эффективность алгебраической операции супер-склеивания переменных существенно упрощает алгоритм минимизации булевых функций, позволяет осуществлять ручную минимизацию функций с числом переменных до 10.

Ключевые слова: супер-склеивания переменных, минимизация, комбинаторная **̛̭̭те̥̌.** 

#### **˄ʪК 378:004**

Рощенюк А. М., старший викладач кафедри прикладної математики; Тхорук Д. М., **студентка 4 курсу** (Національний університет водного господарства та природокористування, м. Рівне)

#### ІНФОРМАЦІЙНІ ТЕХНОЛОГІЇ У ВИЩІЙ ШКОЛІ

У статті висвітлено необхідність використання інформаційних технологій у вищій школі. Визначено основні переваги комп'ютерних технологій у навчально**виховному процесі.** 

Ключові слова: інформаційні технології, навчальний процес, самостійність, пізнавальна діяльність.

**Мета статті** – розглянути використання інформаційних технологій, як однієї з основних форм організації навчання в закладі вищої освіти.

Виклад основного матеріалу. Особливістю сучасного етапу розвитку українського суспільства є проникнення в усі сфери життєдіяльності інформаційних і телекомунікаційних технологій. Сьогодні інформаційні технології (IT) дали змогу доступу до величезної кількості різних видів інформації. У зв'язку з цим ми, можемо

отримувати й передавати інформацію більш оперативно, що є важливим у навчальному процесі.

Уперше поняття і перспективи розвитку інформаційних технологій докладно проаналізував один із видатних засновників вітчизняної інформатики академік В.М. Глушко. За його визначенням інформаційна технологія - це людино-машинна технологія збирання, оброблення та передавання інформації. Т.І. Носенко уточнюючи це поняття, зазначав, що інформаційні технології - це процеси, які реалізують за допомогою засобів обчислювальної техніки й забезпечують виконання заданих вимог до пошуку, подання, перетворення й передавання інформації, тобто процеси, що реалізують інформаційну діяльність людини [1, С. 11].

Дослідники, В.Ю. Стрельніков та І.Г. Брітченко розуміють під інформаційними технологіями навчання – ті технології, які використовують спеціальні технічні інформаційні засоби.

Будь-яка технологія навчання по суті є інформаційною, адже основу технологічного процесу навчання становить інформація та її рух, навчально-виховний процес завжди супроводжується обміном інформацією між педагогом і студентом. Однак у сучасному розумінні інформаційною технологією навчання є те, що використовує спеціальні способи, програмні й технічні засоби для роботи з інформацією (аудіо, відео, комп'ютери, телекомунікаційні мережі та інше) [3, С. 29].

Використання інформаційних технологій у вищій школі має ряд переваг.

По-перше, упровадження комп'ютерних технологій вчить студента працювати самостійно й вирішувати різні завдання, що виникнуть перед ним під час роботи.

Застосування комп'ютерних технологій дає змогу підвищити рівень самоосвіти, мотивації навчальної діяльності. Під час роботи з Internet-технологіями студенти залучаються до активної пізнавальної діяльності, навчаються не лише набувати й застосовувати знання, але й знаходити необхідні для них засоби навчання та джерела інформації.

Виокремлюють ряд переваг організації самостійної роботи за допомогою інформаційних технологій :

– забезпечує оптимальну для кожного конкретного студента послідовність, швидкість сприйняття матеріалу, можливість самостійної організації чергування вивчення теорії, розбору прикладів, методів розв'язання типових задач тощо;

– формує навички аналітичної і дослідницької діяльності;

– забезпечує можливість самоконтролю якості набутих знань і навичок;

– заощаджує час студента, необхідний для вивчення курсу [5].

*По-друге*, поєднання навчання з комп'ютерними технологіями сприяє підвищенню успішності студентів. Якщо розглядати підготовку студента до заняття, з упевненістю можна сказати, що використання інтернету значно економить час. Отже, студент може за коротший проміжок часу отримати багато нової інформації.

Застосування комп'ютерної техніки сприяє активізації пізнавальної діяльності студентів, що й підвищує ефективність лекційних, семінарських, практичних і лабораторних занять.

Для розвитку мислення студентів у процесі навчання використовують творчі форми розв'язання задач. У зв'язку з цим студенти можуть використовувати комп'ютери, як засоби моделювання. Таке впровадження сприяє:

– розвитку мислення, пам'яті, уваги, спостережливості;

– формуванню навичок творчого мислення (пропонувати свої варіанти рішень);

– розвитку вміння здійснювати експериментально-дослідницьку діяльність;

– новим можливостям для творчості, отримання і закріплення професійних навичок.

Отже, робота за комп'ютером підвищує мотивацію до вивчення того чи іншого предмета, позитивно впливає на статус цього предмета, дає змогу отримувати задоволення від створених власноруч за допомогою комп'ютера результатів навчальної діяльності.

По-третє, інформаційні технології сприяють розвитку нових методів навчання, з'являються додаткові можливості створення комп'ютерних систем навчання та контролю знань, зокрема інтерактивного навчання (IH).

Суттєвою відмінністю ІН від традиційних методів навчання, на думку Р. Павлюка є:

– оперативна зміна темпу подання навчального матеріалу, форми подання, модифікації його змісту, залежно від результатів навчання;

– дистанційний діалог, у ході якого відбувається взаємодія майбутнього фахівця й викладача, опосередковано через програмно-апаратні засоби, і їх взаємодія з навчальними комп'ютерними програмами;

– забезпечення можливості редагування змісту діяльності, або його результатів, як наслідок аналізу діалогу з майбутнім фахівцем [2, С. 3].

Комп'ютерні засоби навчання називають інтерактивними, вони мають здатність «відгукуватися» на дії студента і викладача, «вступати» із ними в діалог, що і становить головну особливість інформаційних технологій навчання. Комп'ютер одночасно виконує різні функції, на думку В.Ю. Стрельніков та І.Г. Брітченко: викладача, робочого й навчального інструмента, об'єкта навчання, колективу для співробітництва, розважального (ігрового) середовища. Тобто комп'ютер виконує:

– *функції викладача*, ставши: джерелом навчальної інформації (частково чи повністю замінює викладача чи книгу); наочним приладдям (якісно новий рівень з можливостями мультимедіа й телекомунікації); індивідуальним інформаційним простором; тренажером; засобом діагностики і контролю;

– *функції робочого інструмента*, адже він є: засобом підготовки текстів, їх зображень; текстовим редактором; графічним редактором; обчислювальною машиною великих можливостей (показує результат у різному вигляді); засобом моделювання;

– *функцію об'єкта навчання* комп'ютер виконує під час програмування, навчання комп'ютера заданим процесам; створення програмних продуктів; застосування різних інформаційних середовищ;

– *колект̛̦̏е ̭п̞̬̏о̞̍т̶̛̦т̏о* ̞̏дт̏о̬̀єт̭̽́ ко̥п'̀те̬о̥ ̸е̬е̚ комунікації із широкою аудиторією (комп'ютерні мережі), телекомунікації в Internet;

– розважальне середовище організують за допомогою ігрових програм, комп'ютерних ігор у мережі, комп'ютерного відео [3, С. 32].

Процес підготовки студентів у галузі ІТ неможливо реалізувати без широкого використання засобів IT у всіх ланках освітньої системи ЗВО, як навчальної, так і позанавчальної. Підготовка загалом, та у сфері IT зокрема, у НУВГП реалізовано в

умовах функціонування інформаційного освітнього середовища ЗВО (сайт закладу): динамічний розклад (студента й викладача), електронний журнал оцінок, можливість поспілкуватися з будь-яким викладачам вузу, можливість знайти книгу в бібліотеці, профспілковий комітет студентів, вакансії та ін. Усе це та багато іншого, студент може зробити невідходячи від ПК, або в будь-який час через мобільний Internet.

В основі створення такого середовища лежать принципи:

 $-$  *відкритість* – у ЗВО НУВГП реалізують принцип відкритого доступу до інформаційного потенціалу освітнього призначення, як відкрите інформаційне середовище;

– *інтегративність* – використання компонентів середовища за допомогою зв'язків, організованих між ними, а також можливість найбільш оптимального підбору освітніх ресурсів, вибору видів діяльності в середовищі ВНЗ НУВГП;

– *інтерактивність інформаційної взаємодії* – здійснюваної в інформаційному освітньому середовищі сайту НУВГП в процесі користування інформаційним потенціалом освітнього призначення, пропонує здійснення пошуку, добору, застосування, передачі інформації, інформаційного обміну і взаємодії на основі засобів IT і джерел розподіленого інформаційного ресурсу освітнього призначення.

Важливим джерелом формування нової стратегії розвитку національної системи IT-освіти, в умовах якої реалізується професійна підготовка інженерів у галузі інформаційно-комунікаційних технологій, є об'єктивне вивчення й аналіз досвіду зарубіжних країн, які відіграють провідну роль у міжнародному освітньому просторі.

Аналізуючи зарубіжний досвід підготовки кадрів, О. Романовський, В. Свистун, М. Фоміна та американські автори – М. Новак (Mark Novak), С. Коле (Susan Cole), М. Каннінген (M. Cunningham) вважають міждисциплінарний підхід у США прогресивним нововведенням в американській вищій школі, він спрямований на розширення світогляду студентів, нестандартності мислення, здатності вирішувати загальні проблеми, що виникають на межі різних галузей, бачити взаємозв'язок фундаментальних досліджень, технологій і потреб виробництва, на

вміння оцінити ефективність того чи іншого нововведення, організувати його практичну реалізацію.

Сучасні інформаційні технології, які застосовують у ЗВО США, дають змогу забезпечити кілька режимів навчання магістрів: синхронне навчання: комбіноване навчання; асинхронне навчання; навчання в групі під керівництвом «тьютора»; навчання за відео-, аудіокурсами; навчання за допомогою носіїв на оптичних дисках; навчання на web-сайті й деякі інші види. Різновидами синхронного навчання («онлайн») у США  $\varepsilon$ : Computermediated communication (СМС) – спілкування за допомогою комп'ютера та Computer-mediated instruction (СМІ) – навчання за допомогою комп'ютера. Граничні розміри «онлайн-груп» у США є значно меншими порівняно з традиційною аудиторією.

У середовищі дистанційного навчання США передбачені безкоштовні системи дистанційного навчання, наприклад «Moodle» і «Sakai» є оптимальною платформою розвитку на їх основі предметно-орієнтованої компетентності слухачів [6].

Однією з найкращих систем управління навчанням або віртуальним навчальним середовищем, на думку Тюх I.B, є MOODLE (Modular Object-Oriented Dynamic Learning Environment) – це вільний (розповсюджують за ліцензією GNU GPL) веб-додаток, що дає змогу створювати сайти для онлайн-навчання. Така система орієнтована насамперед на організацію взаємодії між викладачем і студентом, підходить для організації традиційних дистанційних курсів, а також підтримки очного навчання.

Основним інструментом в середовищі MOODLE є електронний навчальний курс, що представлений комплексом навчально-методичних матеріалів та освітніх послуг, створених для організації індивідуального та групового навчання з використанням інформаційно-комунікаційних технологій.

На сервері дистанційного навчання викладачі мають змогу представити наочні матеріали у вигляді навчальних таблиць, презентацій, лекцій, відеороликів. Це дає змогу посилити інтерес студентів до навчального матеріалу, покращити його засвоєння, а на практичному (семінарському) занятті оптимальніше використати відведений час [4, С. 269].

Впровадження інформаційних технологій значно підвищує ефективність навчального процесу, дає змогу по-новому організувати взаємодію всіх суб'єктів

навчання, побудувати освітню систему, в якій студент був би активним і рівноправним учасником.

Також із використанням IT викладач може якісно змінити методи, а також організаційні форми своєї роботи і на цій основі розвивати індивідуальні здібності студентів, концентрувати основну увагу на ефективній навчальній діяльності, підтримувати і розвивати прагнення до самовдосконалення.

Застосування інформаційних технологій в навчальному процесі супроводжується збільшенням обсягів самостійної роботи студентів, що потребує постійної підтримки навчального процесу з боку викладачів. Крім того, за допомогою спеціально розроблених комп'ютерних програм можуть бути реалізовані всі види контролю. Це знімає частину навантаження з викладача і підсилює ефективність і своєчасність контролю.

Отже, одне із завдань, що стоїть перед сучасним ЗВО, – це підвищення ефективності його роботи. Одним із шляхів вирішення цієї задачі є автоматизація і створення інформаційного середовища, яке з одного боку, надає доступ до необхідної користувачам актуальної, несуперечливої і повної інформації, з іншої – є необхідним інструментом діяльності співробітників ЗВО та інформаційним джерелом для студентів.

Звичайно, використання інформаційних технологій не вирішить всіх питань як у освіті, так і в повсякденному житті. Але вони можуть допомогти викладачу найбільш ефективно використати навчальний час занять та до його підготовки.

Висновки. Отже, сучасні інформаційні технології у вищій школі дають змогу розширити свій потенціал, спонукають до саморозвитку та підвищують ефективність навчання. Одним із важливих напрямків такої ефективності, на нашу думку, повинне стати максимальне наближення навчального процесу до IT-індустрії, зокрема:

– залучення представників IT-галузі, потенційних роботодавців, до викладання циклу професійно-орієнтованих дисциплін у ЗВО;

– використання в навчальному процесі інтерактивних технологій навчання, дистанційного навчання, наприклад "Moodle";

– відвідування комп'ютерних фірм (екскурсії – для формування позитивних професійних ціннісних орієнтацій та уявлень про майбутню фахову діяльність);

– необхідність розвитку пізнавальної самостійності студентів (самонавчання, самоосвіта), яка, у свою чергу, детермінує формування готовності IT-фахівця до майбутньої професійної діяльності в ІТ-галузі.

1. Носенко Т. І. Інформаційні технології навчання : начальний посібник. К. : Київ. ун-т ім. Бориса Грінченка, 2011. 184 с. 2. Павлюк Р. О. Інформаційно-комунікаційні технології у професійно-педагогічній підготовці майбутніх учителів іноземних мов. Молодь і ринок: *̺о̸̛̥̞̭̦̜́ ̦̌уко̏о‐пед̌̐о̸̛̞̦̜̐ ̙у̬̦̌л*. ʪ̬о̐о̸̛̍, 2009. ˁ. 66–69. URL: http://elibrary.kubg.edu.ua/id/eprint/1597 (дата звернення: 25.08.2018). **3.** Стрельніков В. Ю. Сучасні технології навчання у вищій школі : модульний посібник для слухачів авторських курсів підвищення кваліфікації викладачів МІПК ПУЕТ. Полтава : ПУЕТ, 2013. 309 с. URL: http://library.kr.ua/elib/strelnikov/posibnyk-Strelnikov.pdf. 4. Тюха І. В. Технології навчання в сучасній вищій школі. Імплементація сучасних технологій навчання у навчальний процес : матеріали Міжнародної наукової конференції, 17-18 березня 2015 р. К : НУХТ, 2015. С. 265– 272. URL: http://dspace.nuft.edu.ua/jspui/handle/123456789/19809 (дата звернення: 25.08.2018). **5.** Фіцула М. М. Педагогіка вищої школи : уавч. посіб. К.: «Академвидав», 2006. 352 c. URL: http://pidruchniki.com/70164/pedagogika/ informatsiyni tehnologiyi navchannya 6. Шаран Р. Досвід США з підготовки магістрів інформаційних технологій в системі дистанційної освіти та можливості його впровадження в Україні. Порівняльно-педагогічні *cmyдii.* № 1-2. 2010. URL: http://pps.udpu.org.ua/article/viewFile/ 18096/15842 (дата звернення: 25.08.2018).

**Roshcheniuk A. M., Senior Lecturer of Applied Mathematics Department; Tkhoruk D. ʺ., Senior Student** (National University of Water and Environmental Engineering, Rivne)

#### **INFORMATION TECHNOLOGIES IN HIGHER SCHOOL**

**The article highlights the need to use information technology in higher education. The basic advantages of computer technologies in the educational process are determined.** *Keywords:* **information technologies, educational process, autonomy, cognitive activity.**

# Рощенюк А. Н., старший преподаватель кафедры прикладной математики; Тхорук Д. Н. студентка 4 курса (Национальный университет водного хозяйства и природопользования, Ровно)

#### ИНФОРМАЦИОННЫЕ ТЕХНОЛОГИИ В ВЫСШЕЙ ШКОЛЕ

В статье освещается необходимость использования информационных технологий **в высшей школе. Определены основные преимущества компьютерных технологий в** учебно-воспитательном процессе. Ключевые слова: информационные технологии, учебный процесс,

самостоятельность, познавательная деятельность.

Наукове видання

# **ВІСНИК**

### **НАВЧАЛЬНО-НАУКОВОГО ІНСТИТУТУ АВТОМАТИКИ, КІБЕРНЕТИКИ ТА** ОБЧИСЛЮВАЛЬНОЇ ТЕХНІКИ НУВГП

**Випуск 4** 

#### Збірник наукових праць

 *˃е̵̸̛̦̞̦̜ ̬ед̌кто̬ ʧ̌л̛̦̌ ˁ̸̞̥ук* 

Людмила Зубик

Друкується в авторській редакції

Підписано до друку 27.12.2017 р. Формат 60×84  $^1\prime_{16.}$ Ум.-друк. арк. 8,1. Обл.-вид. арк. 8,9. Тираж 100 прим. Зам. № 5394.

**Видавець і виготовлювач** Національний університет *̏од̦о̐о ̐о̭под̬̭̌т̏̌ т̌ п̛̬̬одоко̛̬̭ту̦̦̏̌́ ̏ул. ˁо̍о̬̦̌, 11, ̥. ˀ̞̦̏е, 33028.*

Свідоцтво про внесення суб'єкта видавничої справи до державного реєстру видавців, виготівників і розповсюджувачів  $\alpha$ идавничої продукції РВ № 31 від 26.04.2005 р.